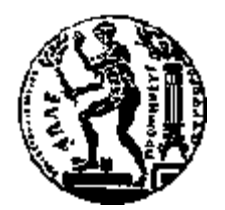

# ΕΘΝΙΚΟ ΜΕΤΣΟΒΙΟ ΠΟΛΥΤΕΧΝΕΙΟ ΣΧΟΛΗ ΧΗΜΙΚΩΝ ΜΗΧΑΝΙΚΩΝ ΔΙΑΤΜΗΜΑΤΙΚΟ ΠΡΟΓΡΑΜΜΑ ΜΕΤΑΠΤΥΧΙΑΚΩΝ ΣΠΟΥΔΩΝ ΥΠΟΛΟΓΙΣΤΙΚΗ ΜΗΧΑΝΙΚΗ

# **ΑΠΟΤΙΜΗΣΗ ΜΟΝΤΕΛΩΝ ΤΥΡΒΗΣ ΣΤΗΝ ΕΚΤΙΜΗΣΗ ΑΝΤΙΣΤΑΣΗΣ, ΑΝΩΣΗΣ ΚΑΙ ΚΑΤΑΝΟΜΗ ΠΙΕΣΗΣ ΣΕ ΑΕΡΟΤΟΜΗ**

ΜΕΤΑΠΤΥΧΙΑΚΗ ΕΡΓΑΣΙΑ ΤΟΥ **ΒΑΛΚΑΝΟΥ ΡΑΦΑΗΛ Α.Μ.: 52119003**

**Επιβλέπων:** Βασίλειος Ριζιώτης Αναπληρωτής Καθηγητής Ε.Μ.Π.

**Υπ' όψιν:** Νικόλαου Μαρκάτου Ομότιμου Καθηγητή Ε.Μ.Π.

Αθήνα, Οκτώβριος 2021

# **Περίληψη**

Στην παρούσα εργασία χρησιμοποιούνται μέθοδοι υπολογιστικής ρευστομηχανικής (CFD) για την επίλυση της ροής γύρω από αεροτομές και την αποτίμηση των αεροδυναμικών τους χαρακτηριστικών (συντελεστής άνωσης, αντίστασης και κατανομής πίεσης πάνω στην αεροτομή). Συγκεκριμένα εξετάζεται η επίδραση διαφορετικών μοντέλων τύρβης (k-ω SST [\[18\]](#page-56-0), k-ω SST SAS [\[7\]](#page-56-0)) στην εκτίμηση των παραπάνω αεροδυναμικών μεγεθών σε δύο διαφορετικές αεροτομές (NACA00012, DU220) και για δύο διαφορετικές γωνίες προσβολής (2˚, 8˚). Η αεροτομή DU220 αναπτύχθηκε στο πανεπιστήμιο του Delft. Για την υπολογιστική προσομοίωση θεωρούμε μόνιμη, ασυμπίεστη, συνεκτική ροή. Η επ' άπειρο ταχύτητα ορίζεται στα 51m/s που αντιστοιχεί σε Mach 0.15, ενώ η τιμή του αριθμού Reynolds που επιλέχθηκε είναι 3.5e6. Για την υπολογιστική προσομοίωση χρησιμοποιείται ο κώδικας υπολογιστικής ρευστομηχανικής MapFlow [\[3\]](#page-56-0), που αναπτύχθηκε στο εργαστήριο Αεροδυναμικής του Ε.Μ.Π., και το ελεύθερο λογισμικό για μελέτες CFD OpenFOAM [\[5\]](#page-56-0).

# Περιεχόμενα

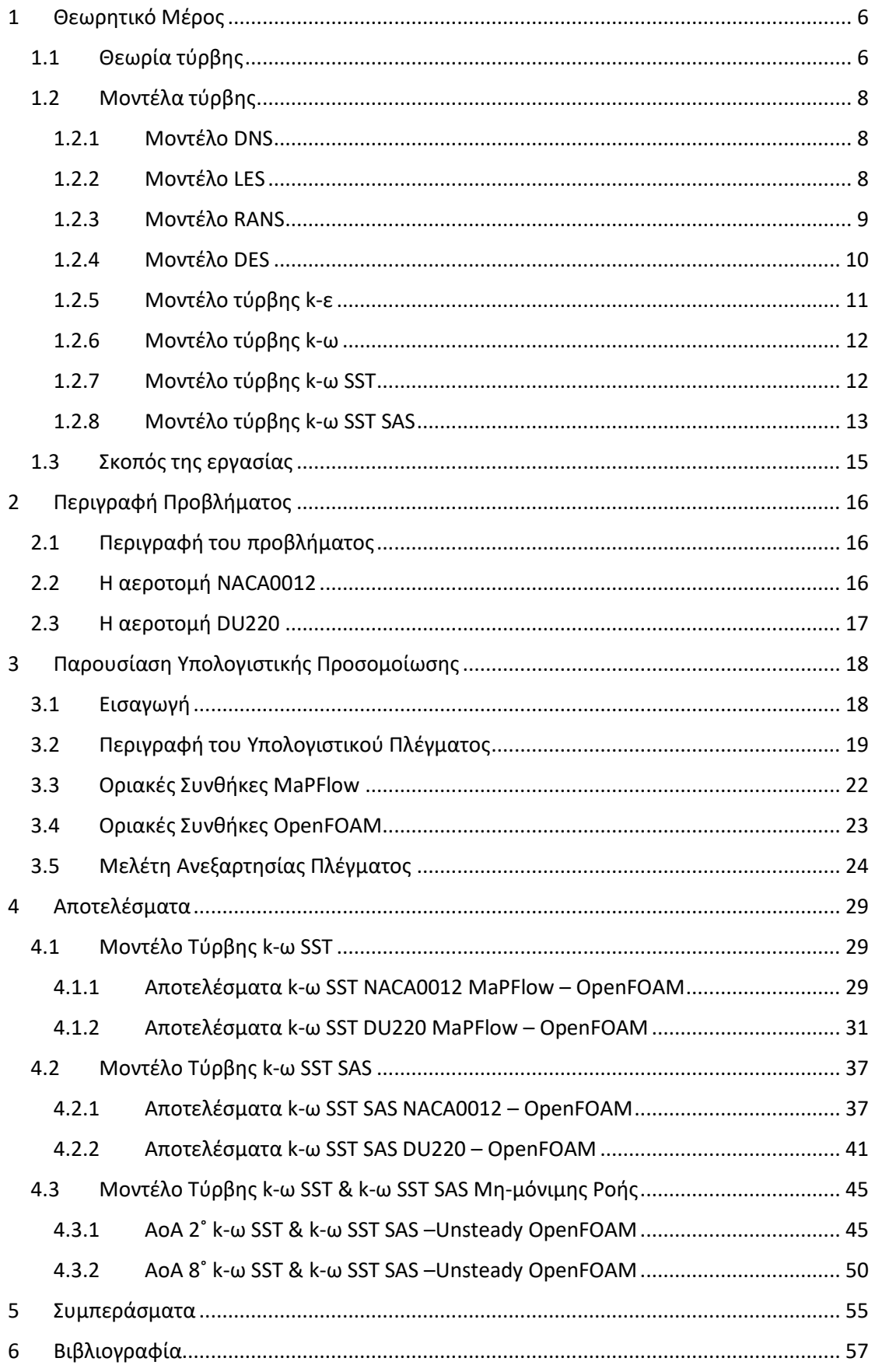

# ΠΕΡΙΕΧΟΜΕΝΑ ΕΙΚΟΝΩΝ

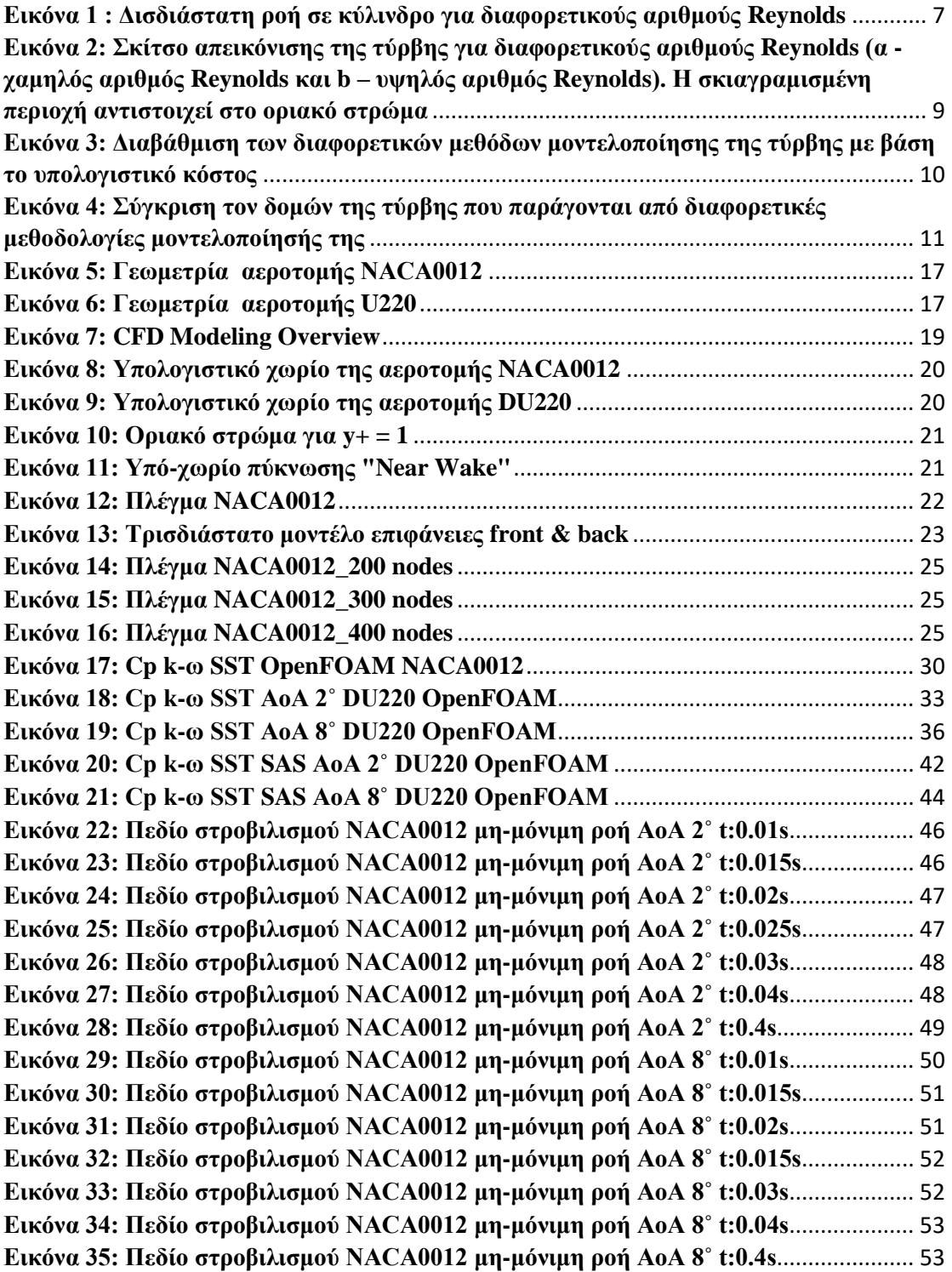

# ΠΕΡΙΕΧΟΜΕΝΑ ΔΙΑΓΡΑΜΜΑΤΩΝ

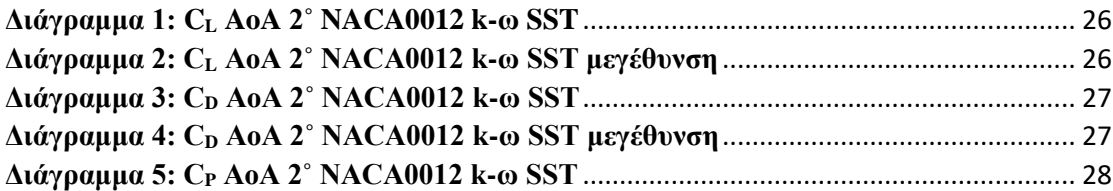

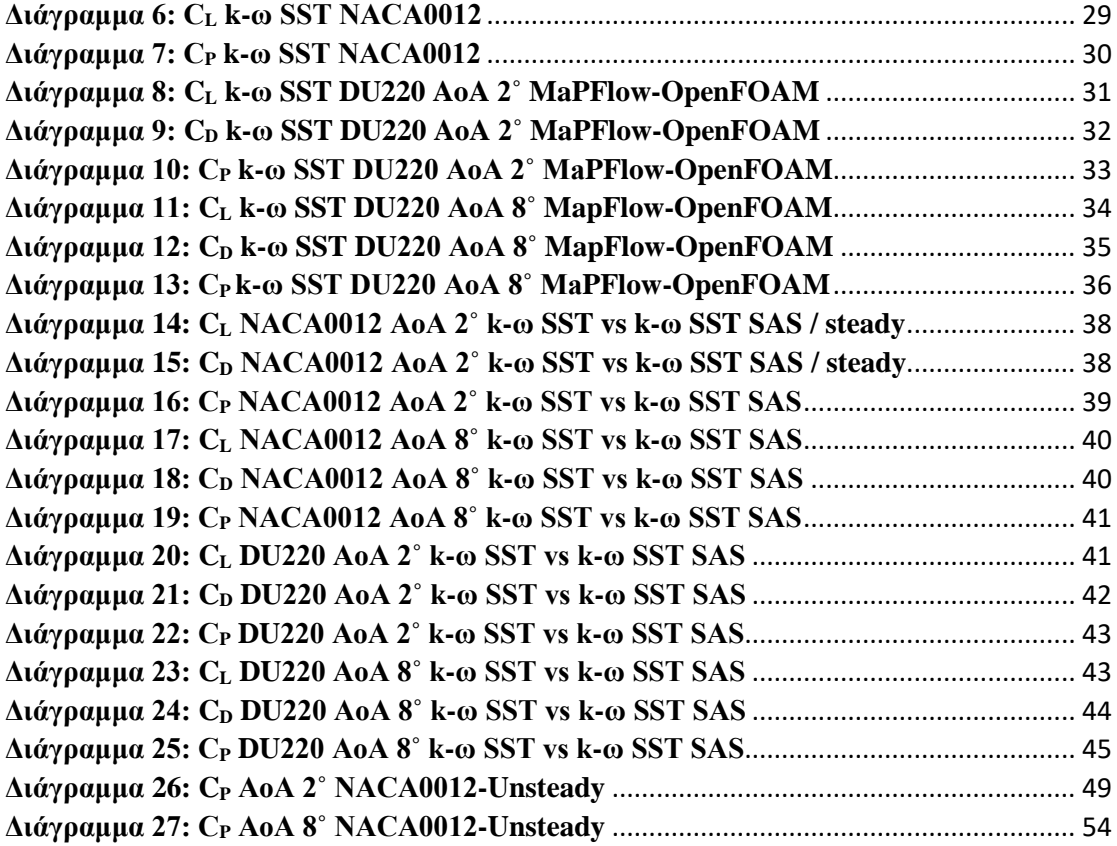

## ΠΕΡΙΕΧΟΜΕΝΑ ΠΙΝΑΚΩΝ

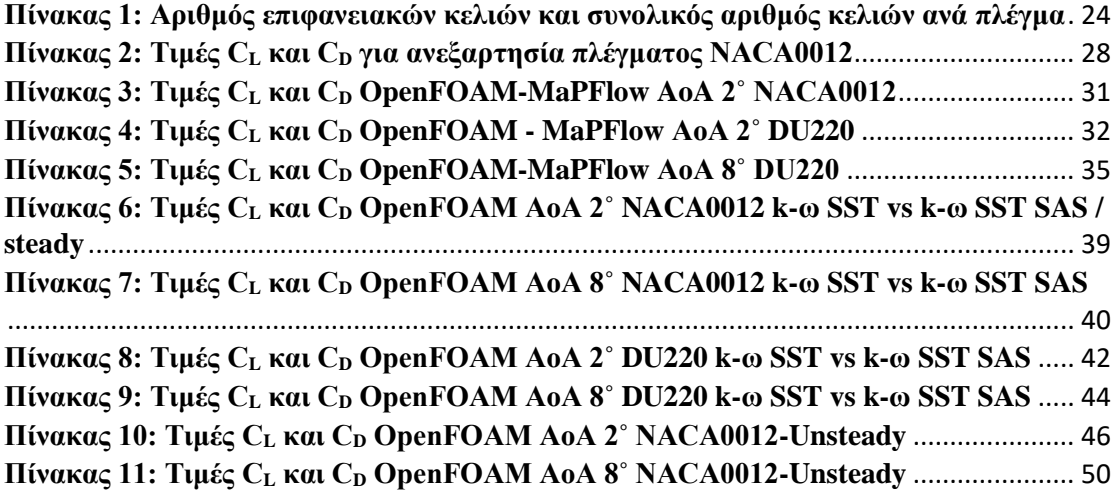

# <span id="page-5-0"></span>**1** *Θεωρητικό Μέρος*

# <span id="page-5-1"></span>*1.1 Θεωρία τύρβης*

Το αντικείμενο της τύρβης θεωρείται ίσως ένα από τα πιο σημαντικά επιστημονικά προβλήματα ως προς την προσέγγιση και κατανόησή του. Η τύρβη εμφανίζεται τόσο σε βιομηχανικές διεργασίες όσο και στην ατμόσφαιρα των πλανητών. Ο σκοπός του μηχανικού είναι να καταλάβει, να προσεγγίσει και να μοντελοποιήσει τα τυρβώδη φαινόμενα ώστε να μπορέσει κατά τον σχεδιασμό να χρησιμοποιήσει τις θετικές επιδράσεις και να ελαχιστοποιήσει τις αρνητικές. Με την σωστή μοντελοποίηση της τύρβης γίνεται εξοικονόμηση οικονομικών πόρων που σχετίζονται με χρονοβόρες αεροδυναμικές σε σήραγγα, ώστε να μειωθούν ή ακόμη και να αποφευχθούν οι δοκιμές σε πρωτότυπα καθώς βοηθάει στην βελτιστοποίηση δύσκολων γεωμετριών.

Στην βιβλιογραφία ο ορισμός της τύρβης είναι καθαυτός περίπλοκος και δεν υπάρχει ακριβής περιγραφή του. Ως τυρβώδης ροή θεωρείται η τυχαία (χαοτική) διακύμανση των ιδιοτήτων του ρευστού σε τυχόν σημείο του πεδίου ροής. Η περιγραφή της γίνεται συνήθως με τη χρησιμοποίηση στατιστικών μέσων όρων [\[2\]](#page-56-0) . Η ροή ενός ρευστού μπορεί να είναι στρωτή ή τυρβώδης, όσο αυξάνεται η ταχύτητα ή το χαρακτηριστικό μήκος και οι αδρανειακές δυνάμεις υπερβαίνουν τις δυνάμεις του ιξώδους , τότε η στρωτή ροή περνάει στο στάδιο της μετάβασης και από εκεί στην τυρβώδη ροή. Η αναλογία μεταξύ των αδρανειακών δυνάμεων και των δυνάμεων του ιξώδους έχει καθοριστεί ως ο αριθμός Reynolds και ουσιαστικά δηλώνει την κατάσταση του ρευστού όσον αφορά την τύρβη. Όσο πιο μεγάλος είναι ο αριθμός Reynolds (Εξίσωση 1) τόσο περισσότερο τυρβώδης χαρακτηρίζεται η ροή.

$$
Re = \frac{u_0 l_0}{v}
$$

Όπου v το κινηματικό ιξώδες του ρευστού, u<sub>0</sub> η ταχύτητα αναφοράς και l<sub>0</sub> χαρακτηριστικό μήκος το οποίο εξαρτάται από την γεωμετρία του εκάστοτε προβλήματος. Από την Εξίσωση 1 μπορεί να εξαχθεί πώς η χρονική συμπεριφορά μιας διαταραχής ορισμένου πλάτους και συχνότητας που δημιουργείται μέσα στο πεδίο ροής καθορίζει την στρωτή από την τυρβώδες ροή. Αν το πλάτος της τυχαίας διαταραχής που δημιουργείται μέσα στο πεδίο ροής, ελαττώνεται με το χρόνο, τότε η ροή χαρακτηρίζεται στρωτή. Αν όμως το πλάτος της διαταραχής αυξάνει με το χρόνο, δηλαδή ότι η αρχική διαταραχή μπορεί να αφαιρέσει από τη ροή κινητική ενέργεια και στη συνέχεια να δημιουργήσει και άλλες διαταραχές μικρότερου πλάτους και διαφορετικής συχνότητας, τότε η ροή ονομάζεται τυρβώδης [\[2\]](#page-56-0).

Στην [Εικόνα](#page-5-1) [1](#page-5-1) απεικονίζεται η ροή γύρω από ένα κύλινδρο για διαφορετικές τιμές του αριθμού Reynolds, όπου φαίνεται η στρωτή και η τυρβώδης ροή.

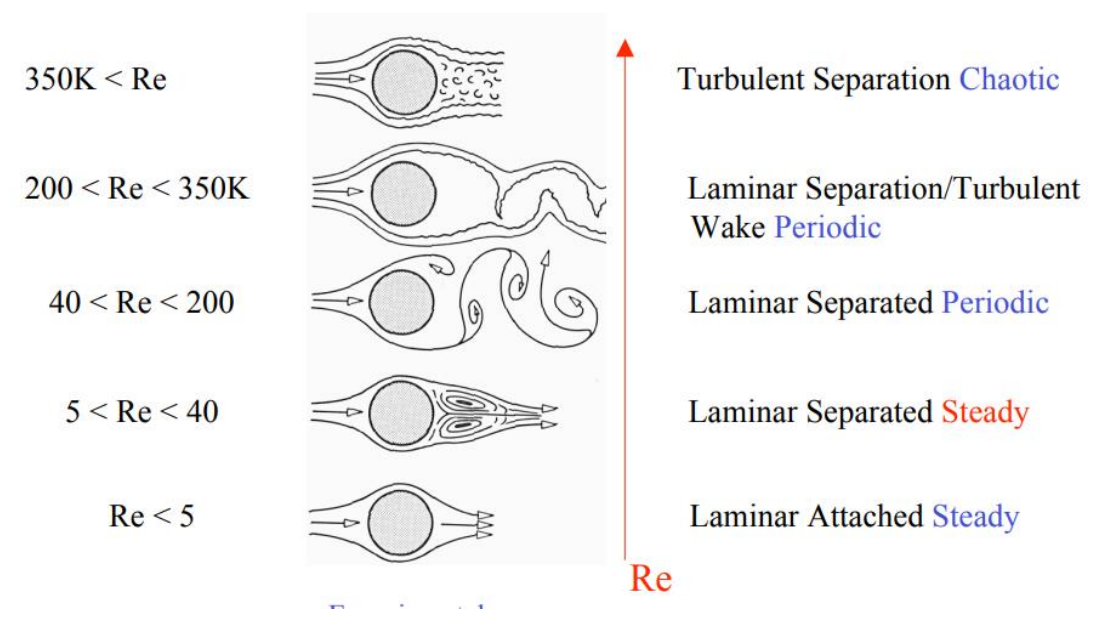

*Εικόνα 1 : Δισδιάστατη ροή σε κύλινδρο για διαφορετικούς αριθμούς Reynolds*

<span id="page-6-0"></span>Η βασική δομή της τύρβης αποτελείται από δίνες και στροβίλους διαφόρων μεγεθών σε χρόνο και σε χώρο, όπου αλληλοεπιδρούν μεταξύ τους και ανταλλάσσουν ενέργεια στον ίδιο όγκο ρευστού. Οι μεγαλύτερες δίνες τείνουν να διασπώνται σε μικρότερες, φαινόμενο που ονομάζεται "vortex stretching". Η κινητική ενέργεια απάγεται από τις μεγάλες δίνες. Αυτή η ενέργεια μεταφέρεται σε γειτονικές δίνες μικρότερης κλίμακας και από εκεί με την σειρά της σε ακόμη μικρότερες, οι πολύ μικρές δίνες χάνουν την ενέργεια τους λόγω της δράσης του ιξώδους και τελικά αυτή η ενέργεια να μετατρέπεται θερμική. Γενικά οι μεγάλες δίνες είναι υπεύθυνες για την μεταφορά της ορμής και της θερμότητας στις χαμηλότερες κλίμακες τύρβης.

#### <span id="page-7-0"></span>*1.2 Μοντέλα τύρβης*

#### <span id="page-7-1"></span>*1.2.1 Μοντέλο DNS*

Η τυρβώδη ροή όπως προαναφέρθηκε χαρακτηρίζεται από έντονες διακυμάνσεις στο πεδίο της ταχύτητας, προκαλώντας την μίξη και την μεταφορά και άλλων ροϊκών μεγεθών ( ορμή, ενέργεια κ.λπ.). Αυτές οι διακυμάνσεις είναι σε μικρή κλίμακα και σε υψηλές συχνότητες. Πλέον, υπάρχει η υπολογιστική ισχύς ώστε να μπορούν να προσομοιωθούν και να λυθούν απ' ευθείας χωρίς την ανάγκη προσομοίωσης (Direct Numerical Simulation – DNS). Βέβαια παραμένει σε σημαντικό βαθμό χρονοβόρα και για αυτό τον λόγο χρησιμοποιείται κυρίως για ακαδημαϊκούς και ερευνητικούς σκοπούς, έτσι ώστε να βοηθήσει στην περεταίρω κατανόηση της συμπεριφοράς της τύρβης, καθώς και να βοηθήσει στην μοντελοποίηση απλούστερων μοντέλων, τα οποία θα έχουν λιγότερο υπολογιστικό κόστος με περισσότερη ακρίβεια. Το κόστος μιας τέτοιας προσομοίωσης είναι τόσο μεγάλο, ώστε να χαρακτηρίζεται από πολλούς ερευνητές σαν «Υπολογιστικό Πείραμα» (Numerical Experiment).

#### <span id="page-7-2"></span>*1.2.2 Μοντέλο LES*

Η μέθοδος LES (Large Eddy Simulation), θεωρείται η πιο ευρέως διαδεδομένη μέθοδος μοντελοποίησης στην κατηγορία SRS (Scale Resolving Simulation), δηλαδή στην μοντελοποίηση και επίλυση αν όχι ολόκληρου τουλάχιστον ενός αρκετά σημαντικού εύρους συχνοτήτων του φάσματος της τύρβης σε σχέση με μέγεθος του πλέγματος. Η φιλοσοφία της εντοπίζεται στην επίλυση των μεγάλων δινών και στη μοντελοποίηση των μικρότερων. Οι μεγάλες δίνες μοντελοποιούνται πιο δύσκολα από τις μικρές, καθώς χαρακτηρίζονται από εντονότερη ανισοτροπία και σημαντική διαφοροποίηση έντασης από κλίμακα σε κλίμακα. Το μοντέλο LES βασίζεται στο "φιλτράρισμα" των εξισώσεων Navier-Stokes σε ένα πεπερασμένο χωρίο, συνήθως στο πλέγμα, και στοχεύει στην επίλυση των εξισώσεων όταν η τύρβη είναι μεγαλύτερη από αυτό το φιλτραρισμένο χωρίο. Οι μικρότερες μοντελοποιούνται συνήθως με την μέθοδο Eddy-Viscosity [\[7\]](#page-56-0).

Τα προβλήματα με συνοριακές τιμές-τοιχώματος είναι ιδιαίτερα απαιτητικά, συνεπώς είναι σημαντικό να επιλυθούν με το μοντέλο LES. Το χαρακτηριστικό μήκος της τύρβης για μεγάλες δίνες δίνεται από την Εξίσωση 2:

#### $L = \kappa * \nu(2)$

Όπου το y είναι η απόσταση από το τείχος και κ μία σταθερά. Η γραμμική εξάρτηση του L με το y δείχνει πώς όσο το y μικραίνει, δηλαδή πλησιάζοντας το τοίχωμα, τόσο το L τείνει στο μηδέν. Συνεπώς απαιτείται πολύ πυκνό πλέγμα στην συγκεκριμένη περιοχή. Το πάχος του ιξώδους υποστρώματος εξαρτάται από τον αριθμό Reynolds. Όσο μεγαλύτερος ο αριθμός Re τόσο μικρότερο είναι το οριακό στρώμα. Στην [Εικόνα](#page-5-1)  [2](#page-5-1) παρουσιάζεται σχηματικά η παραπάνω διατύπωση. Ένα καλό μοντέλο LES θα λύσει την κινητική ενέργεια τουλάχιστον στο 80% του πλέγματος ενώ το υπόλοιπο 20% θα μοντελοποιηθεί. Αυτό έχει ως αποτέλεσμα να μειώνεται αισθητά το υπολογιστικό κόστος.

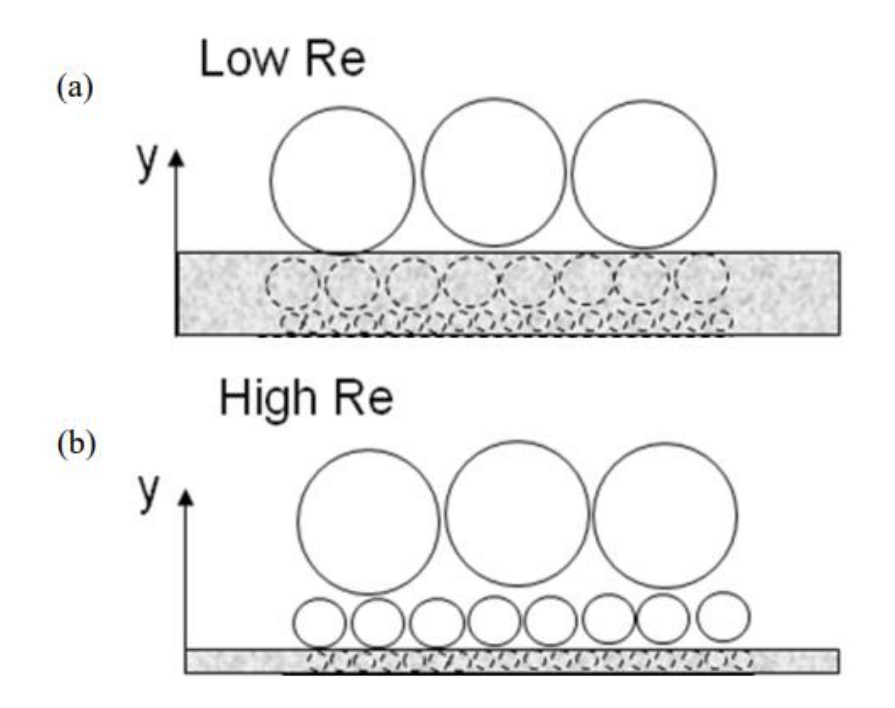

<span id="page-8-1"></span>*Εικόνα 2: Σκίτσο απεικόνισης της τύρβης για διαφορετικούς αριθμούς Reynolds (α -χαμηλός αριθμός Reynolds και b – υψηλός αριθμός Reynolds). Η σκιαγραμισμένη περιοχή αντιστοιχεί στο οριακό στρώμα*

#### <span id="page-8-0"></span>*1.2.3 Μοντέλο RANS*

Η προσέγγιση των εξισώσεων RANS ( Reynolds Averaged Navier Stokes) χωρίζει τα μοντέλα τύρβης σε «μηδενικής εξίσωσης» ή «αλγεβρικά μοντέλα» (zeroequation/algebraic model), «μιας εξίσωσης μοντέλα» (one-equation model), «δύο εξισώσεων μοντέλα» (two-equation model), «τριών εξισώσεων μοντέλα» (threeequation model), «τεσσάρων εξισώσεων μοντέλα» (four-equation model) και εξίσωσης τάσης μοντέλο (stress equation model) [\[16\]](#page-56-0). Οι εξισώσεις RANS περιέχουν τους μέσους όρους των μεγεθών που τις απαρτίζουν και με βάση τα μεγέθη αυτά μοντελοποιείται με έναν ενιαίο τρόπο η τύρβη από όλες τις διαφορετικές κλίμακες. Αυτή η τεχνική μειώνει αισθητά την υπολογιστική ισχύ που απαιτείται, διότι η επίλυση λαμβάνει υπόψη μόνο τους μέσους όρους των μεγεθών, ωστόσο αδυνατεί να αναπαράξει τη διαφορετική συμπεριφορά της τύρβης σε διαφορετικές κλίμακες. Ένα επιπλέον πλεονέκτημα όσον αφορά την υπολογιστική ισχύ, είναι ότι στις μεταβατικές εξισώσεις το χρονικό βήμα καθορίζεται βάσει της συνολικής αστάθειας της μέσης ροής αντί της τύρβης. Για προβλήματα που χαρακτηρίζονται ασταθή (Unsteady), μπορεί να χρησιμοποιηθεί η μέθοδος URANS.

#### <span id="page-9-0"></span>*1.2.4 Μοντέλο DES*

Τέλος, υπάρχει και μια υβριδική μέθοδος Hybrid RANS-LES models, η οποία χρησιμοποιεί τα πλεονεκτήματα των LES εξισώσεων με την αποδοτικότητα των RANS. Για παράδειγμα, σε προβλήματα που το πεδίο της ροής οφείλει να λυθεί κοντά στα τοιχώματα, με την μέθοδο LES θα χρειαζόταν πολύ πυκνό πλέγμα, αυξάνοντας σημαντικά το χρόνο επίλυσης. Με το υβριδικό μοντέλο δεν θα χρειαστεί τόσο πυκνή διακριτοποίηση, αφού η τύρβη μοντελοποιείται κοντά στα τοιχώματα μέσω ενός μοντέλου eddy viscosity και επιλύεται μακριά από αυτά με τη χρήση της μεθόδου LES. Η πιο γνωστή μέθοδος ονομάζεται DES (Detached Eddy Simulation).

Στην Εικόνα [3,](#page-9-0) παρουσιάζεται ένα διάγραμμα σύγκρισης των μεθόδων ως προς το υπολογιστικό κόστος και την πολυπλοκότητα της γεωμετρίας, και στην Εικόνα [4](#page-9-0) μια απεικόνιση επίλυσης τυρβώδους ροής με διαφορετική προσέγγιση μοντέλων.

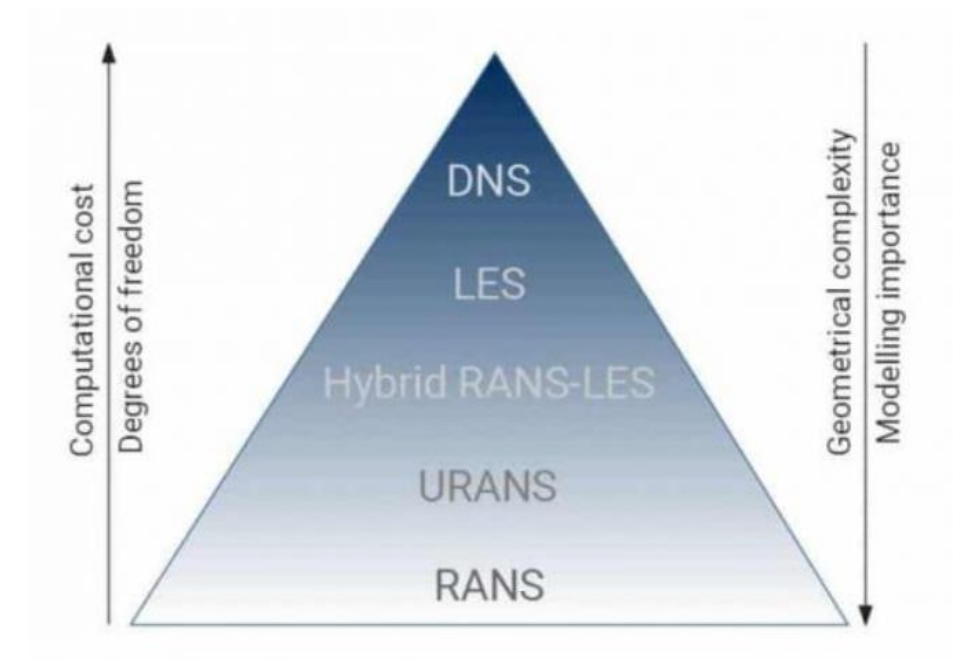

<span id="page-9-1"></span>*Εικόνα 3: Διαβάθμιση των διαφορετικών μεθόδων μοντελοποίησης της τύρβης με βάση το υπολογιστικό κόστος*

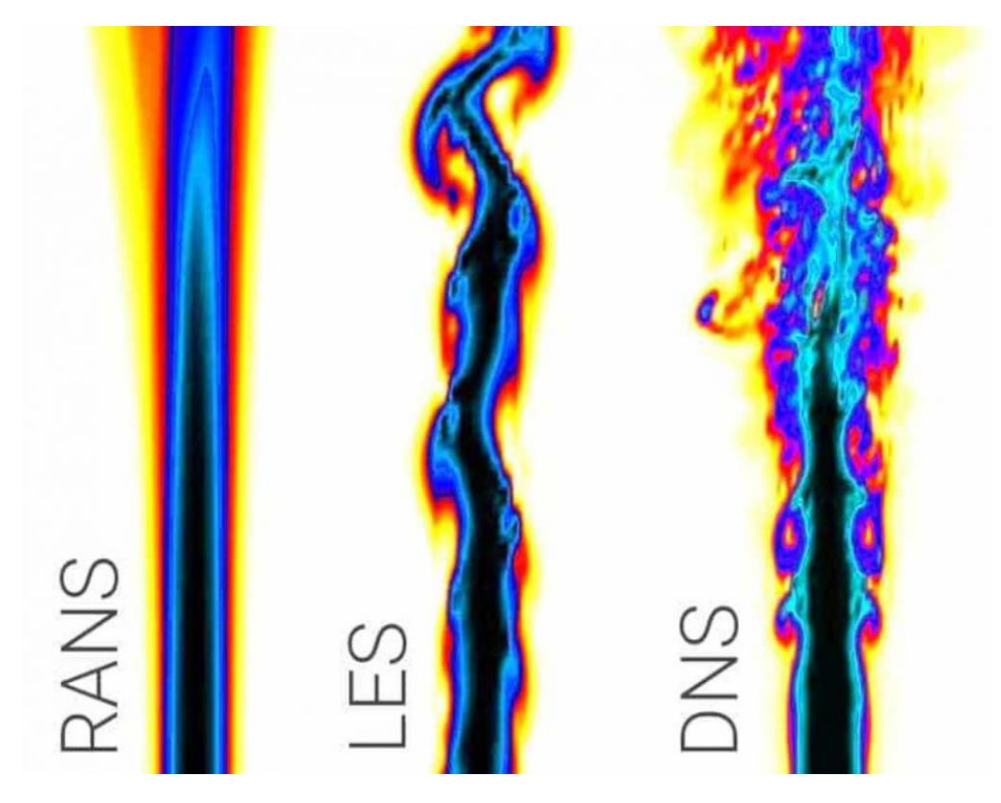

<span id="page-10-1"></span>*Εικόνα 4: Σύγκριση τον δομών της τύρβης που παράγονται από διαφορετικές μεθοδολογίες μοντελοποίησής της [idealsimulations.com]*

#### <span id="page-10-0"></span>*1.2.5 Μοντέλο τύρβης k-ε*

Το μοντέλο τύρβης δύο εξισώσεων Standard k-ε είναι το πιο ευρέως χρησιμοποιούμενο (eddy-viscosity model) για βιομηχανικές εφαρμογές [\[17\]](#page-56-0). Το μοντέλο αυτό επιλύει δύο εξισώσεις μεταφοράς, μία για την τυρβώδη κινητική ενέργεια (k) και μία για τον ρυθμό εκφυλισμού (ε), υπολογίζοντας με αυτόν τον τρόπο τις τάσεις Reynolds. Ο ρυθμός εκφυλισμού είναι ο ρυθμός μετατροπής της κινητικής ενέργειας της τύρβης σε θερμική εσωτερική ενέργεια. Οι συντελεστές των εξισώσεων έχουν εξαχθεί εμπειρικά. Το μοντέλο είναι έγκυρο μόνο για πλήρως ανεπτυγμένες τυρβώδεις ροές. Το τυρβώδες ιξώδες ( $v_t$ ) υπολογίζεται ως συνάρτηση της τυρβώδους κινητικής ενέργειας (k) και του ρυθμού εκφυλισμού (ε). Αποτελεί ένα ημιεμπειρικό μοντέλο, καθώς οι εξισώσεις του βασίζονται σε εμπειρικές εκτιμήσεις με βάση την παρατήρηση συγκεκριμένου τύπου ροών. Είναι εύρωστο, υπολογιστικά αποδοτικό, κατάλληλο για παραμετρικές μελέτες, ικανοποιητικά ακριβές και χρησιμοποιείται ευρέως. Ωστόσο, το Standard k-ε μοντέλο έχει αρκετούς περιορισμούς. Σε ροές με υψηλότερη βαθμίδα πίεσης, ροές με ισχυρό διαχωρισμό, έντονα στροβιλές και περιστρεφόμενες ροές, αυτή η μέθοδος δεν αποδίδει ικανοποιητικά. Αρκετά σημαντικό είναι ότι η παραγωγή της τυρβώδους κινητικής ενέργειας είναι υπερβολική (αφύσικη) σε περιοχές με μεγάλο ρυθμό παραμόρφωσης π.χ. κοντά σε σημείο ανακοπής, οδηγώντας σε αρκετά ανακριβείς προβλέψεις.

#### <span id="page-11-0"></span>*1.2.6 Μοντέλο τύρβης k-ω*

Αποτελεί το πρώτο μοντέλο τύρβης δύο εξισώσεων (Kolmogorov, 1942) [\[11\]](#page-56-0), το οποίο περιέχει την επίλυση των εξισώσεων μεταφοράς για την τυρβώδη κινητική ενέργεια (k) και ο ειδικός ρυθμός εκφυλισμού (ω). Θα πρέπει να σημειωθεί ότι το ω ορίζεται και ως ειδικός ρυθμός εκφυλισμού (ε/k) όπου ε είναι ο ρυθμός εκφυλισμού της τυρβώδους κινητικής ενέργειας (k). Ο ειδικός ρυθμός εκφυλισμού (ω) είναι μια μεταβλητή που προσδιορίζει την κλίμακα μεγέθους της τύρβης. Παρόλο που το μοντέλο k-ω δεν είναι τόσο φημισμένο όσο το μοντέλο k-ε, έχει μερικά πλεονεκτήματα σε σχέση με το δεύτερο. Αυτά είναι τα εξής:

- αποδίδει καλύτερα σε μεταβατικές ροές και σε ροές με αντίστροφες κλίσεις πίεσης,
- είναι αριθμητικά πολύ ευσταθές, ειδικά η εκδοχή με χαμηλό αριθμό Reynolds, καθώς τείνει να παράγει λύσεις που έχουν συγκλίνει πιο γρήγορα σε σχέση με τα μοντέλα k-ε, και
- η εκδοχή με χαμηλό αριθμό Reynolds είναι υπολογιστικά πιο οικονομική σε σχέση με την αντίστοιχη εκδοχή με χαμηλό αριθμό Reynolds των k-ε μοντέλων, επειδή δεν απαιτείται ο υπολογισμός αποστάσεων τοιχώματος, επιπρόσθετων όρων πηγής ή/και συναρτήσεων βασισμένων στην ταχύτητα τριβής

Από την άλλη μεριά, η κυριότερη αδυναμία του Standard k-ω μοντέλου τύρβης είναι ότι παρουσιάζει ευαισθησία στην οριακή συνθήκη ελεύθερου ρεύματος για το ω στις ελεύθερες διατμητικές ροές. Τροποποιημένες παραλλαγές του ισχυρίζονται ότι η ευαισθησία αυτή απαλείφεται με την εισαγωγή όρων πηγής στην εξίσωση για το ω [\[10\]](#page-56-0). Περιλαμβάνει επιλογές για φαινόμενα συμπιεστότητας, μεταβατικές ροές και διατμητικές ροές.

#### <span id="page-11-1"></span>*1.2.7 Μοντέλο τύρβης k-ω SST*

Το SST (Shear Stress Transport) k-ω (Menter, 1993) [\[10\]](#page-56-0) είναι ένα μοντέλο δύο εξισώσεων, το οποίο αποτελεί βελτιωμένη εκδοχή του Standard k-ω. Συνδυάζει το αρχικό μοντέλο του Wilcox για χρήση κοντά στα τοιχώματα και του standard k-ε μοντέλου μακριά από τα τοιχώματα μέσω μιας συνάρτησης ανάμειξης. Με το SST kω ξεπερνιέται η αδυναμία του standard k-ω. Αυτή η συνάρτηση ανάμειξης χρησιμοποιείται για την βαθμιαία μετάβαση από το standard k-ω κοντά στο τοίχωμα σε μία εκδοχή k-ε υψηλού αριθμού Reynolds σε μια περιοχή έξω από το οριακό στρώμα. Επιπλέον, το μοντέλο αυτό περιέχει μια τροποποιημένη διατύπωση για να λάβει υπόψη τις επιδράσεις μεταφοράς της κύριας τυρβώδους διατμητικής τάσης. Γενικά, το SST δίνει ακριβή πρόβλεψη της έναρξης και του μεγέθους του διαχωρισμού σε ανάστροφη κλίση πίεσης, ωστόσο δεν λαμβάνει υπ' όψιν τα συμπιεστά φαινόμενα. Η εξάρτηση του από την απόσταση τοιχώματος, το καθιστά λιγότερο κατάλληλο για ελεύθερες διατμητικές ροές. Πολλοί ερευνητές συχνά αναφέρουν ότι το μοντέλο αυτό συμπεριφέρεται ικανοποιητικά σε ροές με ανάστροφη κλίση πίεσης και σε ροές

διαχωρισμού. Ωστόσο, υπερεκτιμάει τα επίπεδα τύρβης σε περιοχές όπως είναι τα σημεία ανακοπής. Στην Εξίσωση [3](#page-11-1) παρουσιάζεται ο τύπος της τυρβώδους κινητικής ενέργειας και στην Εξίσωση [4](#page-11-1) του ειδικού ρυθμού εκφυλισμού για το μοντέλο k-ω SST.

$$
\frac{\partial(\rho k)}{\partial t} + \nabla \cdot (\rho \vec{U}k) = P_k - \rho c_\mu k \omega + \nabla \cdot \left[ \left( \mu + \frac{\mu_t}{\sigma_k} \right) \nabla k \right] (3)
$$

$$
\frac{\partial(\rho \omega)}{\partial t} + \nabla \cdot (\rho \vec{U} \omega) = \alpha \frac{\omega}{k} P_k - \rho \beta \omega^2 + \nabla \cdot \left[ \left( \mu + \frac{\mu_t}{\sigma_\omega} \right) \nabla \omega \right] + (1 - F_1) \frac{2\rho}{\sigma_{\omega 2}} \frac{1}{\omega} \nabla k \nabla \omega (4)
$$

#### <span id="page-12-0"></span>*1.2.8 Μοντέλο τύρβης k-ω SST SAS*

Η κατηγορία SAS (Scale-Adaptive Simulation) προέρχεται από την κατηγορία των URANS. Ο τρόπος που μοντελοποιείται η τύρβη μαθηματικά ισοδυναμεί με την προσέγγιση των RANS εξισώσεων και την μοντελοποίηση που χρησιμοποιείται για τις μεθόδους LES. Η καινοτομία της μεθόδου εντοπίζεται στην εισαγωγή του χαρακτηριστικού μήκους του von Karman, έτσι ώστε να υπολογιστούν και να προσαρμοστούν οι χωρικές και χρονικές κλίμακες. Αρχικά είχε προταθεί από τον Rotta (1972) και στην συνέχεια σταδιακά βελτιωνόταν. Σήμερα έχει καταλήξει να είναι τόσο αξιόπιστο, ώστε έχει ενσωματωθεί τόσο σε εμπορικά όσο και σε ελεύθερα λογισμικά [\[6\]](#page-56-0). Η συγκεκριμένη μέθοδος παρουσιάζει μια σταδιακή μετάβαση από τα μοντέλα URANS στα μοντέλα LES, καθώς η χωρική και χρονική κλίμακα αυξάνεται. Στα προβλήματα όπου οι μέθοδοι των LES και DES δεν ανταποκρίνονται εξαιτίας του μη ικανοποιητικού πλέγματος ή του χρονικού βήματος, τότε η μέθοδος SAS χρησιμοποιεί την μέθοδο URANS. Έχει παρατηρηθεί όμως, πώς η μέθοδος SAS δεν ενεργοποιείται αν η ροή δεν είναι επαρκώς μη σταθερή.

Το μοντέλο τύρβης SST-SAS έχει χρησιμοποιηθεί τα τελευταία χρόνια και βασίζεται στο μοντέλο k-ω SST του Menter (1993). Η διαφορά από το γνωστό μοντέλο τύρβης k-ω SST είναι ο όρος  $Q_{SAS}$  που προστίθεται στον ρυθμό εκφυλισμού ω, Εξίσωση [5](#page-12-0) [\[7\]](#page-56-0).

$$
\frac{\partial(\rho\omega)}{\partial t} + \nabla \cdot (\rho \vec{U}\omega)
$$
\n
$$
= \alpha \frac{\omega}{k} P_k - \rho \beta \omega^2 + \nabla \cdot \left[ \left( \mu + \frac{\mu_t}{\sigma_\omega} \right) \nabla \omega \right] + (1 - F_1) \frac{2\rho}{\sigma_{\omega 2}} \frac{1}{\omega} \nabla k \nabla \omega
$$
\n
$$
+ Q_{sas}(4)
$$

Όπου:  $Q_{SAS} = max \left[ \rho \zeta_2 \kappa S^2 \left( \frac{L}{L} \right) \right]$  $\left(\frac{L}{L_{vK}}\right)^2 - C \cdot \frac{2 \rho k}{\sigma_{\Phi}}$  $\frac{2\rho k}{\sigma_{\Phi}}$ max $\left(\frac{|\nabla\omega|^2}{\omega^2}\right)$  $\frac{7\omega|^2}{\omega^2}$ ,  $\frac{|\nabla k|^2}{k^2}$  $\left(\frac{1}{k^2}\right)$ , 0 (5)

Ο όρος πηγής του SAS προέρχεται από τον όρο  $U^{\prime} \int_{-\infty}^{\infty} r_y \cdot \overline{u'(y) v'(y + r_y)} dv_y$  $\int_{-\infty}^{\infty} r_y \cdot u'(y) v'(y + r_y) dr_y$  της εξίσωσης μεταφοράς που έχει προτείνει ο Rotta για την συσχέτιση με το χαρακτηριστικό μήκος κλίμακας, όπως δείτε το (Menter, Egorov, 2005a).

Η τιμή L στην Εξίσωση 5 είναι το χαρακτηριστικό μήκος κλίμακας τύρβης που μοντελοποιείται και το χαρακτηριστικό μήκος του von Karman L<sub>vK</sub> είναι ο κλασσικός ορισμός του οριακού στρώματος για τρεις διαστάσεις. Η Εξίσωση [6](#page-12-0) δίνει το L<sub>vK</sub>.

$$
L_{\nu K} = \max \left( \frac{\kappa S}{|\nabla^2 U|}, C_S \sqrt{\frac{\kappa \zeta_2}{(\frac{\beta}{c\mu}) - \alpha}} \cdot \Delta \right), \Delta = \Omega_{CV}^{1/3} \text{ (6)S}
$$

# <span id="page-14-0"></span>*1.3 Σκοπός της εργασίας*

Σκοπός της εργασίας αποτελεί η σύγκριση και η κατανόηση των διαφορών των μοντέλων τύρβης k-ω SST και k-ω SST SAS. Για το λόγο αυτό επιλύεται η διδιάστατη μόνιμη ροή γύρω από διαφορετικού τύπου αεροτομές (NACA0012 και DU220). Για την επίλυση και τη βαθύτερη κατανόηση της διαφορετικής φύσης των μοντέλων χρησιμοποιούνται δύο διαφορετικής φιλοσοφίας επιλύτες εξισώσεων της ροής. Ο επιλύτης MaPFlow επιλύει τις συμπιεστές εξισώσεις Navier-Stokes με τη χρήση προσταθεροποίησης για ροές σε χαμηλούς αριθμούς Mach. Στις προσομοιώσεις που πραγματοποιούνται με το MaPFlow χρησιμοποιείται η μέθοδος της προέλασης στον ψευδοχρόνο για τη σύγκλιση στη μόνιμη κατάσταση. Στις προσομοιώσεις που πραγματοποιούνται με τον επιλύτη OpenFOAM επιλύονται οι εξισώσεις για ασυμπίεστη ροή, ενώ η σύγκλιση στη μόνιμη κατάσταση επιτυγχάνεται μέσω της επίλυσης των εξισώσεων της μη μόνιμης ροής και της προέλασης στον πραγματικό χρόνο, έως ότου οι συνθήκες της ροής σταθεροποιηθούν πλήρως. Ο λόγος που στο OpenFOAM επιλύονται οι, σαφώς πιο χρονοβόρες, μη μόνιμες εξισώσεις είναι καθαρά πρακτικός, αφού το μοντέλο k-ω SST SAS εφαρμόζεται μόνο σε μη μόνιμες ροές.

Τα βήματα που ακολουθήθηκαν έχουν ως εξής:

- 1. Κατασκευή του υπολογιστικού πλέγματος γύρω από την αεροτομή NACA0012 με τη χρήση του εμπορικού λογισμικού πλεγματοποίησης «ANSA».
- 2. Επίλυση της ροής γύρω από την αεροτομή NACA0012 με τον κώδικα MaPFlow σε συνθήκες μόνιμης ροής και με χρήση του μοντέλου τύρβης k-ω SST.
- 3. Μελέτη ανεξαρτησίας της λύσης από το υπολογιστικό πλέγμα.
- 4. Επίλυση του ίδιου προβλήματος με τον ανοιχτό κώδικα OpenFOAM και σύγκριση των αποτελεσμάτων του με αυτά που παράχθηκαν από το MaPFlow.
- 5. Επίλυση της ροής γύρω από την αεροτομή DU220 με τον κώδικα MaPFlow σε συνθήκες μόνιμης ροής και με χρήση του μοντέλου τύρβης k-ω SST
- 6. Επίλυση της αεροτομής DU220 με τον ανοιχτό κώδικα OpenFOAM με χρήση του μοντέλου τύρβης k-ω SST.
- 7. Σύγκριση αποτελεσμάτων των δυο κωδίκων MaPFlow OpenFOAM.
- 8. Επίλυση της μη μόνιμης ροής γύρω από την αεροτομή NACA0012 έως ότου αυτή σταθεροποιηθεί πλήρως με τον ανοιχτό κώδικα OpenFOAM και με χρήση του μοντέλου τύρβης k-ω SST & k-ω SST SAS.
- 9. Αξιολόγηση των αποτελεσμάτων για το μοντέλο τύρβης k-ω SST SAS.

# <span id="page-15-0"></span>**2** *Περιγραφή Προβλήματος*

# <span id="page-15-1"></span>*2.1 Περιγραφή του προβλήματος*

Η παρούσα εργασία παρουσιάζει την μελέτη της ροής γύρω από δύο διαφορετικού τύπου αεροτομές (NACA0012, DU220) και σύγκριση των αποτελεσμάτων βάση των μοντέλων τύρβης k-ω SST και k-ω SST SAS, σε μόνιμη και μη-μόνιμη ροή. Η γωνία της επ' άπειρου ταχύτητας και της χορδής είναι 2˚ και 8˚. Για την μόνιμη συμπιεστή ροή χρησιμοποιήθηκε ο επιλύτης MaPFlow, κώδικας αναπτυγμένος από το εργαστήριο Αεροδυναμικής του Ε.Μ.Π.. Ενώ για την μη-μόνιμη ασυμπίεστη ροή χρησιμοποιήθηκε ο επιλύτης OpenFOAM. Ο κώδικας OpenFOAM είναι ένα ελεύθερο δωρεάν πρόγραμμα γραμμένο σε γλώσσα C++ και χρησιμοποιείται για την επίλυση προβλημάτων συνεχούς μηχανικής και κυρίως προβλημάτων μηχανικής ρευστών.

# <span id="page-15-2"></span>*2.2 H αεροτομή NACA0012*

Οι αεροτομές NACA έχουν χρησιμοποιηθεί εκτεταμένα στην κατασκευή πτερυγίων αεροσκαφών και έχουν αναπτυχθεί από την National Advisory Committee for Aeronautics (NACA). Οι αεροτομές NACA χαρακτηρίζονται από μια ακολουθία 4 ή 5 ψηφίων. Στις ακολουθίες 4 ψηφίων το πρώτο ψηφίο καθορίζει την μέγιστη καμπυλότητα ως ποσοστό της χορδής. Το δεύτερο ψηφίο περιγράφει την απόσταση της μεγαλύτερης καμπυλότητας από το χείλος προβολής σε δέκατα της χορδής και τέλος τα δύο τελευταία ψηφία περιγράφουν το μέγιστο πάχος της αεροτομής σαν ποσοστό της χορδής. Στην [Εικόνα 5](#page-15-2) φαίνεται η γεωμετρία της αεροτομής NACA0012.

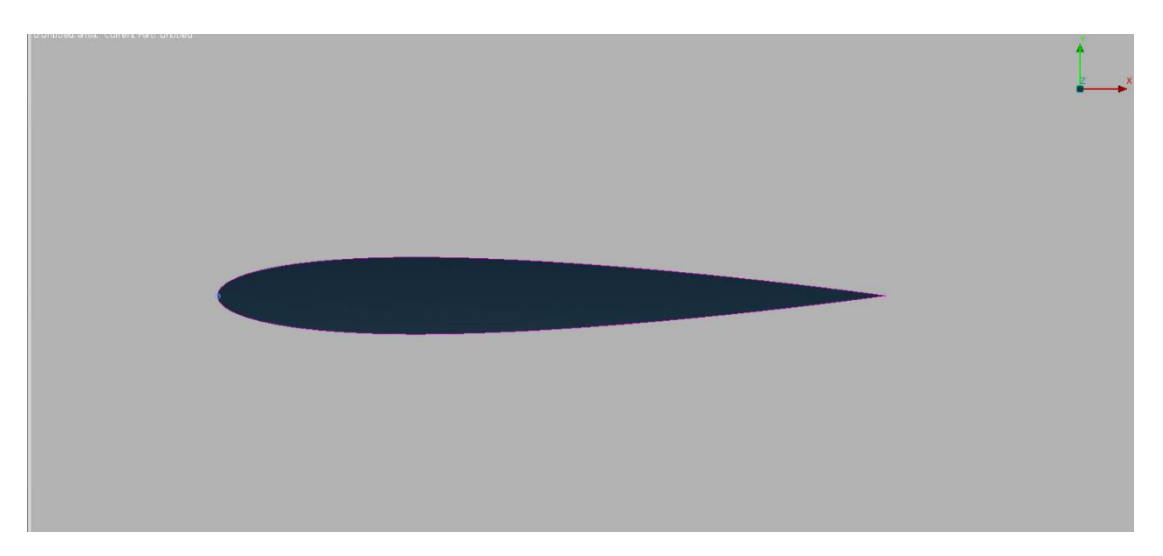

*Εικόνα 5: Γεωμετρία αεροτομής NACA0012*

# <span id="page-16-1"></span><span id="page-16-0"></span>*2.3 H αεροτομή DU220*

Η δεύτερη αεροτομή που εξετάστηκε είναι η DU220. Οι αεροτομές αυτές έχουν σχεδιαστεί και μελετηθεί από το πανεπιστήμιο του Delft για την ακριβή αεροδυναμική ανάλυση δεδομένων μεγάλων ανεμογεννητριών [\[19\]](#page-56-0). Στην [Εικόνα 6](#page-16-0) παρουσιάζεται η γεωμετρία της αεροτομής.

<span id="page-16-2"></span>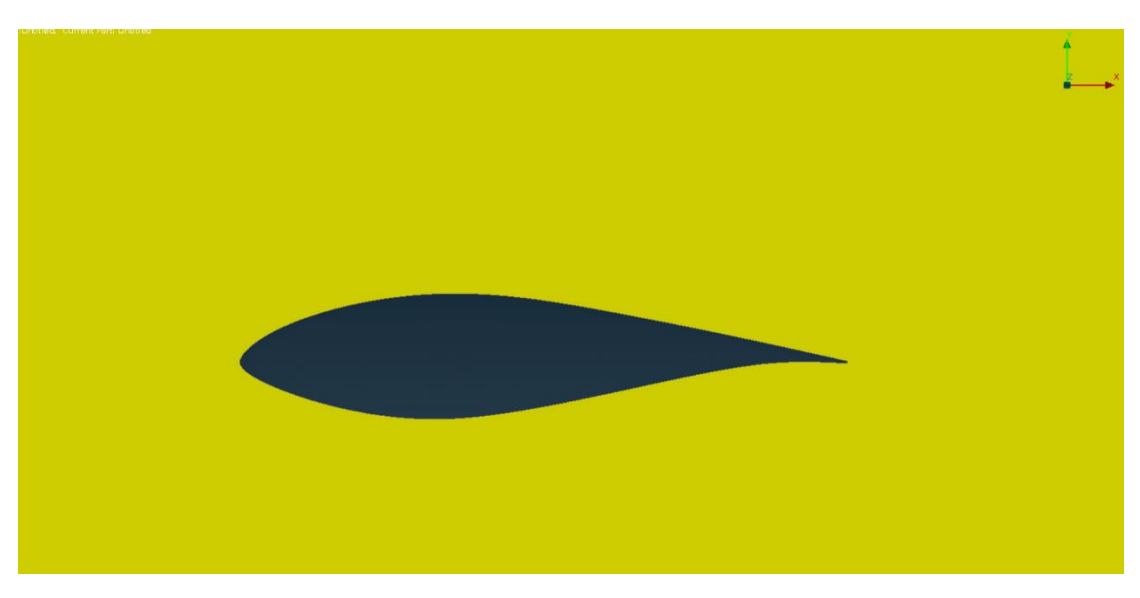

*Εικόνα 6: Γεωμετρία αεροτομής U220*

# <span id="page-17-0"></span>**3** *Παρουσίαση Υπολογιστικής Προσομοίωσης*

# <span id="page-17-1"></span>*3.1 Εισαγωγή*

Για την δημιουργία του πλέγματος χρησιμοποιήθηκε το εμπορικό πακέτο ANSA της εταιρίας BETA CAE. Για την υπολογιστική προσομοίωση της ροής γύρω από τις αεροτομές χρησιμοποιήθηκε ο κώδικας υπολογιστικής ρευστομηχανικής που αναπτύχθηκε στο εργαστήριο αεροδυναμικής του Ε.Μ.Π., MapFlow καθώς και ο ανοιχτός κώδικας OpenFOAM. Για να μοντελοποιηθεί μια προσομοίωση ενός φυσικού προβλήματος με CFD ακολουθείται η εξής διαδικασία [\(Εικόνα 7\)](#page-17-1):

- Ορίζεται η γεωμετρία του προβλήματος.
- Επιλέγεται το υπολογιστικό πλέγμα, το οποίο διακριτοποιεί την γεωμετρία σε πολλά στοιχεία (στην περίπτωσή μας, υπολογιστικές κυψέλες), με το επιθυμητό μέγεθος.
- Ορίζονται, οι οριακές συνθήκες και οι συνθήκες λειτουργίας του προβλήματος.
- Παρέχονται οι αρχικές τιμές των λύσεων.
- Ορίζονται τα κριτήρια ελέγχου της σύγκλισης των λύσεων και ο μέγιστος αριθμός επαναλήψεων.
- Τέλος, τα αποτελέσματα ελέγχονται ως προς την ορθότητά τους. Σε περίπτωση που δεν είναι ικανοποιητικά, κρίνεται απαραίτητο να πραγματοποιηθούν αλλαγές σε προηγούμενα στάδια της μοντελοποίησης.

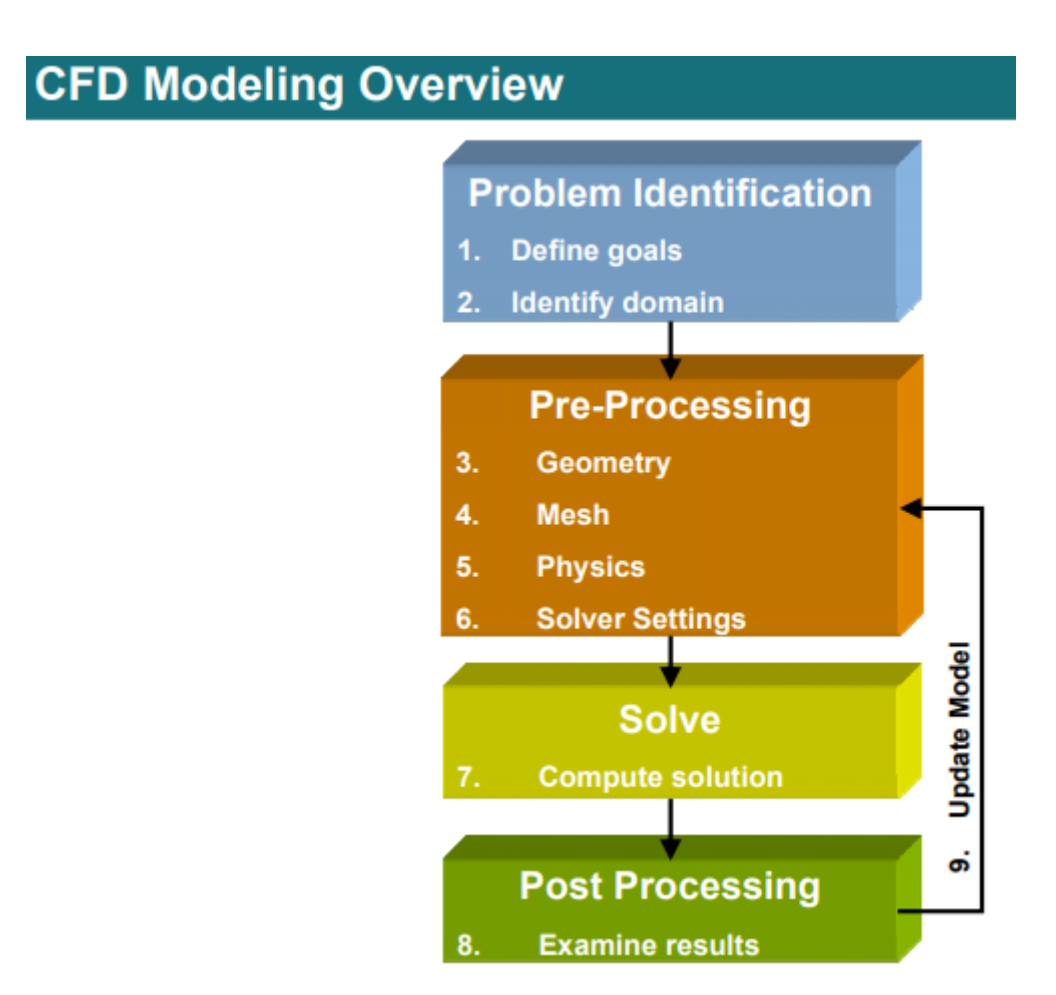

*Εικόνα 7: CFD Modeling Overview*

# <span id="page-18-1"></span><span id="page-18-0"></span>*3.2 Περιγραφή του Υπολογιστικού Πλέγματος*

Η γεωμετρία των δύο αεροτομών παρουσιάζει αρκετές ομοιότητες. Για αυτό τον λόγο, και για τις δύο αεροτομές ακολουθείται η ίδια στρατηγική για την κατασκευή του υπολογιστικού πλέγματος. Για τον ορισμό του εξωτερικού συνόρου δημιουργείται ένας κύκλος με ακτίνα 50 φορές το μήκος της χορδής, όπως απεικονίζεται στην [Εικόνα](#page-18-0)  [8.](#page-18-0) Για την αεροτομή DU220 χρησιμοποιήθηκε έτοιμο πλέγμα [\(Εικόνα 9\)](#page-18-0) που είχε χρησιμοποιηθεί σε προηγούμενες μελέτες που πραγματοποιήθηκαν στο εργαστήριο. Και στις δύο περιπτώσεις η ροή έχει οριστεί κατά την κατεύθυνση του άξονα Χ.

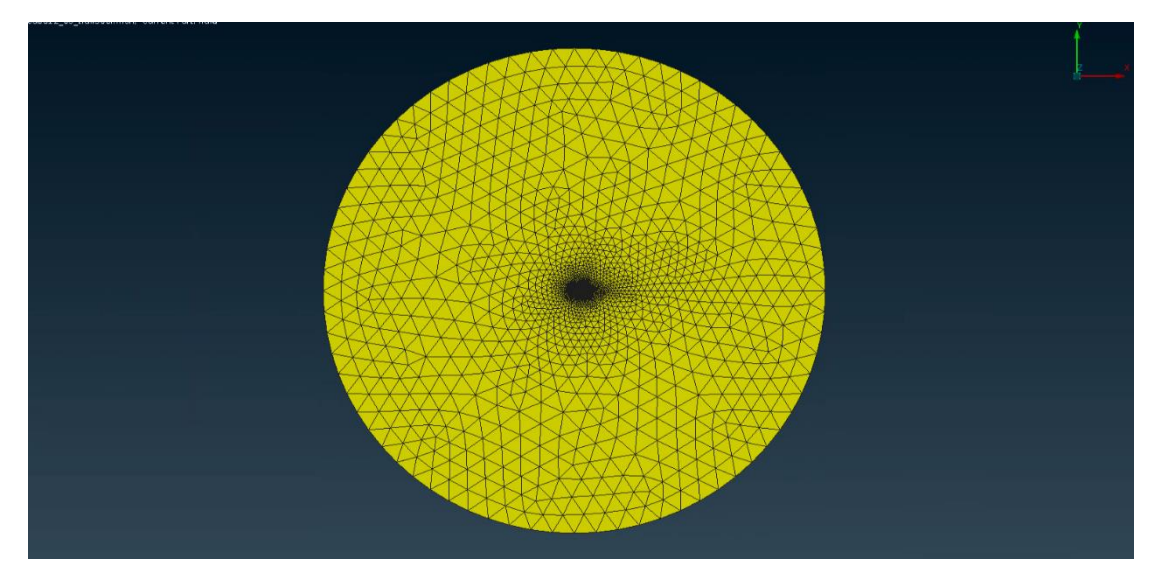

*Εικόνα 8: Υπολογιστικό χωρίο της αεροτομής NACA0012*

<span id="page-19-0"></span>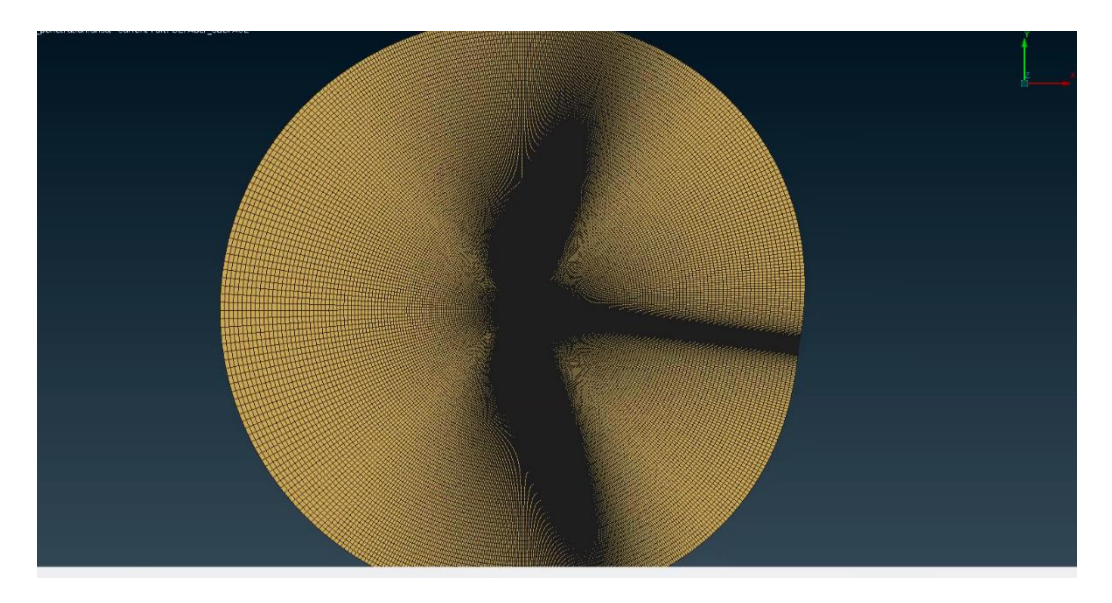

*Εικόνα 9: Υπολογιστικό χωρίο της αεροτομής DU220*

<span id="page-19-1"></span>Για την ορθή πρόλεξη του οριακού στρώματος η περιοχή γύρω από την αεροτομή διακριτοποιείται με δομημένο πλέγμα με την μέγιστη δυνατή πυκνότητα διακριτοποίησης [\(Εικόνα 10\)](#page-18-0). Ο αριθμός των σημείων που απαιτούνται για την ακριβή περιγραφή της γεωμετρίας της αεροτομής αναλύεται με λεπτομέρεια στ[ο Κεφάλαιο 3.5](#page-23-0) (Μελέτη Ανεξαρτησίας Πλέγματος). Το ύψος του πρώτου κελιού πάνω στην αεροτομή επιλέγεται να είναι ίσο με  $y^+=1$ . Ο συνολικός αριθμός των δομημένων κελιών που φεύγουν κάθετα από την αεροτομή επιλέχθηκε να είναι 35 για κάθε επιφανειακό στοιχείο περιμετρικά της αεροτομής. Το ύψος των κελιών αυτής της περιοχής μεγαλώνει με ρυθμό 1,2 όσο απομακρυνόμαστε από την αεροτομή. Το υπόλοιπο πλέγμα μέχρι το εξωτερικό σύνορο επιλέχθηκε να είναι μη-δομημένο. Τα μη-δομημένα πλέγματα παρουσιάζουν σχετικά μικρότερη ακρίβεια από τα δομημένα πλέγματα και γενικά οδηγούν σε υπολογιστικά πλέγματα μεγαλύτερου συνολικού αριθμού κελιών.

Παρ' όλα αυτά, προτιμώνται για τις περιοχές σταδιακής αραίωσης ή πύκνωσης του πλέγματος, καθώς χαρακτηρίζονται από μικρές τιμές του λόγου επιμήκους (Aspect Ratio). Για την κοντινή περιοχή, από τα <sup>3</sup>/4 της ακτίνας μέχρι και 1,5 ακτίνα κατάντι της αεροτομής διατηρείται πυκνή διακριτοποίηση, ούτως ώστε να προλέγονται με ακρίβεια οι ταχύτητες του κατωρεύματος λόγω του κοντινού ομόρρου [\(Εικόνα](#page-18-0) 11). Το χαρακτηριστικό μήκος αυτής της περιοχής παραμένει σταθερό σε όλη αυτή την περιοχή και ίσο με 0,05 της χορδής. Η σταδιακή αραίωση από την πυκνή περιοχή του κοντινού ομόρρου μέχρι το εξωτερικό σύνορο πραγματοποιείται με λόγο 1,2

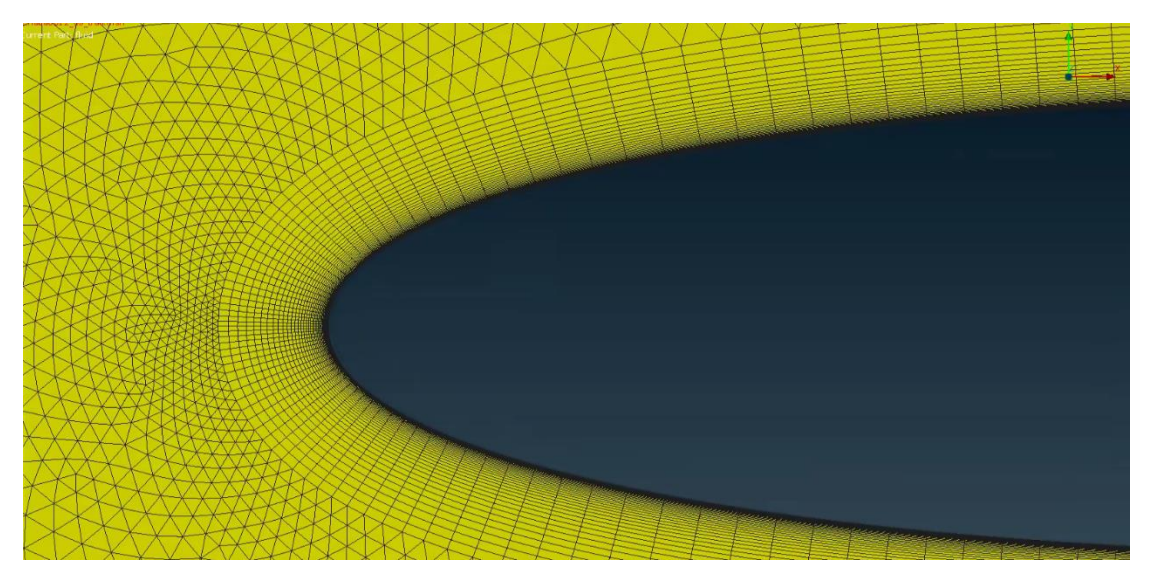

*Εικόνα 10: Οριακό στρώμα για y+ = 1*

<span id="page-20-1"></span><span id="page-20-0"></span>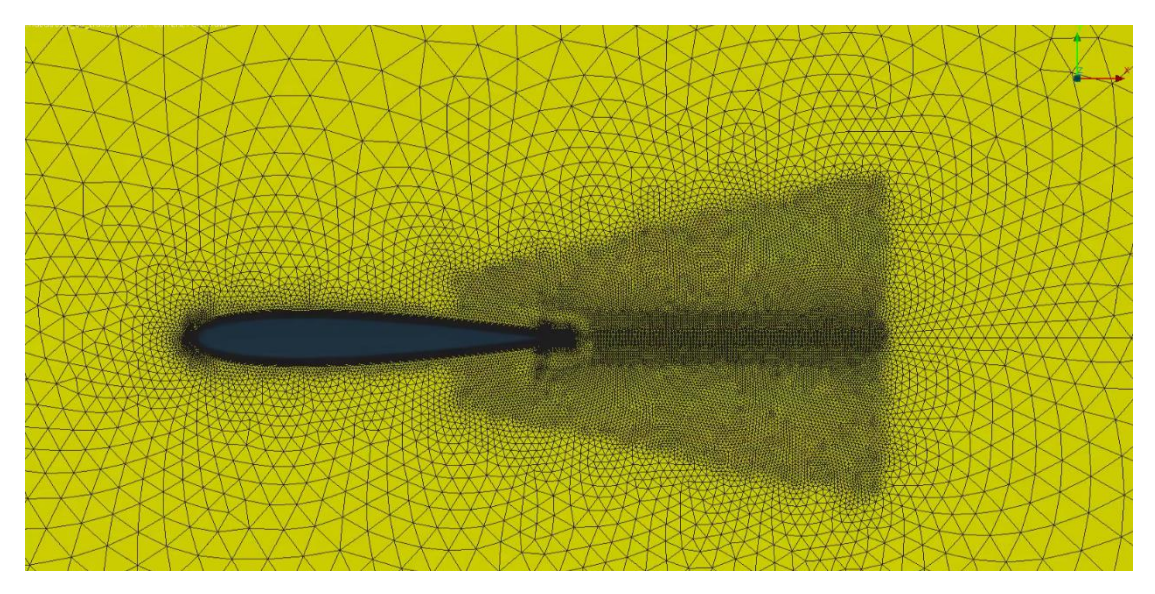

*Εικόνα 11: Υπό-χωρίο πύκνωσης "Near Wake"*

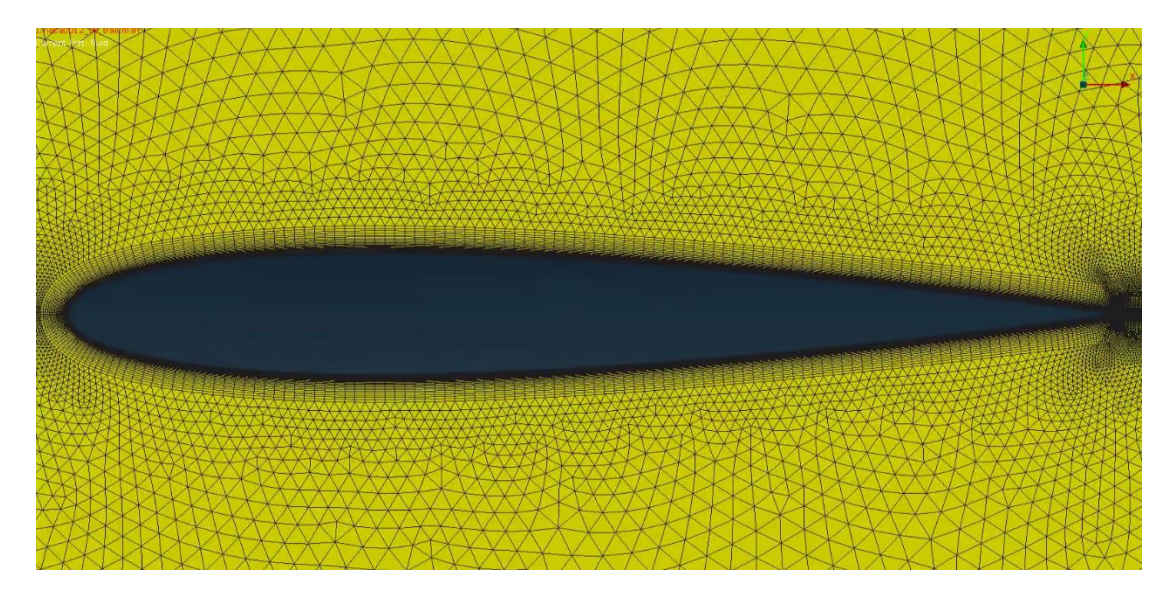

*Εικόνα 12: Πλέγμα NACA0012*

### <span id="page-21-1"></span><span id="page-21-0"></span>*3.3 Οριακές Συνθήκες MaPFlow*

Για την μοντελοποίηση της αεροτομής χρησιμοποιείται η συνθήκη τοίχου (wall), που επιβάλει τη συνθήκη μη ολίσθησης και τη συνθήκη μη εισχώρησης στο σύνορο της αεροτομής. Στο εξωτερικό σύνορο του υπολογιστικού χωρίου χρησιμοποιείται η συνθήκη της επ' άπειρο ροής (far-field) που πρακτικά υποθέτει ότι η ροή έχει ομαλοποιηθεί και έχει επανέλθει πλήρως στην αδιατάρακτη κατάσταση. Για να είναι αυτή η συνθήκη έγκυρη, το εξωτερικό σύνορο πρέπει να τοποθετείται σε αρκετά μεγάλη απόσταση από το σώμα που προκαλεί τις διαταραχές στη ροή. Αυτός είναι ο λόγος που το εξωτερικό σύνορο τοποθετήθηκε σε απόσταση 50 χορδών μακριά από την αεροτομή [\(Κεφάλαιο 3.2\)](#page-18-0). Στην ομαλοποίηση της ροής όσο απομακρυνόμαστε από την αεροτομή συμβάλει και η σταδιακή αραίωση του πλέγματος όσο πλησιάζουμε το εξωτερικό σύνορο, αφού με αυτόν τον τρόπο εκτός από τη μείωση του υπολογιστικού κόστους ενισχύεται και η αριθμητική διάχυση λόγω του πλέγματος. Περισσότερες πληροφορίες για τις οριακές συνθήκες και λεπτομέρειες σχετικά με την εφαρμογή τους στον υπολογιστικό κώδικα MaPFlow μπορούν να βρεθούν [\[3\]](#page-56-0)

Η ταχύτητα της επ' άπειρο ροής ορίζεται στα  $U_{\infty} = 51\ \frac{m}{s}$  που αντιστοιχεί σε  $\textit{Mach} = 0.15$ . Οι γωνίες της επ' άπειρο ροής σε σχέση με την αεροτομή που προσομοιώνονται σε αυτή την εργασία είναι 2˚ και 8˚. Θεωρούμε συμπιεστή ισεντροπική ροή τέλειου αερίου ( $\gamma = 1.4$ ) με θερμοκρασία  $T_{\infty} = 288 K$  και πυκνότητα  $\rho_{\infty} = 1.225 \; \frac{kg}{m^3}$ . Η κινηματική συνεκτικότητα του αέρα σε αυτές τις συνθήκες αντιστοιχεί σε  $v_{\infty} = 1.56 * 10^{-5} \frac{m^2}{s}$  και ο αριθμός Reynolds προκύπτει  $Re = 3.5 * 10^6$ . Το μοντέλο τύρβης k-ω SST που χρησιμοποιείται σε όλες τις προσομοιώσεις που πραγματοποιήθηκαν με τον υπολογιστικό κώδικα MaPFlow αρχικοποιήθηκε θεωρώντας χαμηλή ένταση τύρβης στην επ' άπειρο ροή  $T_I = 0.1\%$ 

και ισοτροπική τύρβη, οπότε η επ' άπειρον τιμή για το k προκύπτει από τη σχέση  $k_{\infty} =$ 3  $\frac{3}{2}(T_{I}*U_{\infty})^{2}$ . Αντίστοιχα η επ' άπειρο τιμή της δυναμικής συνεκτικότητας λόγω τύρβης  $\overset{2}{\theta}$ εωρήθηκε ίση με αυτή που αντιστοιχεί σε στρωτή ροή  $(\mu_{t, \infty} = \mu_t)$ , οπότε η επ' άπειρο τιμή του ω προκύπτει από τη σχέση  $\omega_{\infty} = \rho_{\infty} \frac{k_{\infty}}{n}$  $\frac{\hbar\omega}{\mu_t}$ . Όταν η οριακή συνθήκη του απείρου αντιστοιχεί σε συνθήκη εξόδου, οι παραπάνω τιμές επιλέγονται ίσες με τις αντίστοιχες λύσεις των γειτονικών υπολογιστικών κελιών. Το αν η συνθήκη του απείρου θα αντιστοιχεί σε συνθήκη εισόδου ή εξόδου αποφασίζεται από τον επιλύτη με βάση το αν το μοναδιαίο διάνυσμα του επιφανειακού κελιού που εξετάζεται είναι στην ίδια ή σε αντίθετη κατεύθυνση από την ταχύτητα της ροής.

# <span id="page-22-0"></span>*3.4 Οριακές Συνθήκες OpenFOAM*

Για την υπολογιστική προσομοίωση με την χρήση του λογισμικού OpenFOAM, η εξαγωγή πλέγματος έγινε με διαφορετικό τρόπο καθώς ο κώδικας αυτός επιλύεται μόνο σε τρισδιάστατα χωρία. Παρόλα αυτά η μελέτη της αεροτομής γίνεται σε δισδιάστατο περιβάλλον.O τρόπος εξηγείται πιο κάτω στην εργασία.

Αρχικά δηλώνονται οι οριακές συνθήκες, οι οποίες είναι πανομοιότυπες σαν γεωμετρίες όπως με τον κώδικα MaPFlow. Επιπρόσθετα για το OpenFOAM υπάρχουν δύο ακόμη οριακές συνθήκες, οι δυο επιφάνειες (front & back) όπου δημιουργούν το τρισδιάστατο χωρίο.

<span id="page-22-1"></span>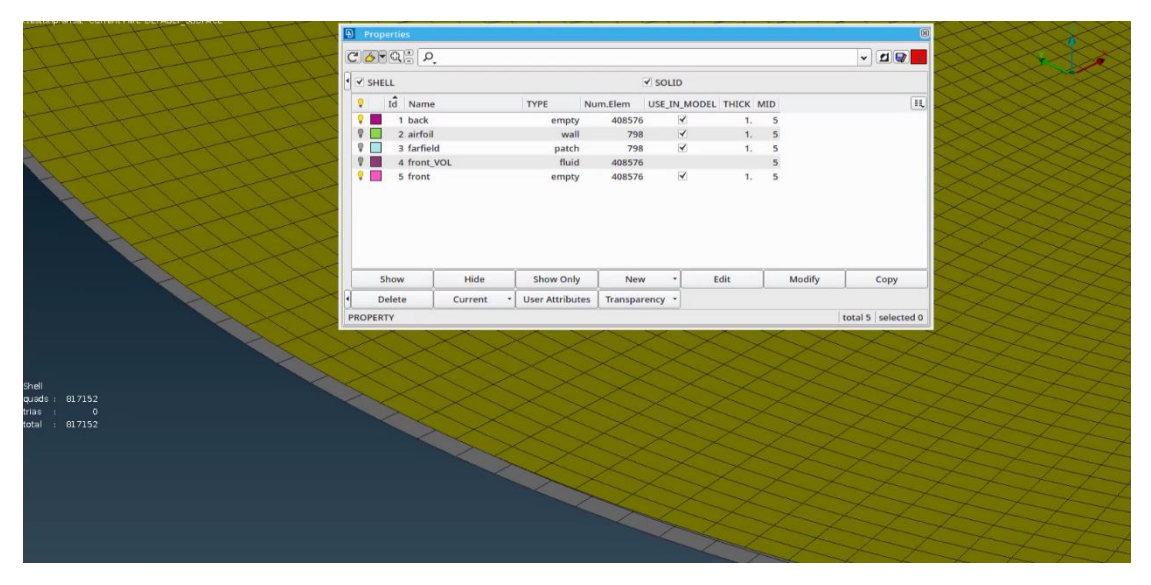

*Εικόνα 13: Τρισδιάστατο μοντέλο επιφάνειες front & back*

Για την μοντελοποίηση της αεροτομής, όπως και στο MaPFlow, χρησιμοποιήθηκε η συνθήκη του τοίχου (wall) , όπου επιβάλει την συνθήκη μη ολίσθησης, θέτοντας το διάνυσμα ταχύτητας σε όλες τις κατευθύνσεις μηδέν. Στο εξωτερικό σύνορο του υπολογιστικού χωρίου (far-field) χρησιμοποιείται συνθήκη που δηλώνει πως η ροή έχει πρακτικά διαμορφωθεί πλήρως και ορίζεται σαν ελεύθερη ροή για το πεδίο της ταχύτητας. Όπως αναφέρθηκε επειδή το OpenFOAM λύνει τρισδιάστατα προβλήματα, οι δύο επιφάνειες στον άξονα Ζ έχουν οριστεί κενές (empty) ώστε ο κώδικας να ¨αγνοήσει¨ τις εξισώσεις σε αυτή την διάσταση και να μην προβεί στην επίλυσή τους. Περεταίρω πληροφορίες για την χρήση των οριακών συνθηκών για τον κώδικα OpenFOAM θα βρείτε στο εγχειρίδιο User [Guide](#page-56-0) [5]. Οι αρχικές συνθήκες είναι ίδιες με αυτές που περιεγράφηκαν αναλυτικά στο [Υπό](#page-21-0)[κεφάλαιο 3.3.](#page-21-0)

Όπως έχει ήδη αναφερθεί με τον κώδικα OpenFOAM έγινε η επίλυση της ροής με δύο διαφορετικά μοντέλα τύρβης. Το μοντέλο τύρβης k-ω SST και το μοντέλο τύρβης k-ω SST SAS, όπου και τα δύο μοντέλα τα ομαδοποιεί στην οικογένεια των RANS model [\(Υπό-κεφάλαιο](#page-8-0) 1.2.3). Ωστόσο επιλέγονται και δύο διαφορετικοί λύτες για το OpenFOAM, ο επιλύτης simpleFOAM, όπου αφορά προβλήματα ασυμπίεστων τυρβωδών και σταθερών ροών και ο επιλύτης pisoFOAM που είναι για προβλήματα ασυμπίεστων τυρβωδών και ασταθών ροών [\[5\]](#page-56-0). Με αυτό τον τρόπο εξετάζονται και τα δύο μοντέλα τύρβης για την κατηγορία των URANS μοντέλων.

## <span id="page-23-0"></span>*3.5 Μελέτη Ανεξαρτησίας Πλέγματος*

Η μελέτη της ανεξαρτησίας πλέγματος πραγματοποιήθηκε στον υπολογιστικό κώδικα MaPFlow και το πλέγμα στο οποίο καταλήξαμε χρησιμοποιήθηκε και για τις προσομοιώσεις με το OpenFOAM. Σε ό,τι αφορά την κατανομή των σημείων που περιγράφουν τη γεωμετρία της αεροτομής εφαρμόστηκε ιδιαίτερα πυκνή διακριτοποίηση στο χείλος προσβολής και στο χείλος εκφυγής που σταδιακά αραιώνει με ρυθμό 1,1 όσο πλησιάζουμε στο κέντρο της αεροτομής. Δοκιμάστηκαν τρία διαφορετικά πλέγματα όπως αναφέρονται αναλυτικά στον [Πίνακα 1.](#page-23-0) Η μελέτη για την ανεξαρτησία πλέγματος πραγματοποιήθηκε για γωνία 2˚ και το μοντέλο τύρβης που χρησιμοποιήθηκε είναι το k-ω SST.

| Αριθμός επιφανειακών<br>κελιών στην αεροτομή | Συνολικός αριθμός<br>υπολογιστικών κυψελών |
|----------------------------------------------|--------------------------------------------|
| 200                                          | 68.765                                     |
| 300                                          | 94.274                                     |
| 400                                          | 101.947                                    |

<span id="page-23-1"></span>*Πίνακας 1: Αριθμός επιφανειακών κελιών και συνολικός αριθμός κελιών ανά πλέγμα*

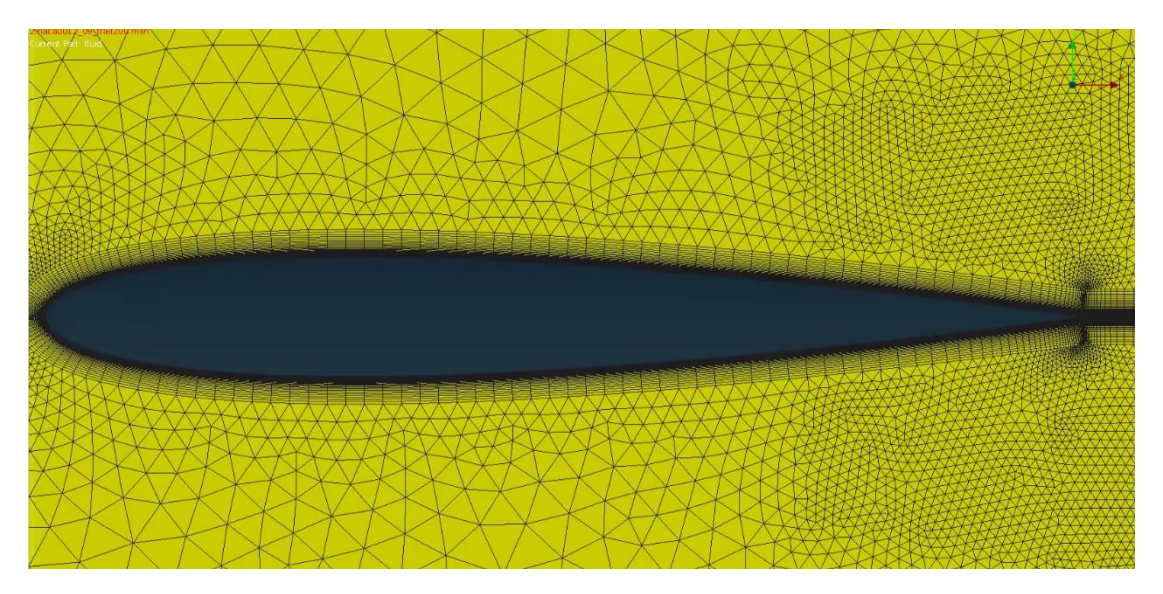

*Εικόνα 14: Πλέγμα NACA0012\_200 nodes*

<span id="page-24-0"></span>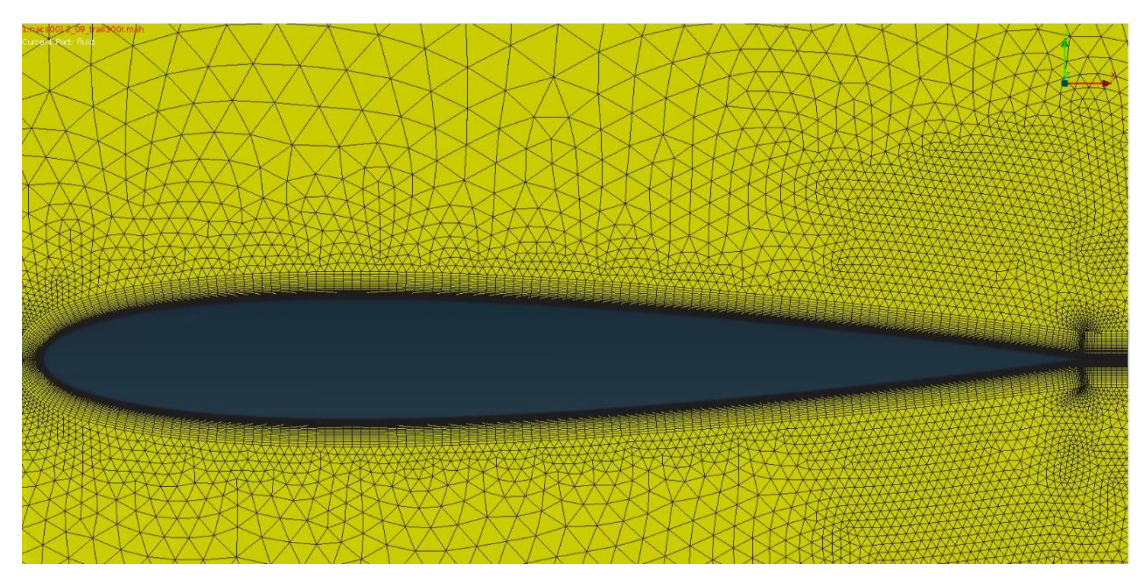

*Εικόνα 15: Πλέγμα NACA0012\_300 nodes*

<span id="page-24-1"></span>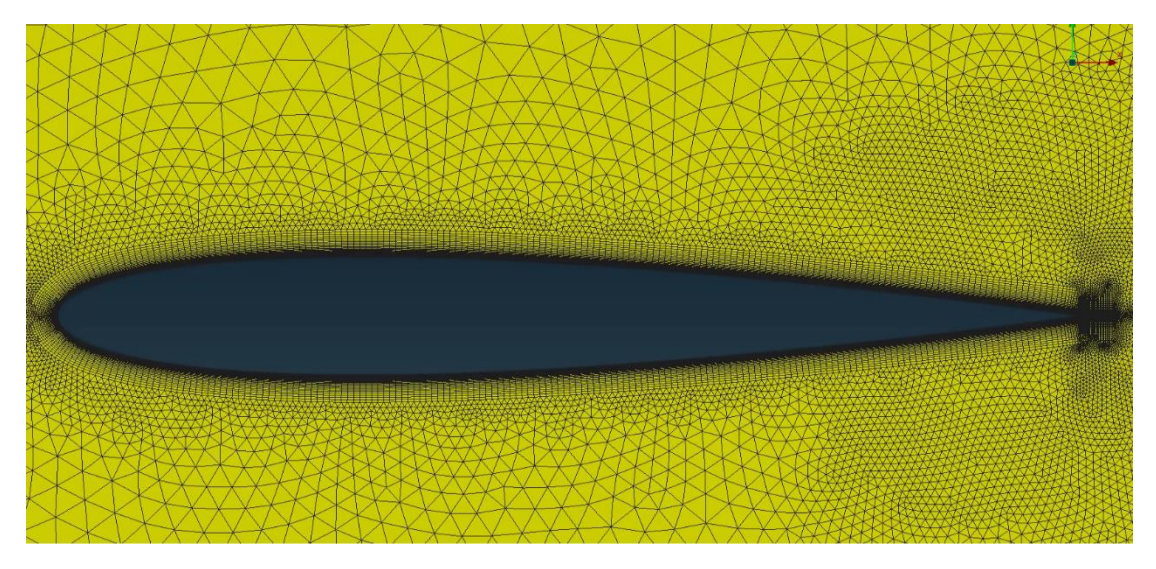

<span id="page-24-2"></span>*Εικόνα 16: Πλέγμα NACA0012\_400 nodes*

Στη συνέχεια παρουσιάζονται οι συγκρίσεις των αδιάστατων συντελεστών άνωσης  $(C_L)$  και αντίστασης  $(C_D)$  ως προς αριθμό ψευδοχρονικών επαναλήψεων καθώς και η κατανομή του αδιάστατου συντελεστή πίεσης  $(C_P)$  ως προς την χορδή.

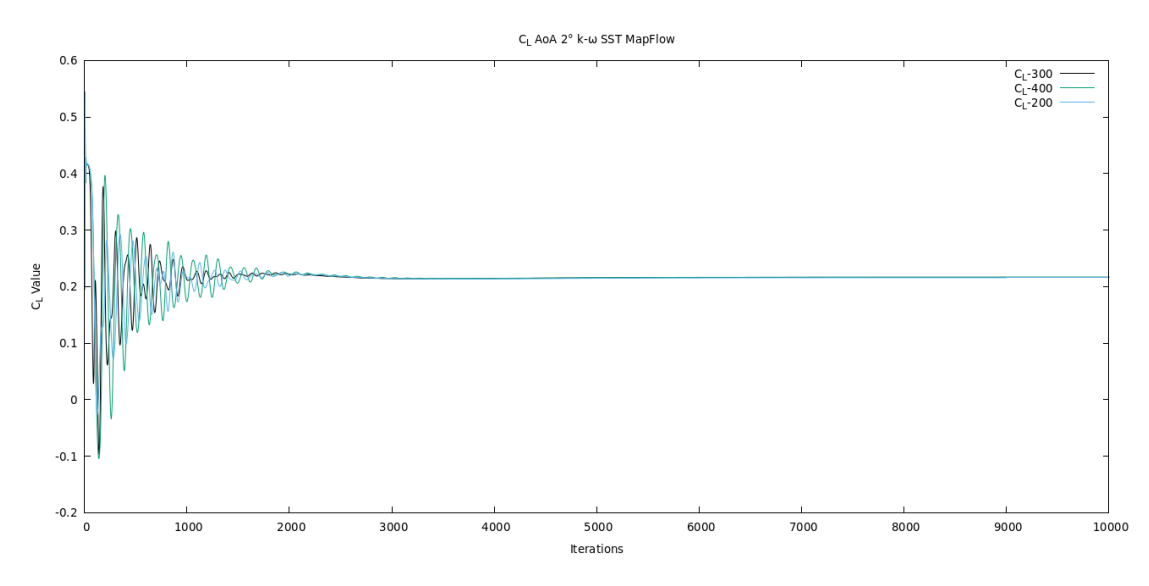

*Διάγραμμα 1: C<sup>L</sup> AoA 2˚ NACA0012 k-ω SST*

<span id="page-25-0"></span>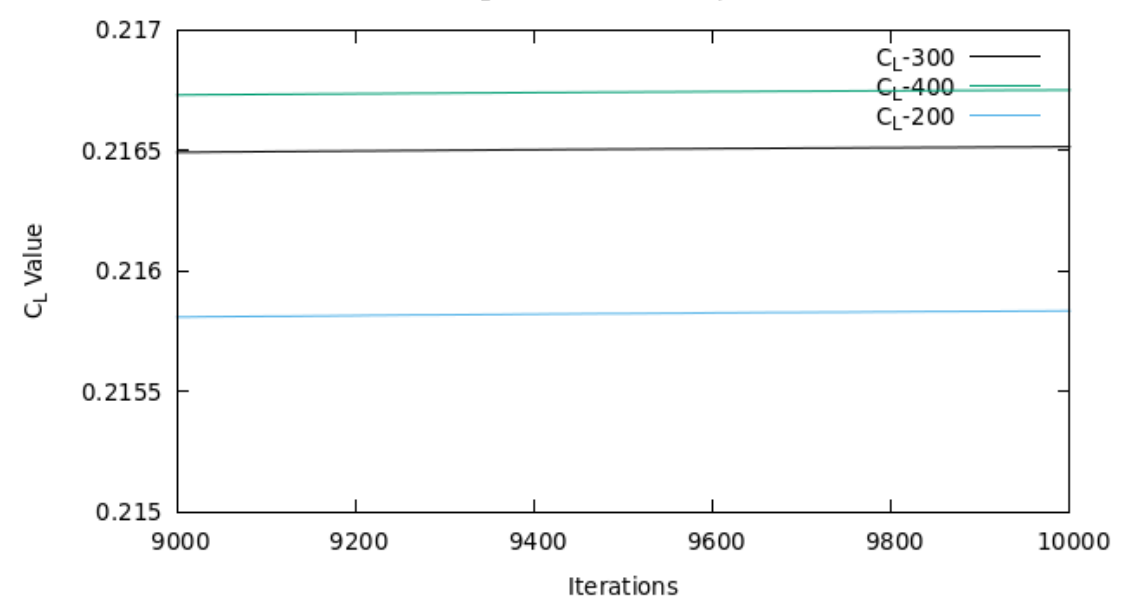

CL AoA 2° k-w SST MapFlow

<span id="page-25-1"></span>*Διάγραμμα 2: C<sup>L</sup> AoA 2˚ NACA0012 k-ω SST μεγέθυνση*

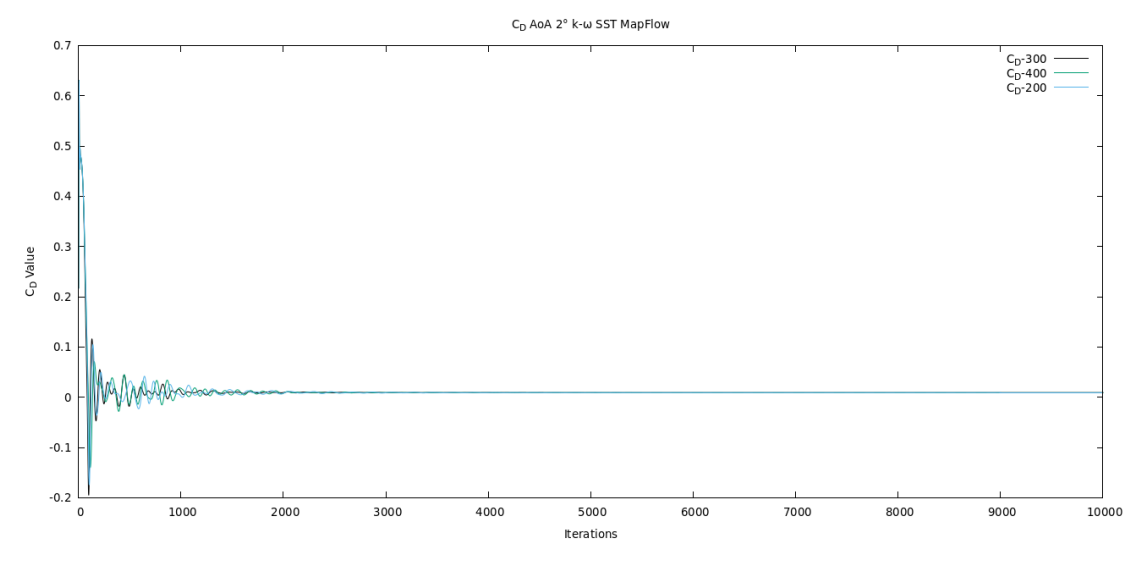

*Διάγραμμα 3: C<sup>D</sup> AoA 2˚ NACA0012 k-ω SST*

<span id="page-26-0"></span>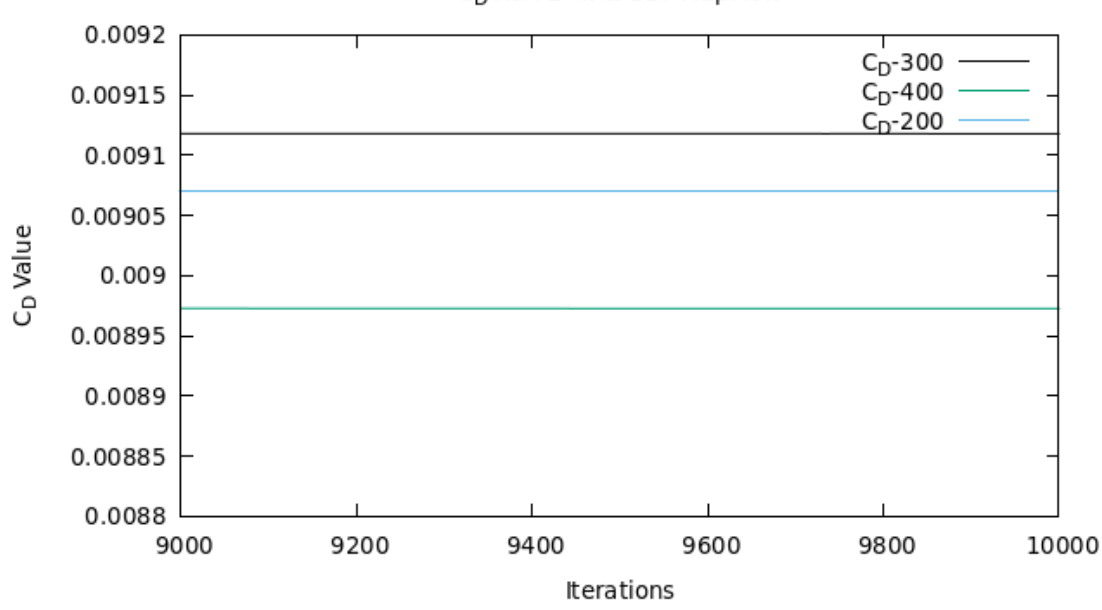

C<sub>D</sub> AoA 2° k-ω SST MapFlow

*Διάγραμμα 4: C<sup>D</sup> AoA 2˚ NACA0012 k-ω SST μεγέθυνση*

<span id="page-26-1"></span>Στο [Διάγραμμα 5](#page-23-0) δεν παρατηρείται ιδιαίτερη διαφορά της κατανομής πίεσης  $C_P$  σε σχέση με τα τρία πλέγματα που εξετάστηκαν. Αυτό οφείλεται στο ότι οι τιμές του  $C_L$ προκύπτουν πάρα πολύ κοντά μεταξύ τους, όπως φαίνεται και στο [Διάγραμμα 2.](#page-23-0)

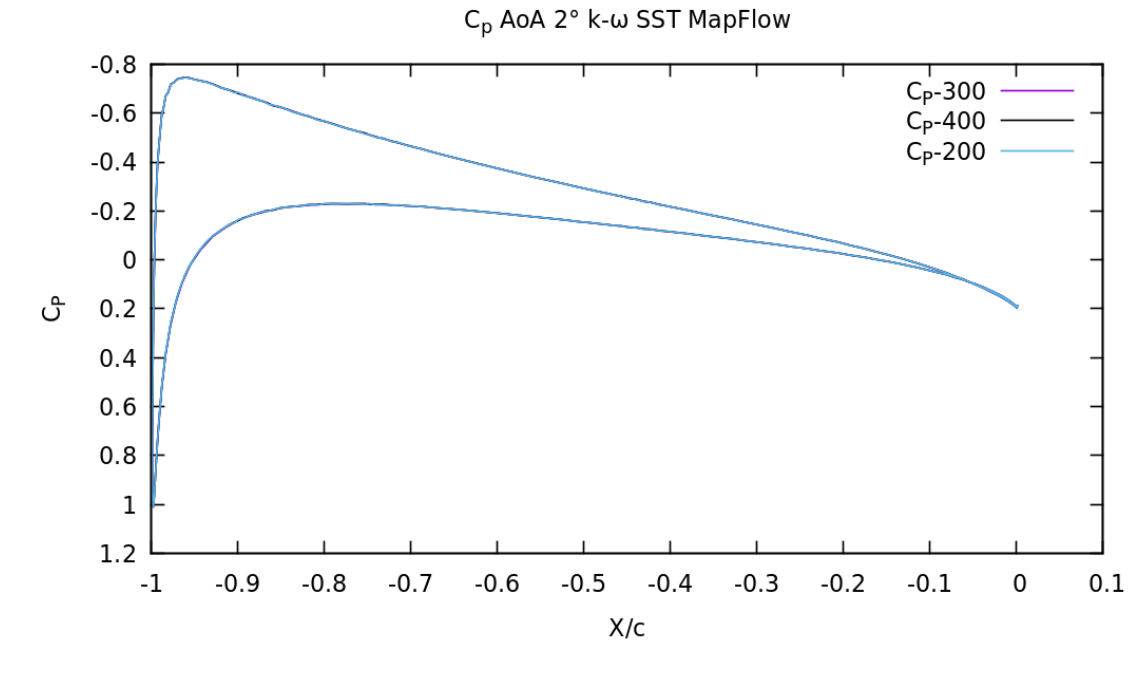

*Διάγραμμα 5: C<sup>P</sup> AoA 2˚ NACA0012 k-ω SST*

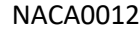

<span id="page-27-0"></span>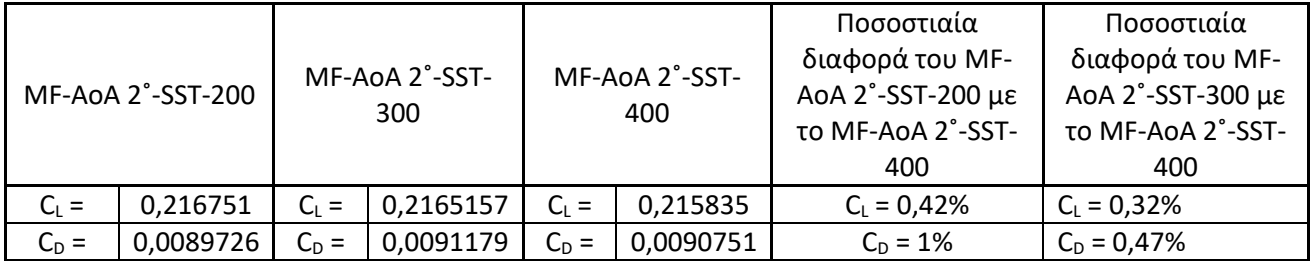

*Πίνακας 2: Τιμές C<sup>L</sup> και C<sup>D</sup> για ανεξαρτησία πλέγματος NACA0012*

<span id="page-27-1"></span>Στο Διάγραμμα 2 παρουσιάζονται τα τελευταία 1000 ψευδοχρονικά βήματα όπου παρατηρείται μια αύξηση της τιμής του  $C_L$  της τάξεως του 0,01%. Το ποσοστό αυτό κρίνεται αμελητέο, οπότε θεωρούμε πως το πρόβλημα έχει συγκλινεί πλήρως και οι τιμές που λαμβάνουμε στο τελευταίο βήμα είναι και οι οριστικές. Το ίδιο συμπέρασμα εξάγεται από το [Διάγραμμα 4](#page-23-0) και για ον συντελεστή αντίστασης. Οι τελικές τιμές των  $C_L$  και  $C_D$  φαίνονται στον [Πίνακα 2,](#page-23-0) με βάση τα αποτελέσματα του οποίου θεωρούμε ότι η ανεξαρτησία του πλέγματος επιτυγχάνεται όταν η γεωμετρία της αεροτομής περιγράφεται από 300 επιφανειακά κελιά.

28

# <span id="page-28-0"></span>**4** *Αποτελέσματα*

# <span id="page-28-1"></span>*4.1 Μοντέλο Τύρβης k-ω SST*

Στην ενότητα αυτή παρουσιάζονται τα αποτελέσματα που εξήχθησαν από το MaPFlow και το OpenFOAM χρησιμοποιώντας το μοντέλο τύρβης k-ω SST και για σταθερή (steady) ροή. Παρουσιάζονται αποτελέσματα από την προσομοίωση των αεροτομών NACA0012 και DU 220. Παρουσιάζονται πινακοποιημένες οι τιμές C<sup>L</sup> και C<sup>D</sup> καθώς και κατανομή του C<sup>P</sup> πάνω στην αεροτομή.

#### <span id="page-28-2"></span>*4.1.1 Αποτελέσματα k-ω SST NACA0012 MaPFlow – OpenFOAM*

Στο συγκεκριμένο υποκεφάλαιο παρουσιάζονται τα αποτελέσματα για γωνία προσβολής 2˚ με τον κώδικα MaPFlow και OpenFOAM για την αεροτομή NACA0012.

Από τα διαγράμματα και την εικόνα προκύπτει πως οι δυο κώδικες είναι ιδιαίτερα κοντά στα αποτελέσματα, καθώς στο C<sup>L</sup> υπάρχει μια διαφορά της τάξεως 1,7% ενώ για το C<sub>D</sub> η διαφορά κυμαίνεται στο 4,4%. Επίσης ως προς το C<sub>P</sub> στο [Διάγραμμα 7](#page-28-2) παρατηρείται μια διαφοροποίηση στο χείλος εκφυγής.

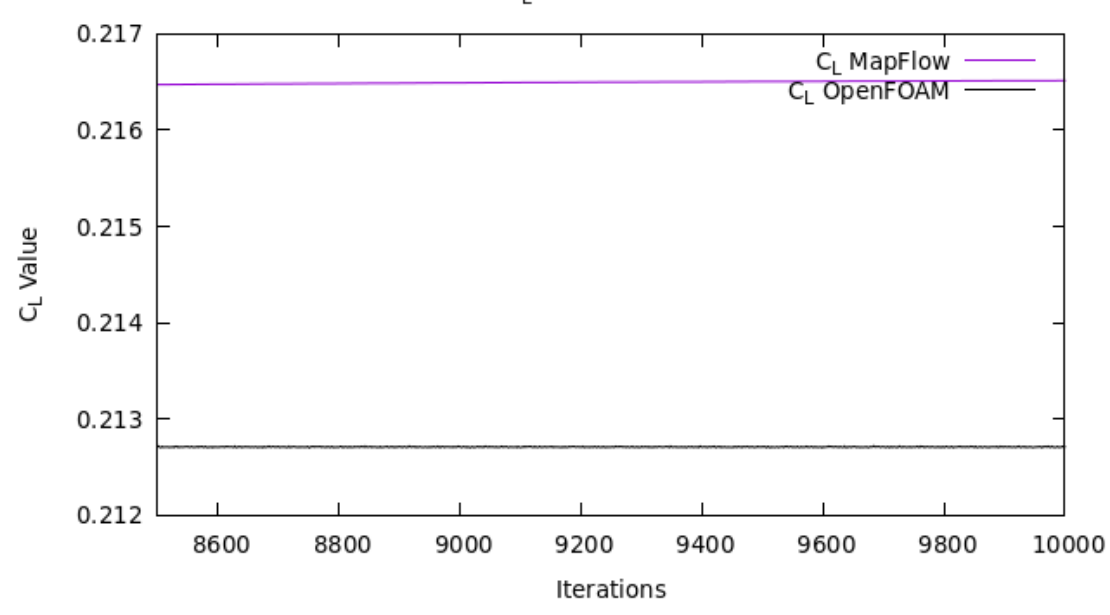

C<sub>I</sub> AoA 2° k-w SST

<span id="page-28-3"></span>*Διάγραμμα 6: C<sup>L</sup> k-ω SST NACA0012*

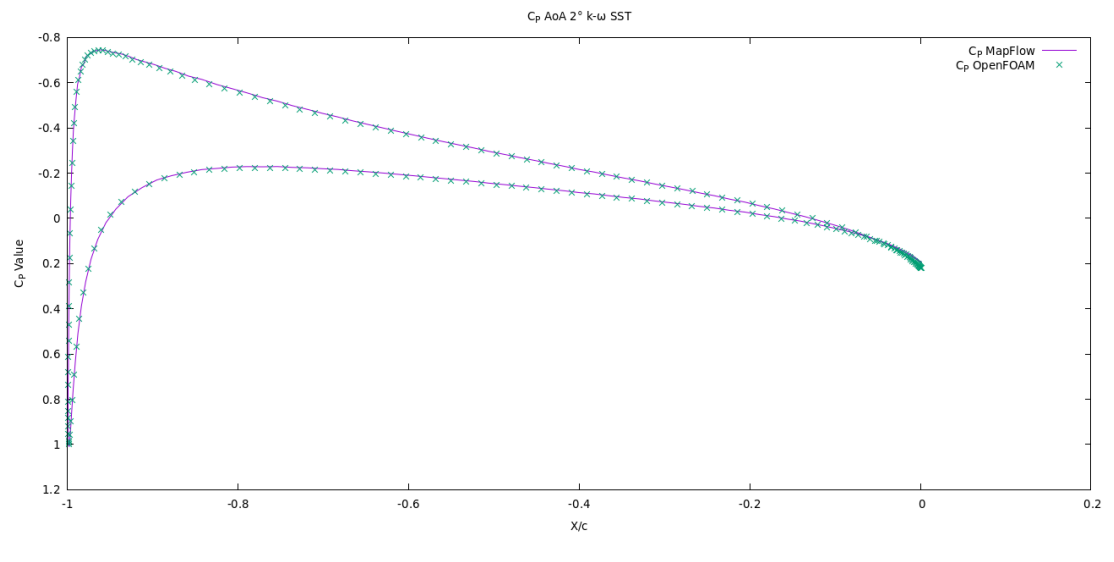

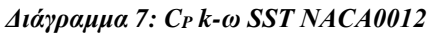

<span id="page-29-1"></span>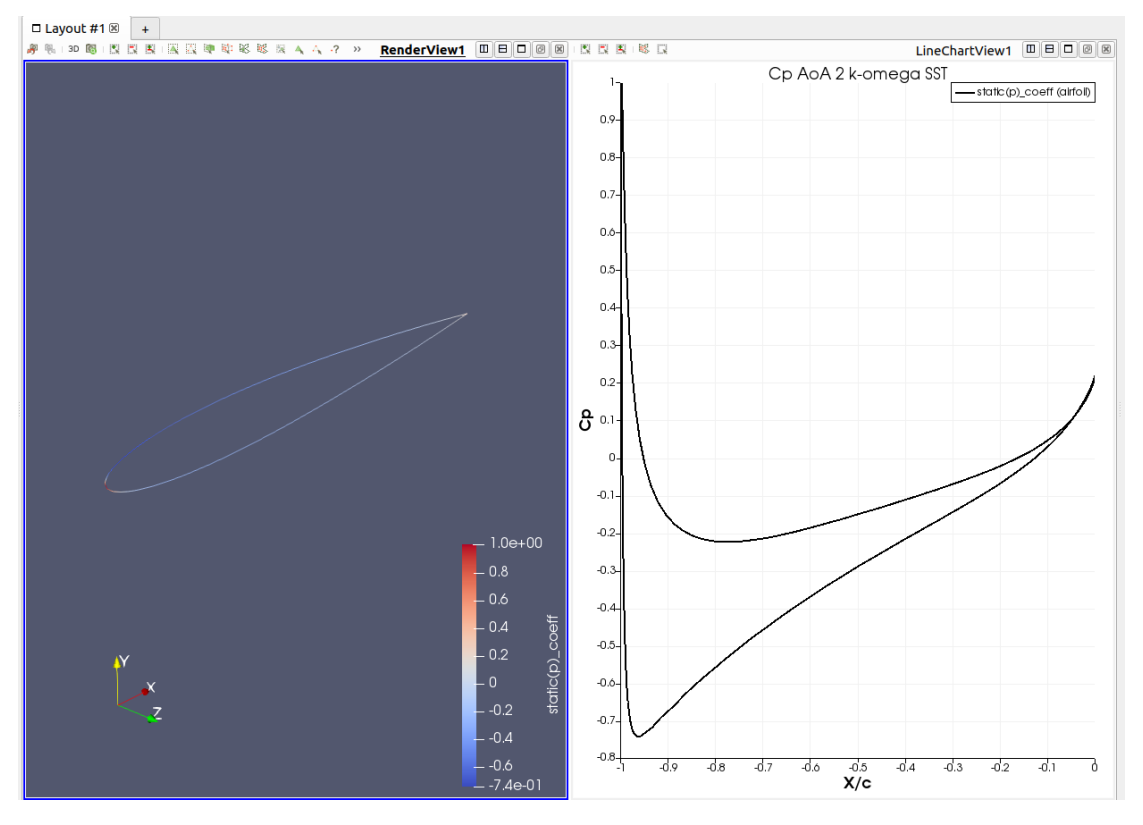

<span id="page-29-0"></span>*Εικόνα 17: Cp k-ω SST OpenFOAM NACA0012*

|           | OpenFOAM-AoA 2°-SST |           |           | MaPFlow-AoA 2°-SST   Ποσοστιαία Διαφορά |
|-----------|---------------------|-----------|-----------|-----------------------------------------|
| $C_{L}$ = | 0.2127114           | $C_1 =$   | 0,2165157 | 1,79%                                   |
| $C_D =$   | 0,00952647          | $C_{D} =$ | 0,0091179 | 4.48%                                   |

NACA0012

*Πίνακας 3: Τιμές C<sup>L</sup> και C<sup>D</sup> OpenFOAM-MaPFlow AoA 2˚ NACA0012*

#### <span id="page-30-2"></span><span id="page-30-0"></span>*4.1.2 Αποτελέσματα k-ω SST DU220 MaPFlow – OpenFOAM*

<span id="page-30-3"></span>*4.1.2.1 Αποτελέσματα k-ω SST DU220 MapFlow – OpenFOAM ΑοΑ 2˚*

Στο συγκεκριμένο υποκεφάλαιο παρουσιάζονται τα αποτελέσματα για γωνία προσβολής 2˚ με τον κώδικα MapFlow και OpenFOAM για την αεροτομή DU220.

Στην μελέτη με γωνία πρόσπτωσης 2˚, προκύπτουν διαφορές της τάξεως του 0,18% τόσο στο C<sub>L</sub> και 3,7% στο C<sub>D</sub>. Για να επιτευχθεί σύγκληση και να σταθεροποιηθεί η τιμή με τον κώδικα MaPFlow χρειάστηκαν 50.000 επαναλήψεις. Στο [Διάγραμμα 8](#page-30-3) και [Διάγραμμα 9](#page-30-3) που ακολουθούν, ο ψευδοχρόνος φαίνεται ως στις 1000 καθώς είναι ο αριθμός που έχει συγκλίνει το OpenFOAM. Όσον αφορά την τιμή C<sup>P</sup> παρουσιάζει μια μικρή διαφοροποίηση, αξίζει να σημειωθεί πώς η τιμή του C<sub>P</sub> στο χείλος εκφυγής παρουσιάζει την ίδια τάση και για τους 2 κώδικες.

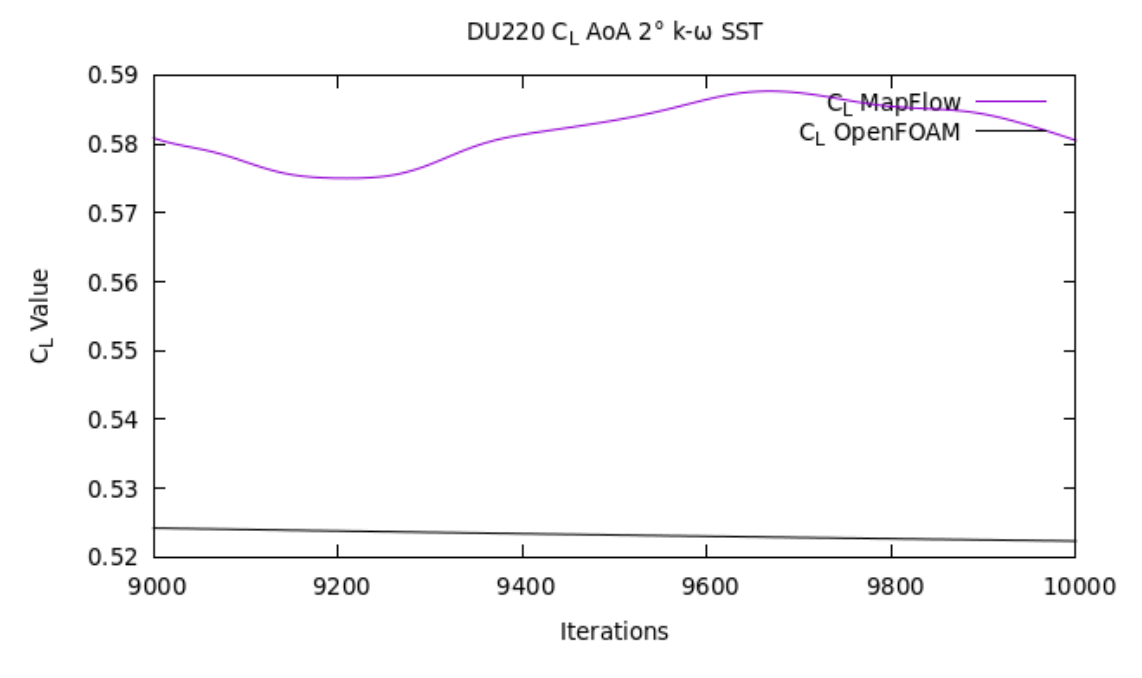

<span id="page-30-1"></span>*Διάγραμμα 8: C<sup>L</sup> k-ω SST DU220 AoA 2˚ MaPFlow-OpenFOAM*

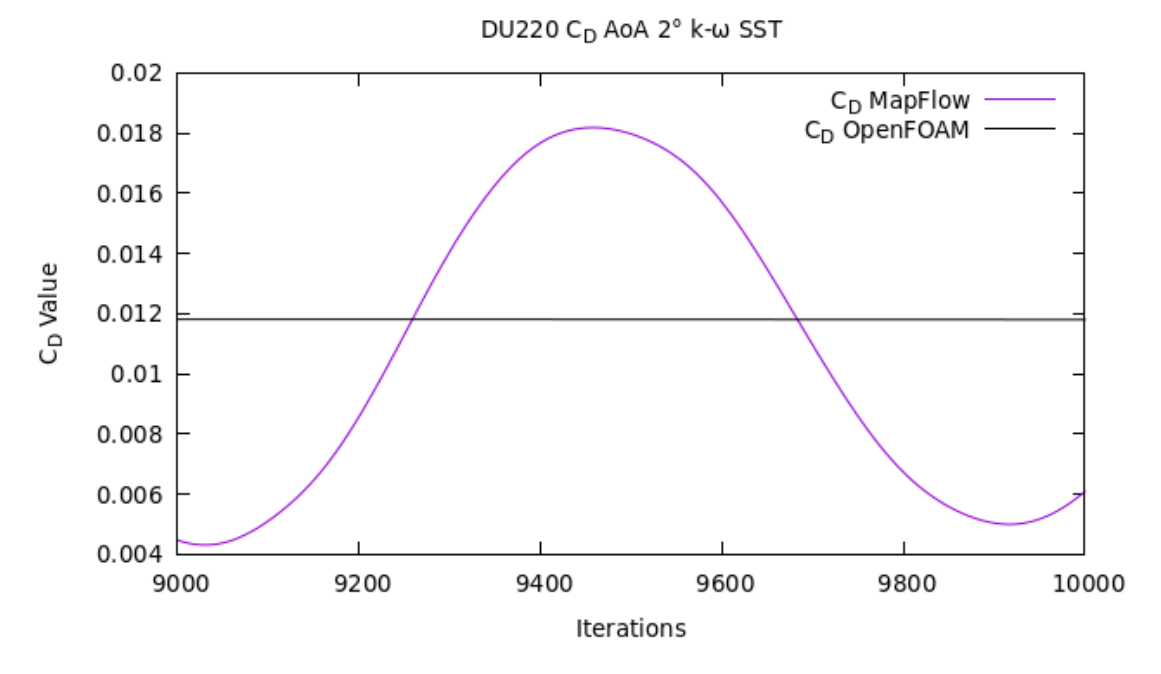

<span id="page-31-0"></span>*Διάγραμμα 9: C<sup>D</sup> k-ω SST DU220 AoA 2˚ MaPFlow-OpenFOAM*

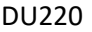

|           |          | MapFlow-AoA 2°-SST   OpenFOAM-AoA 2°-SST   Ποσοστιαία Διαφορά |            |       |
|-----------|----------|---------------------------------------------------------------|------------|-------|
| $C_{L} =$ | 0.52328  | $C_1 =$                                                       | 0,522338   | 0.18% |
| $C_D =$   | 0.011378 | $C_{\text{D}} =$                                              | 0.01180184 | 3.73% |

<span id="page-31-1"></span>*Πίνακας 4: Τιμές C<sup>L</sup> και C<sup>D</sup> OpenFOAM - MaPFlow AoA 2˚ DU220*

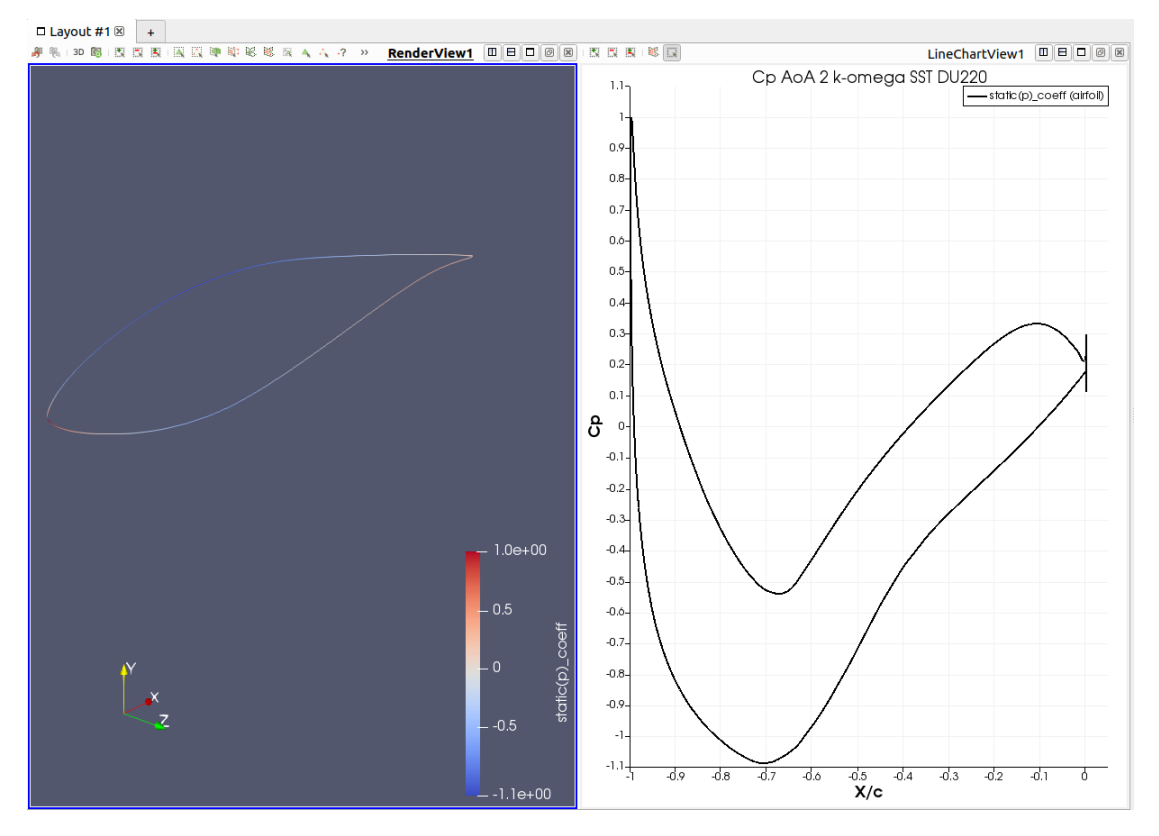

*Εικόνα 18: Cp k-ω SST AoA 2˚ DU220 OpenFOAM*

<span id="page-32-0"></span>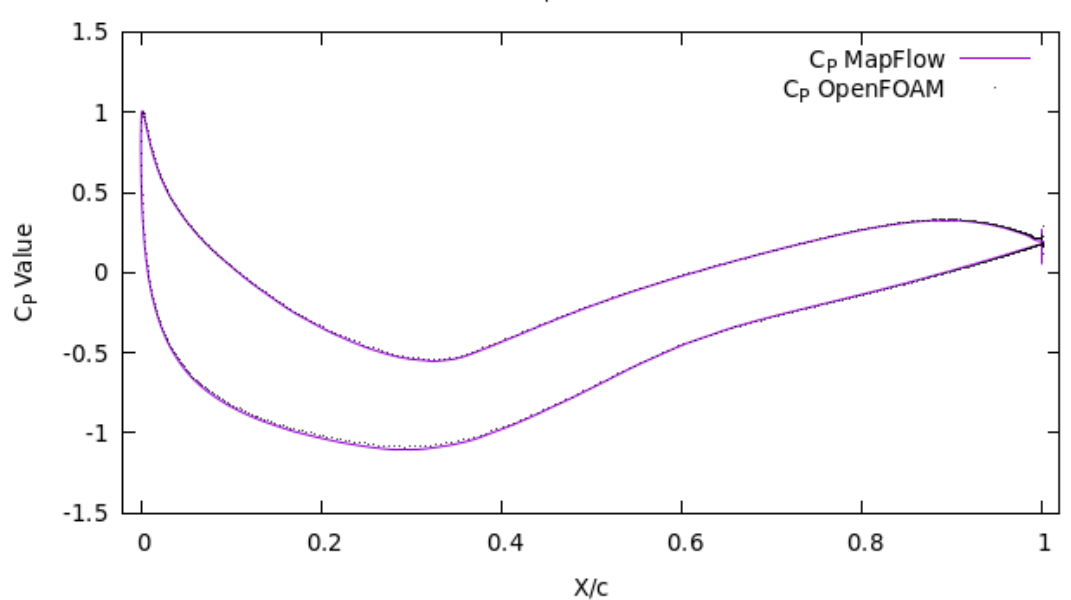

DU220 Cp AoA 2° k-w SST

<span id="page-32-1"></span>*Διάγραμμα 10: C<sup>P</sup> k-ω SST DU220 AoA 2˚ MaPFlow-OpenFOAM*

#### <span id="page-33-1"></span>*4.1.2.2 Αποτελέσματα k-ω SST DU220 MaPFlow – OpenFOAM ΑοΑ 8˚*

Στο συγκεκριμένο υποκεφάλαιο παρουσιάζονται τα αποτελέσματα για γωνία προσβολής 8˚ με τον κώδικα MaPFlow και OpenFOAM για την αεροτομή DU220.

Στην μελέτη για γωνία πρόσπτωσης 8˚, προκύπτουν διαφορές της τάξεως του 2,5% τόσο στο  $C_L$  και 17% στο  $C_D$ . Για να επιτευχθεί σύγκληση και να σταθεροποιηθεί η τιμή με τον κώδικα MapFlow χρειάστηκαν επίσης 50.000 επαναλήψεις. . Στο [Διάγραμμα 11](#page-33-1) και [Διάγραμμα 12](#page-33-1) που ακολουθούν, ο ψευδοχρόνος φαίνεται ως στις 1000 καθώς είναι ο αριθμός που έχει συγκλίνει το OpenFOAM. Όσον αφορά την τιμή C<sup>P</sup> παρουσιάζει μια μικρή διαφοροποίηση και είναι ιδιαίτερα εμφανής στο πάνω μέρος της αεροτομής σύμφωνα με το [Διάγραμμα 13,](#page-33-1) αξίζει να σημειωθεί πώς η τιμή του C<sub>P</sub> στο χείλος εκφυγής παρουσιάζει την ίδια τάση και για τους 2 κώδικες.

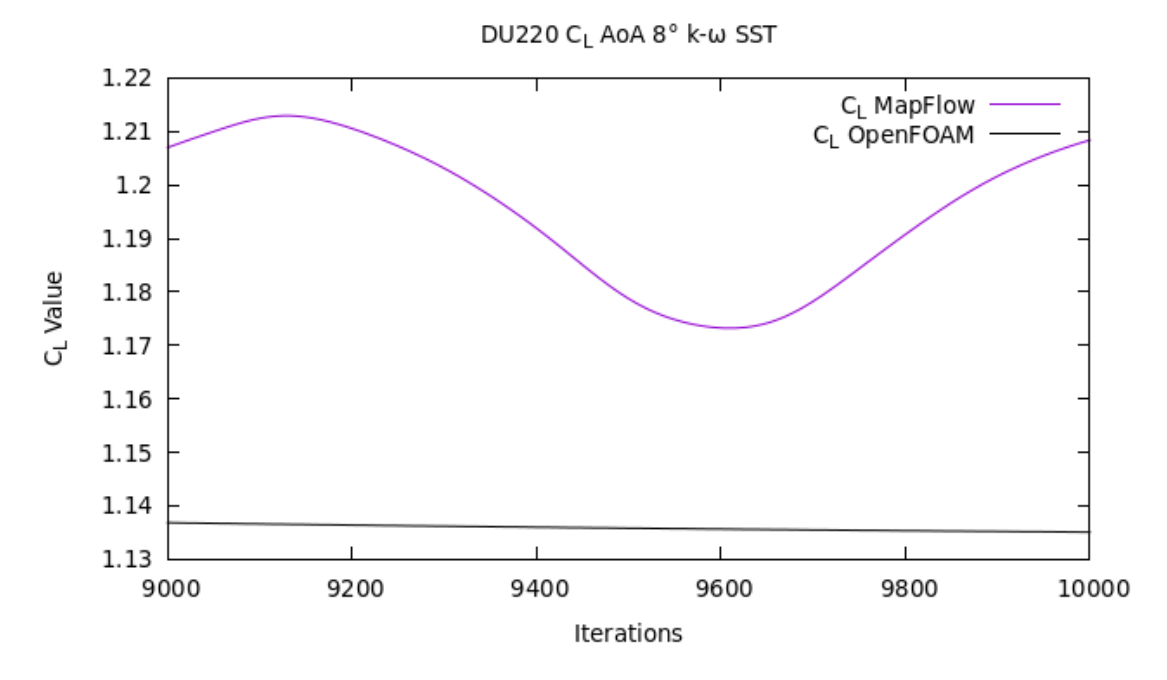

<span id="page-33-0"></span>*Διάγραμμα 11: C<sup>L</sup> k-ω SST DU220 ΑοΑ 8˚ MapFlow-OpenFOAM*

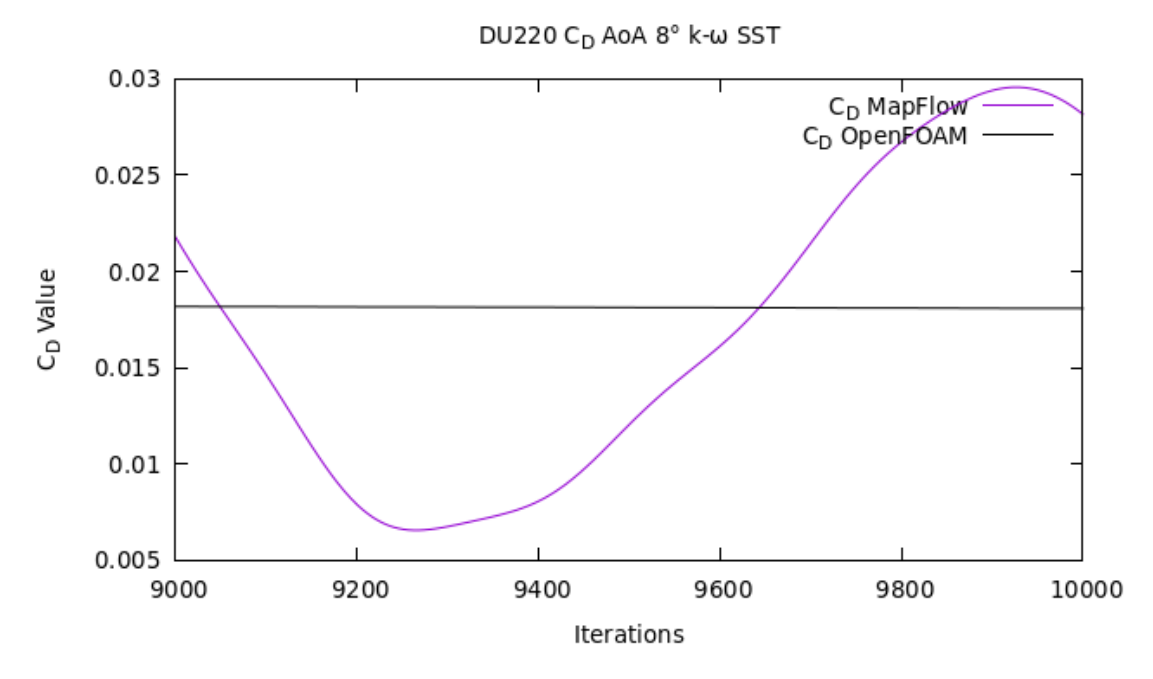

<span id="page-34-0"></span>*Διάγραμμα 12: C<sup>D</sup> k-ω SST DU220 ΑοΑ 8˚ MapFlow-OpenFOAM*

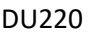

| MaPFlow-AoA 8°-SST   OpenFOAM-AoA 8°-SST   Ποσοστιαία Διαφορά |          |                  |            |        |
|---------------------------------------------------------------|----------|------------------|------------|--------|
| $C_{L} =$                                                     | 1,163672 |                  | 1,135078   | 2.52%  |
| $C_D =$                                                       | 0,015413 | $C_{\text{D}} =$ | 0,01808224 | 17,32% |

<span id="page-34-1"></span>*Πίνακας 5: Τιμές C<sup>L</sup> και C<sup>D</sup> OpenFOAM-MaPFlow AoA 8˚ DU220*

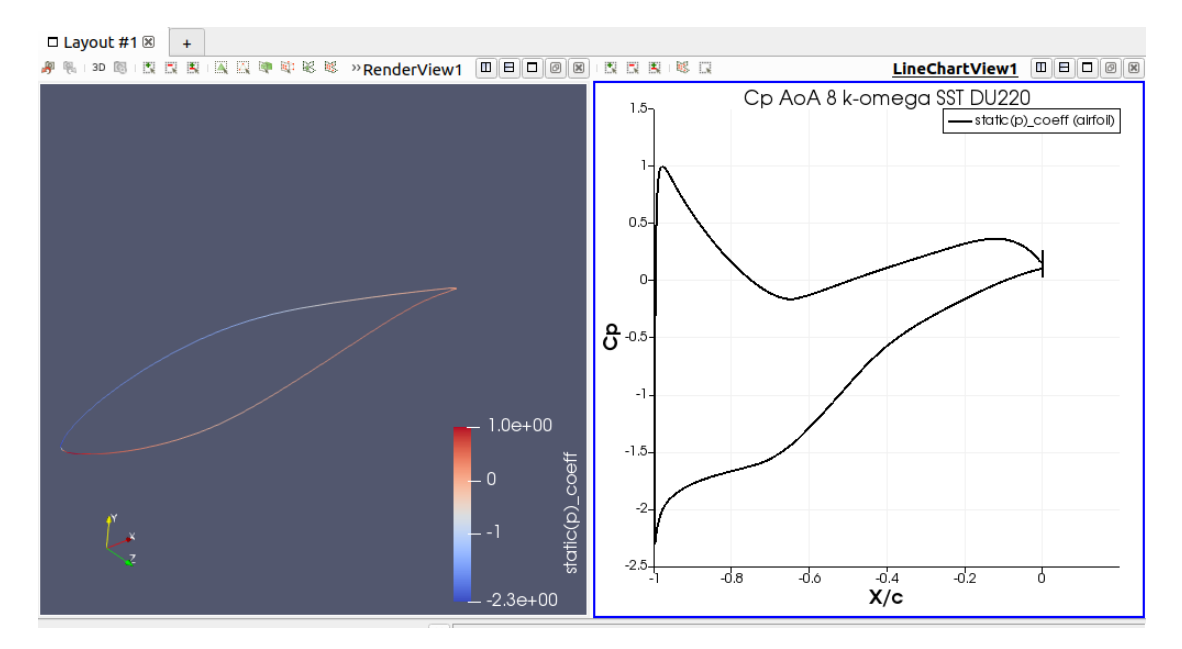

*Εικόνα 19: Cp k-ω SST AoA 8˚ DU220 OpenFOAM*

<span id="page-35-0"></span>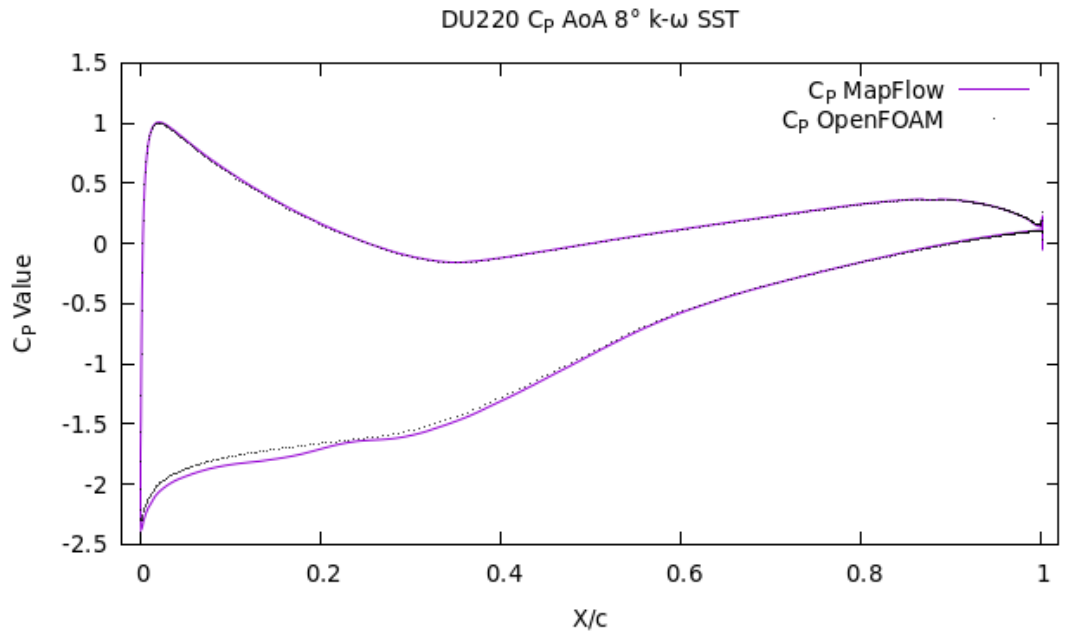

<span id="page-35-1"></span>*Διάγραμμα 13: CP k-ω SST DU220 AoA 8˚ MaPFlow-OpenFOAM*

### <span id="page-36-0"></span>*4.2 Μοντέλο Τύρβης k-ω SST SAS*

Στην συνέχεια παρουσιάζονται τα αποτελέσματα που εξήχθησαν από το MaPFlow και το OpenFOAM χρησιμοποιώντας το μοντέλο τύρβης k-ω SST SAS σε μόνιμη (steady) ροή. Παρουσιάζονται για την προσομοίωση των αεροτομών NACA0012 και DU220. Χρησιμοποιήθηκαν δύο διαφορετικές γωνίες προσβολής 2˚ και 8˚. Η υπολογιστική προσομοίωση πραγματοποιήθηκε με το ελεύθερο λογισμικό προσομοιώσεων μελετών CFD OpenFOAM, όπως εξηγήθηκε στο [υπο-κεφάλαιο 1.3.](#page-14-0) Παρουσιάζονται πινακοποιημένες οι τιμές CL και C<sub>D</sub> καθώς και η κατανομή του C<sub>P</sub> πάνω στην αεροτομή.

#### <span id="page-36-1"></span>*4.2.1 Αποτελέσματα k-ω SST SAS NACA0012 – OpenFOAM*

#### *4.2.1.1 Αποτελέσματα k-ω SST SAS NACA0012 OpenFOAM ΑοΑ 2˚*

Στην μελέτη για την αεροτομή NACA0012 με γωνία πρόσπτωσης 2˚ για το μοντέλο τύρβης k-ω SST SAS προκύπτουν διαφορές της τάξεως του 0,01% στο C<sub>L</sub> και 0,08% στο  $C_D$  ως προς το μοντέλο τύρβης k-ω SST. Όσον αφορά την τιμή  $C_P$  δεν φαίνεται να παρουσιάζει καμία μεταβολή. Τα προβλήματα της ροής γύρω από ακίνητες αεροτομές όταν η ροή παραμένει προσκολλημένη δεν παρουσιάζουν έντονα μη-μόνιμα στοιχεία. Ιδίως μετά την πρώτη μεταβατική περίοδο, η ροή χαρακτηρίζεται ως καθαρά μόνιμη. Σε μόνιμες συνθήκες το μοντέλο τύρβης k-ω SST SAS δουλεύει σαν τα μοντέλα τύρβης της οικογένειας RANS, όπως είναι και το k-ω SST. Αυτός είναι και ο λόγος που τα αποτελέσματα είναι τόσο κοντά μεταξύ τους. Το πλεονέκτημα του k-ω SST SAS έναντι του k-ω SST αναμένεται να φανεί σε έντονα μη μόνιμα προβλήματα, όπως η ροή γύρω από κινούμενη αεροτομή (π.χ. pitching) ή ροή γύρω από αεροτομή υπό μεγάλη γωνία πρόσπτωσης όπου αναμένονται έντονα μη-μόνιμα φαινόμενα λόγω των στροβίλων που δημιουργούνται στην περιοχή της αποκόλλησης. Τέτοιες προσομοιώσεις δεν πραγματοποιήθηκαν στο πλαίσιο αυτής της διπλωματικής, αλλά κατά την άποψη του γράφοντος αποτελούν ιδανικές εφαρμογές για μελλοντική έρευνα πάνω στο συγκεκριμένο αντικείμενο.

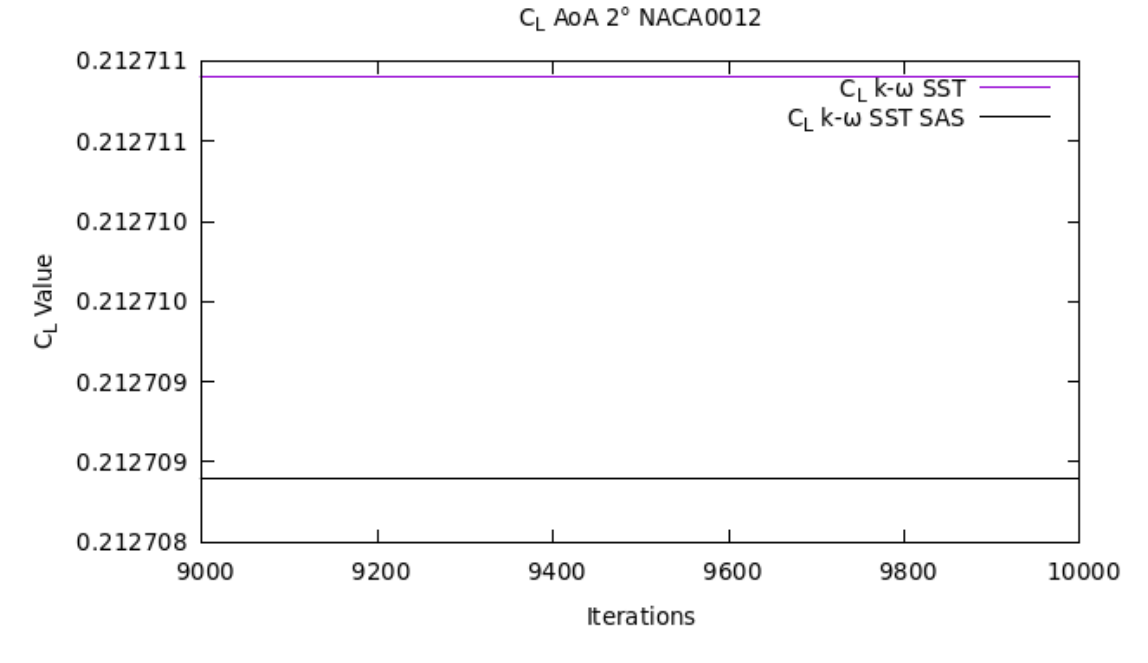

<span id="page-37-0"></span>*Διάγραμμα 14: C<sup>L</sup> NACA0012 AoA 2˚ k-ω SST vs k-ω SST SAS / steady*

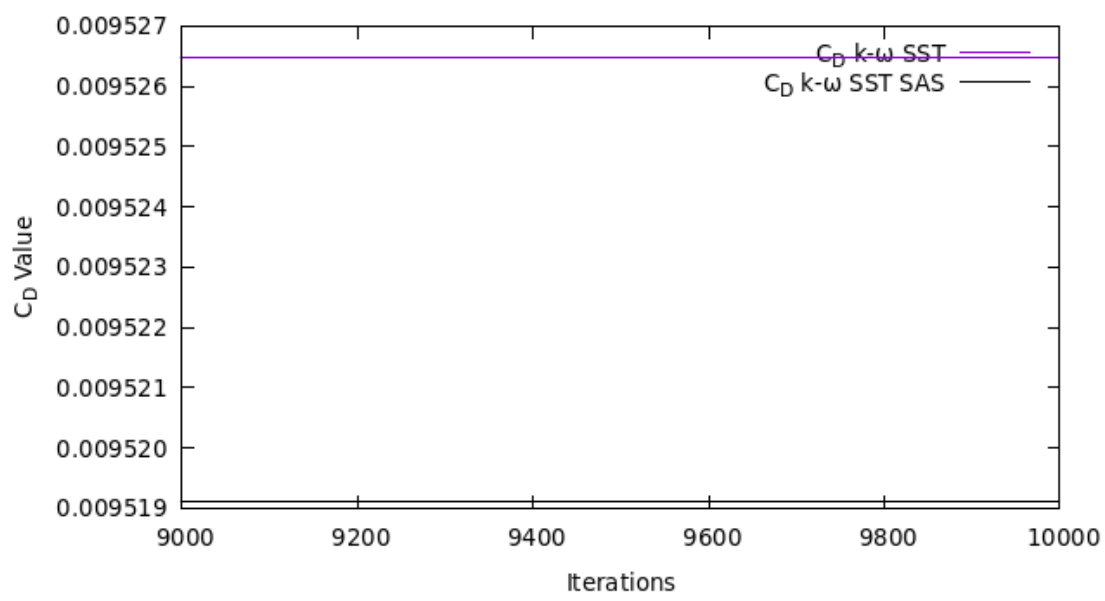

C<sub>D</sub> AoA 2° NACA0012

<span id="page-37-1"></span>*Διάγραμμα 15: C<sup>D</sup> NACA0012 AoA 2˚ k-ω SST vs k-ω SST SAS / steady*

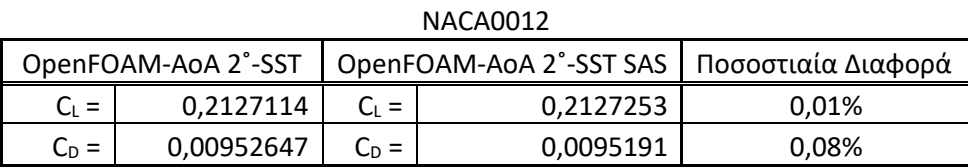

<span id="page-38-1"></span>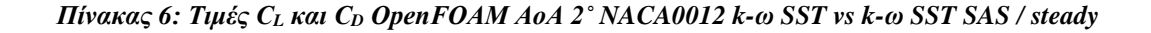

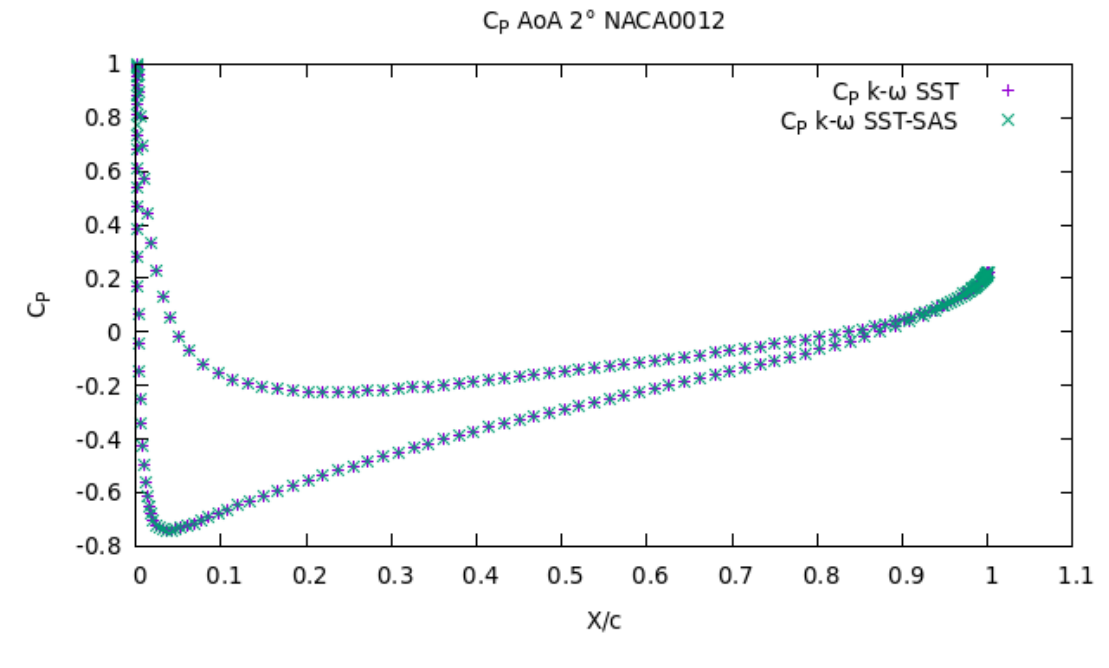

*Διάγραμμα 16: C<sup>P</sup> NACA0012 AoA 2˚ k-ω SST vs k-ω SST SAS*

#### <span id="page-38-0"></span>*4.2.1.2 Αποτελέσματα k-ω SST SAS NACA0012 OpenFOAM ΑοΑ 8˚*

Ως προς την γωνία προσβολής 8˚ για το μοντέλο τύρβης k-ω SST SAS προκύπτουν διαφορές της τάξεως του 0,01% στο C<sub>L</sub> και 0,07% στο C<sub>D</sub> ως προς το μοντέλο τύρβης k-ω SST. Όσον αφορά την τιμή C<sub>P</sub> δεν φαίνεται να παρουσιάζει καμία μεταβολή, μεταβολές ίδιες με την γωνία προσβολής 2˚.

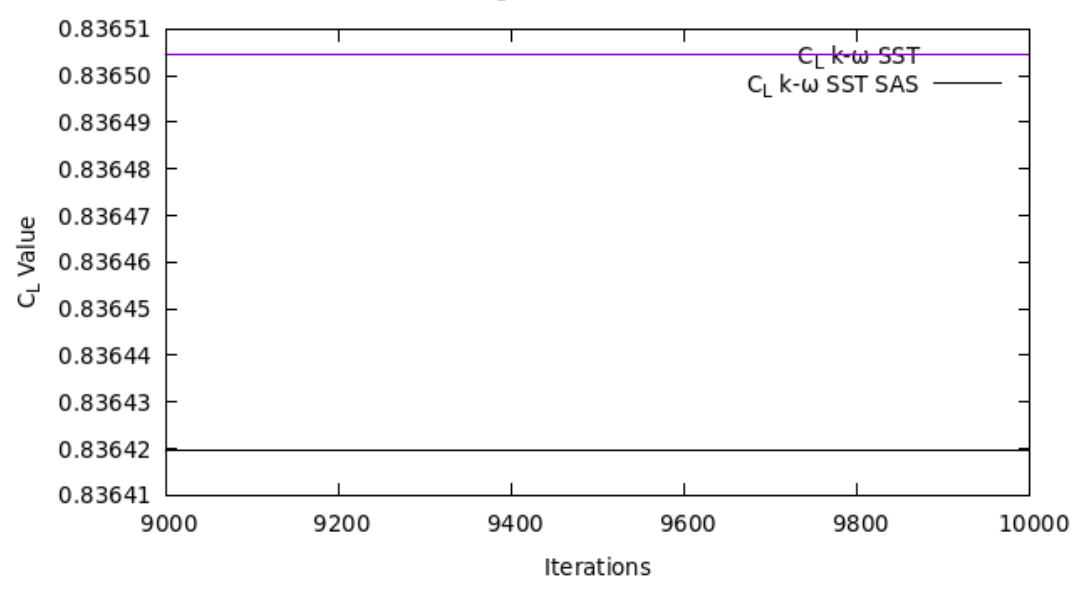

CL AOA 8° NACA0012

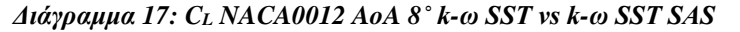

<span id="page-39-0"></span>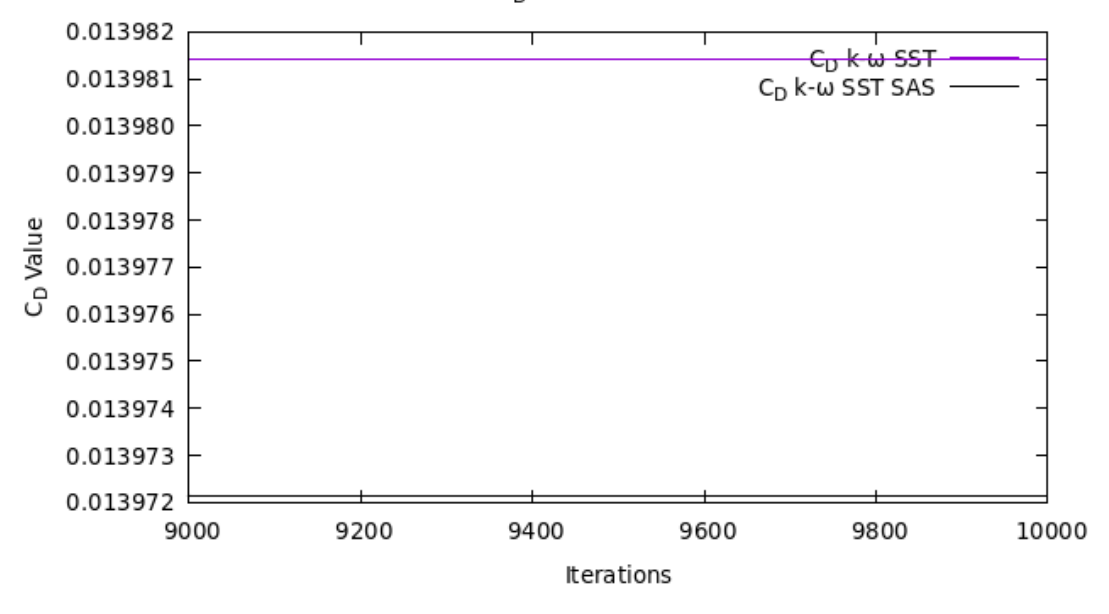

C<sub>D</sub> AoA 8° NACA0012

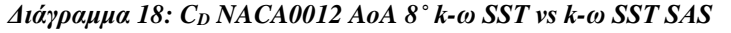

<span id="page-39-1"></span>

| NACA0012                                                            |           |         |           |        |  |  |
|---------------------------------------------------------------------|-----------|---------|-----------|--------|--|--|
| OpenFOAM-AoA 8°-SST SAS   Ποσοστιαία Διαφορά<br>OpenFOAM-AoA 8°-SST |           |         |           |        |  |  |
| $C_{L}$ =                                                           | 0,836505  | ا = ان  | 0,8364    | 0.01%  |  |  |
| $C_D =$                                                             | 0,0139814 | $C_D =$ | 0,0139721 | 0,067% |  |  |

<span id="page-39-2"></span>*Πίνακας 7: Τιμές C<sup>L</sup> και C<sup>D</sup> OpenFOAM AoA 8˚ NACA0012 k-ω SST vs k-ω SST SAS*

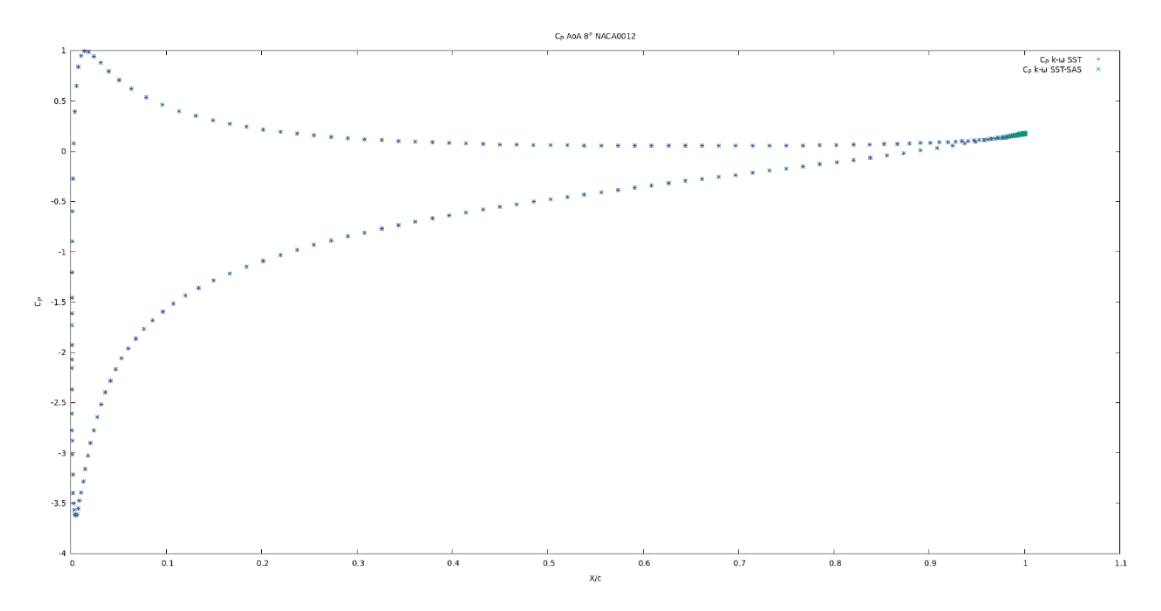

*Διάγραμμα 19: C<sup>P</sup> NACA0012 AoA 8˚ k-ω SST vs k-ω SST SAS*

#### <span id="page-40-1"></span><span id="page-40-0"></span>*4.2.2 Αποτελέσματα k-ω SST SAS DU220 – OpenFOAM*

#### *4.2.2.1 Αποτελέσματα k-ω SST SAS DU220 OpenFOAM ΑοΑ 2˚*

Στο παρών υπο-κεφάλαιο για την αεροτομή DU220 με γωνία πρόσπτωσης 2˚ για το μοντέλο τύρβης k-ω SST SAS προκύπτουν διαφορές της τάξεως του 0,03% στο  $C_L$  και 0,09% στο  $C_D$  ως προς το μοντέλο τύρβης k-ω SST. Όσον αφορά την τιμή  $C_P$ δεν φαίνεται να παρουσιάζει καμία μεταβολή.

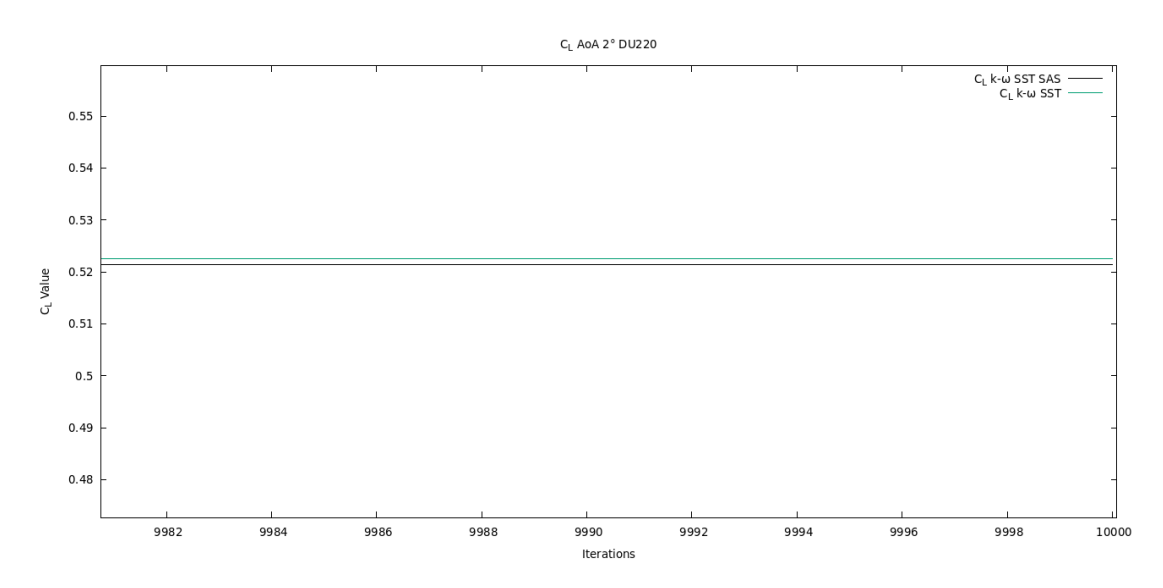

<span id="page-40-2"></span>*Διάγραμμα 20: C<sup>L</sup> DU220 AoA 2˚ k-ω SST vs k-ω SST SAS*

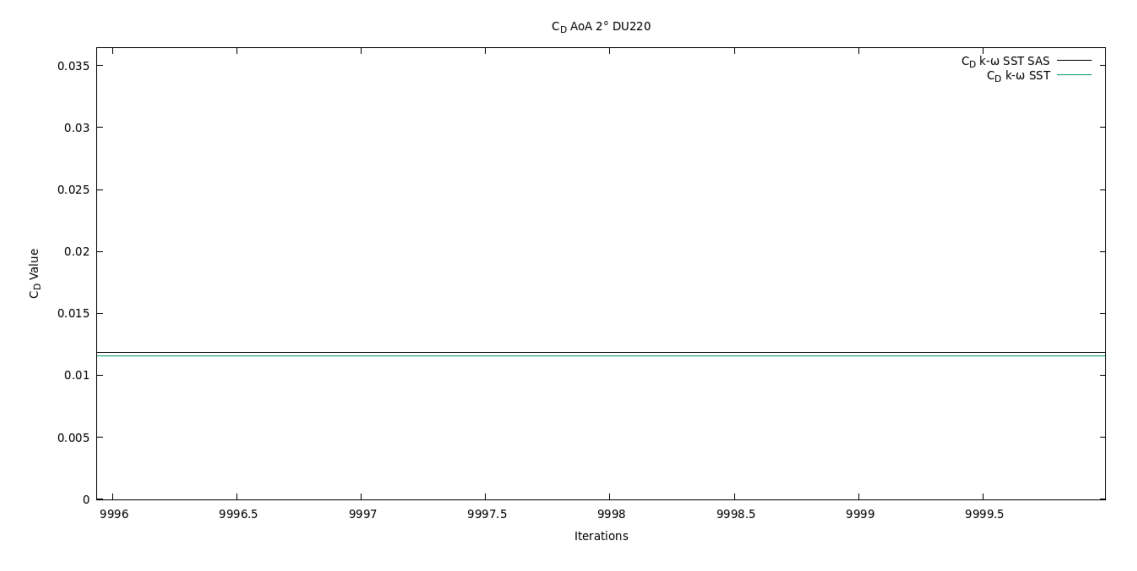

*Διάγραμμα 21: C<sup>D</sup> DU220 AoA 2˚ k-ω SST vs k-ω SST SAS*

<span id="page-41-1"></span>

| <b>DU220</b> |                     |                                              |           |        |  |  |  |
|--------------|---------------------|----------------------------------------------|-----------|--------|--|--|--|
|              | OpenFOAM-AoA 2°-SST | OpenFOAM-AoA 2°-SST SAS   Ποσοστιαία Διαφορά |           |        |  |  |  |
| $C_1 =$      | 0,522338            | $C_1 =$                                      | 0,52216   | 0.03%  |  |  |  |
| $C_D =$      | 0,011802            | $C_D =$                                      | 0,0118124 | 0,089% |  |  |  |

*Πίνακας 8: Τιμές C<sup>L</sup> και C<sup>D</sup> OpenFOAM AoA 2˚ DU220 k-ω SST vs k-ω SST SAS*

<span id="page-41-2"></span>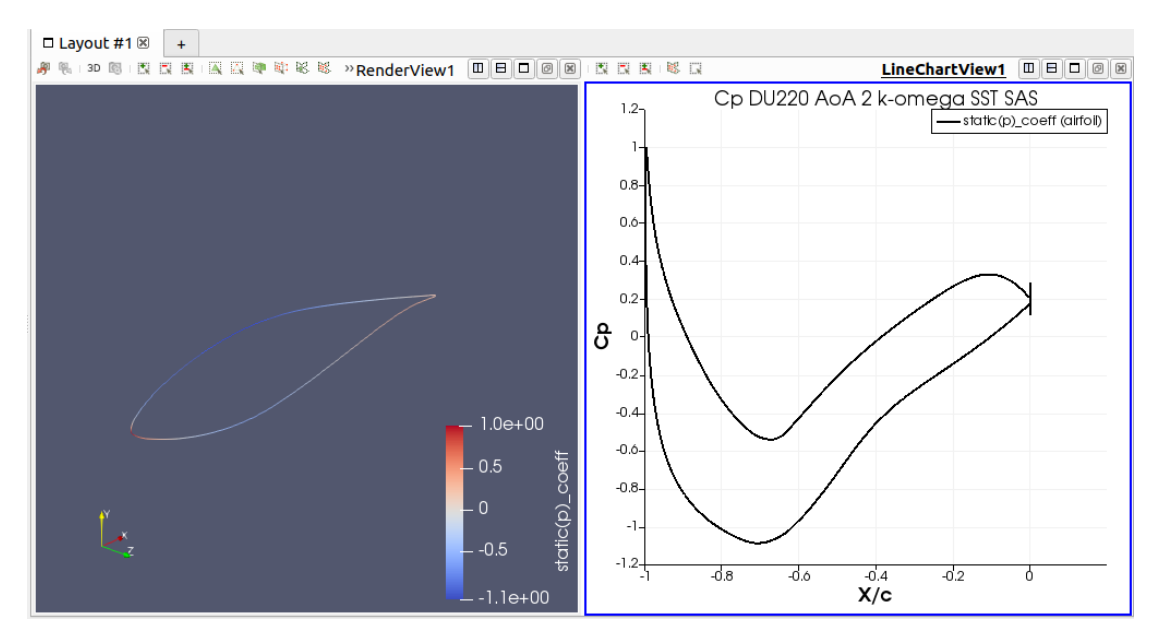

<span id="page-41-0"></span>*Εικόνα 20: Cp k-ω SST SAS AoA 2˚ DU220 OpenFOAM*

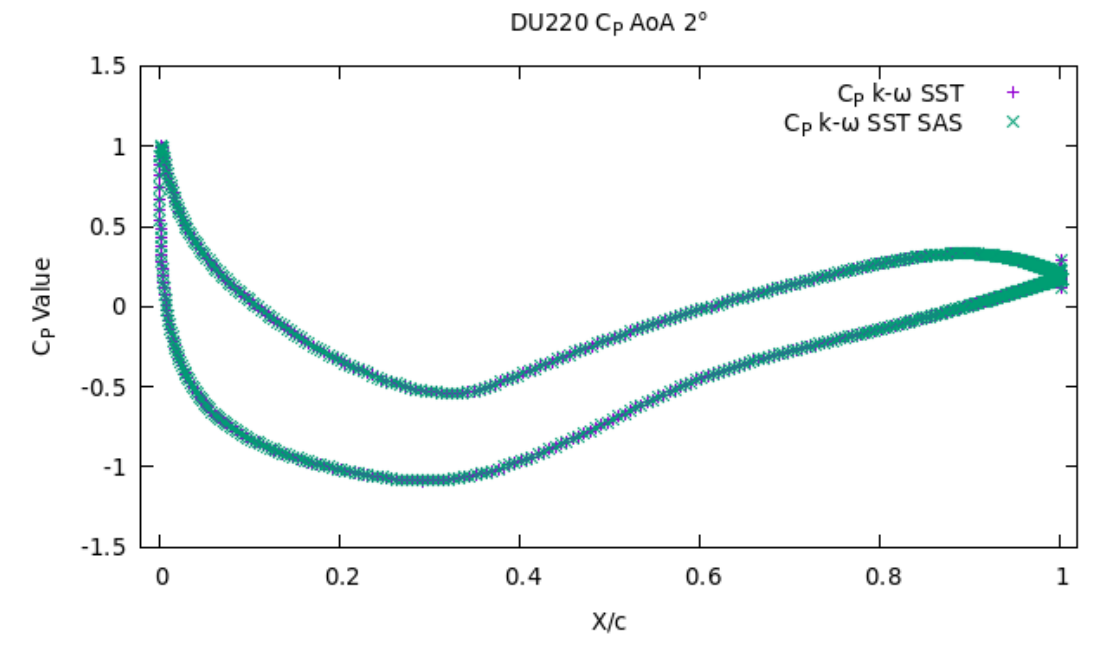

*Διάγραμμα 22: C<sup>P</sup> DU220 AoA 2˚ k-ω SST vs k-ω SST SAS*

#### <span id="page-42-0"></span>*4.2.2.2 Αποτελέσματα k-ω SST SAS DU220 OpenFOAM ΑοΑ 8˚*

Τέλος για την αεροτομή DU220 με γωνία πρόσπτωσης 8˚ για το μοντέλο τύρβης k-ω SST SAS προκύπτουν διαφορές της τάξεως του 0,03% στο C<sub>L</sub> και 0,09% στο C<sub>D</sub> ως προς το μοντέλο τύρβης k-ω SST. Όσον αφορά την τιμή C<sub>P</sub> δεν φαίνεται να παρουσιάζει καμία μεταβολή.

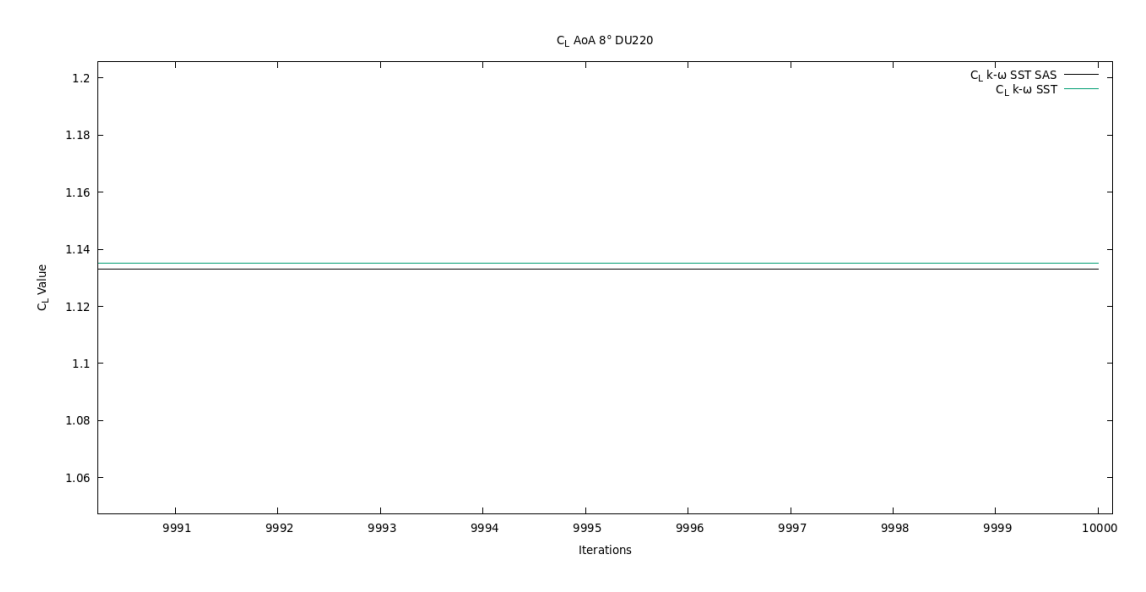

<span id="page-42-1"></span>*Διάγραμμα 23: C<sup>L</sup> DU220 AoA 8˚ k-ω SST vs k-ω SST SAS*

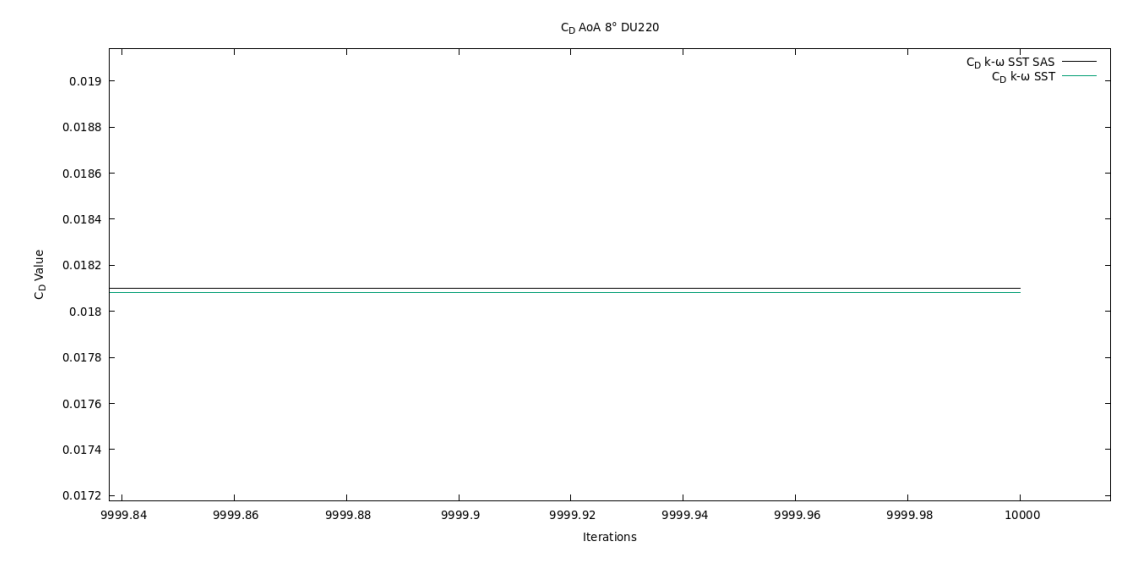

*Διάγραμμα 24: C<sup>D</sup> DU220 AoA 8˚ k-ω SST vs k-ω SST SAS*

<span id="page-43-1"></span>

| DU220                                                               |          |           |          |        |  |  |  |
|---------------------------------------------------------------------|----------|-----------|----------|--------|--|--|--|
| OpenFOAM-AoA 8°-SST SAS   Ποσοστιαία Διαφορά<br>OpenFOAM-AoA 8°-SST |          |           |          |        |  |  |  |
| $C_1 =$                                                             | 1,135078 | $C_1 =$   | 1,13479  | 0,03%  |  |  |  |
| $C_D =$                                                             | 0,018082 | $C_{D} =$ | 0,018098 | 0,087% |  |  |  |

*Πίνακας 9: Τιμές C<sup>L</sup> και C<sup>D</sup> OpenFOAM AoA 8˚ DU220 k-ω SST vs k-ω SST SAS*

<span id="page-43-2"></span>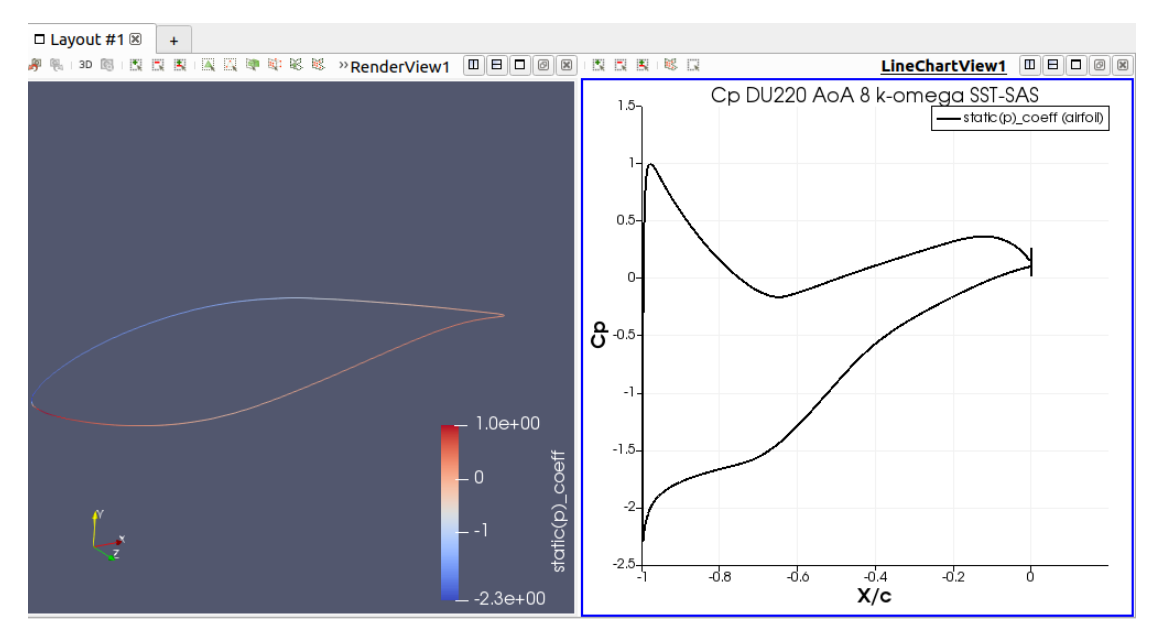

<span id="page-43-0"></span>*Εικόνα 21: Cp k-ω SST SAS AoA 8˚ DU220 OpenFOAM*

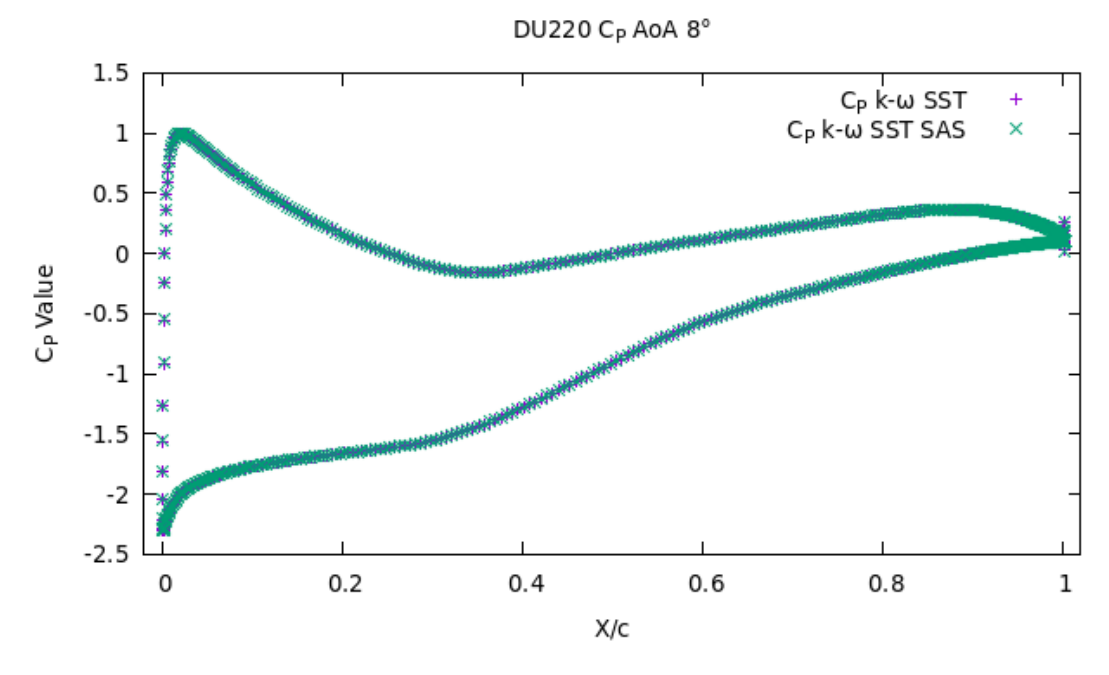

*Διάγραμμα 25: C<sup>P</sup> DU220 AoA 8˚ k-ω SST vs k-ω SST SAS*

### <span id="page-44-2"></span><span id="page-44-0"></span>*4.3 Μοντέλο Τύρβης k-ω SST & k-ω SST SAS Μη-μόνιμης*

### *Ροής*

Στην συνέχεια παρουσιάζονται τα αποτελέσματα που εξήχθησαν από το OpenFOAM χρησιμοποιώντας το μοντέλο τύρβης k-ω SST SAS και k-ω SST σε μημόνιμη ροή (unsteady). Παρουσιάζονται για την προσομοίωση της αεροτομής NACA0012. Χρησιμοποιήθηκαν δύο διαφορετικές γωνίες προσβολής 2˚ και 8˚. Η υπολογιστική προσομοίωση πραγματοποιήθηκε με το ελεύθερο λογισμικό προσομοιώσεων μελετών CFD OpenFOAM, όπως εξηγήθηκε στο [υπο-κεφάλαιο 1.3.](#page-14-0) Παρουσιάζονται πινακοποιημένες οι τιμές C<sub>L</sub>, C<sub>P</sub> και η κατανομή του C<sub>P</sub> πάνω στην αεροτομή καθώς και το πεδίο στροβιλισμού σε συγκεκριμένο χρόνο.

#### <span id="page-44-1"></span>*4.3.1 AoA 2˚ k-ω SST & k-ω SST SAS –Unsteady OpenFOAM*

Στην μελέτη για την αεροτομή NACA0012 με γωνία πρόσπτωσης 2˚ για το μοντέλο τύρβης k-ω SST SAS προκύπτουν διαφορές της τάξεως του 0,55% στο C<sup>L</sup> και 0,9% στο  $C_D$  ως προς το μοντέλο τύρβης k-ω SST. Όσον αφορά την τιμή  $C_P$  δεν φαίνεται να παρουσιάζει καμία μεταβολή. Η διαφορές είναι μεγαλύτερες από ότι σε συνθήκες μόνιμης ροής. Επίσης όπως φαίνεται στις εικόνες που ακολουθούν ο στροβιλισμός παρουσιάζει διαφορετική σύγκλιση σε συγκεκριμένο χρονικό βήμα επίλυσης.

|                       | 1.971                                                                                                    |                     |           |                         |                    |  |  |  |  |
|-----------------------|----------------------------------------------------------------------------------------------------|---------------------|-----------|-------------------------|--------------------|--|--|--|--|
|                       |                                                                                                    | OpenFOAM-AoA 2°-SST |           | OpenFOAM-AoA 2°-SST SAS | Ποσοστιαία Διαφορά |  |  |  |  |
| 0,206739<br>$C_{L}$ = |                                                                                                    |                     | $C_{L}$ = | 0,2056035               | 0.55%              |  |  |  |  |
|                       | $C_D =$                                                                                                    | 0,01032784          | $C_D =$   | 0.0102379               | 0.88%              |  |  |  |  |
|                       | $\mathbf{H}'$ 10 $\mathbf{H}'$ 6 $\mathbf{H}$ 6 $\mathbf{H}$ 6 $\mathbf{H}$ 6 $\mathbf{H}$ 6 $\mathbf{H}$ 6 $\mathbf{H}$ 6 $\mathbf{H}$ 6 $\mathbf{H}$ 6 $\mathbf{H}$ 6 $\mathbf{H}$ 6 $\mathbf{H}$ 6 $\mathbf{H}$ 6 $\mathbf{H}$ 6 $\mathbf{H}$ 6 $\mathbf{H}$ 6 $\mathbf{H}$ 6 $\mathbf{H}$ 6 $\mathbf{H}$ 6 |                     |           |                         |                    |  |  |  |  |

NACA0012 - Unsteady

*Πίνακας 10: Τιμές C<sup>L</sup> και C<sup>D</sup> OpenFOAM AoA 2˚ NACA0012-Unsteady*

<span id="page-45-2"></span>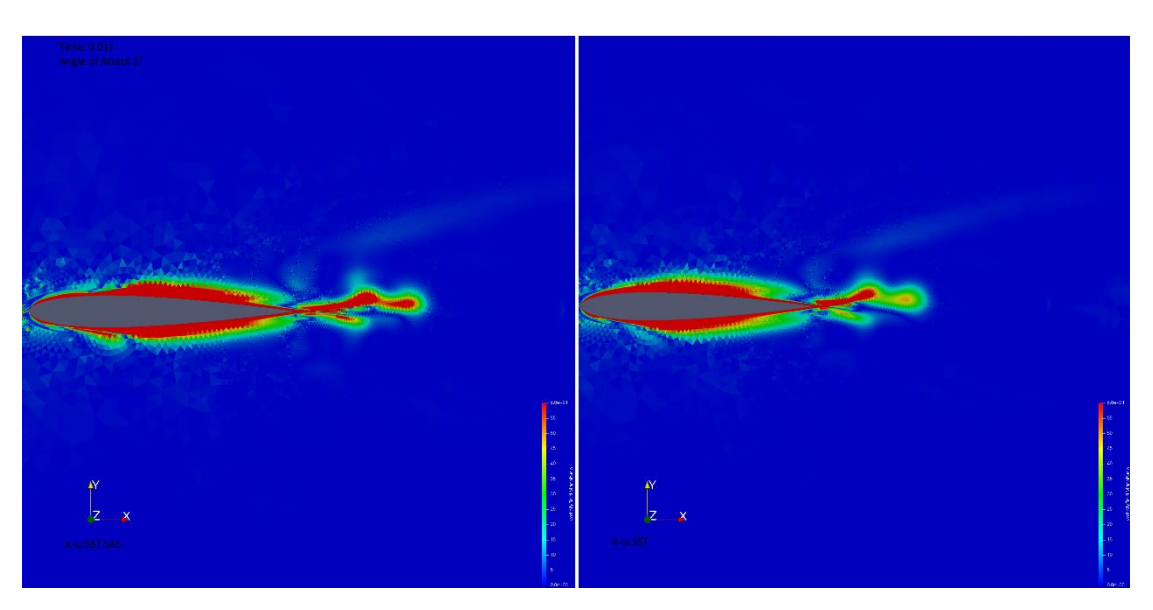

*Εικόνα 22: Πεδίο στροβιλισμού NACA0012 μη-μόνιμη ροή AoA 2˚ t:0.01s*

<span id="page-45-0"></span>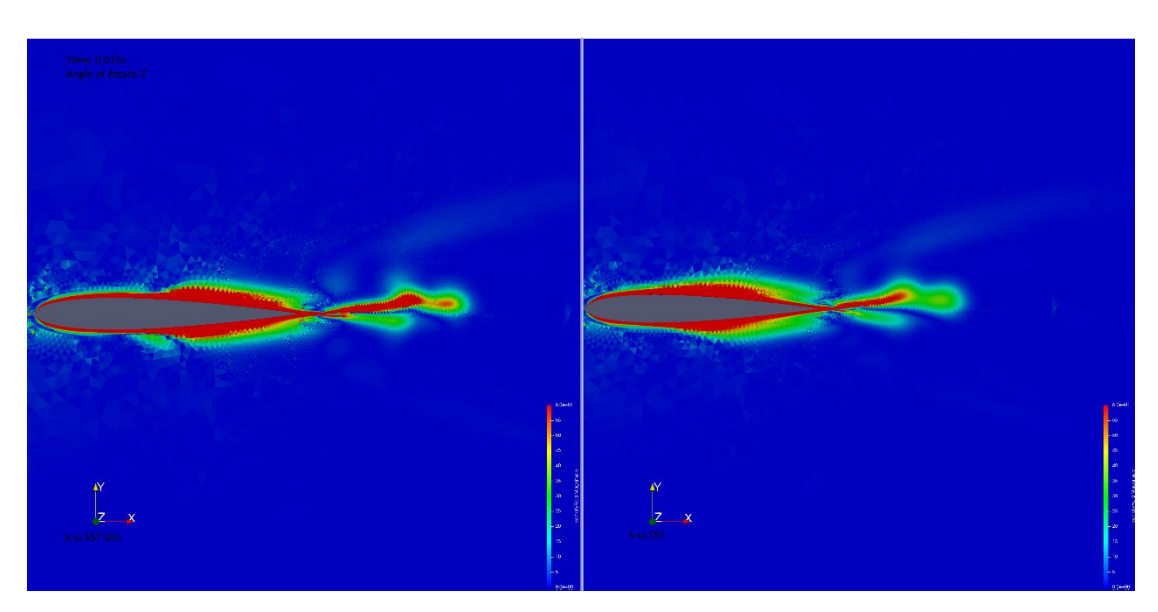

<span id="page-45-1"></span>*Εικόνα 23: Πεδίο στροβιλισμού NACA0012 μη-μόνιμη ροή AoA 2˚ t:0.015s*

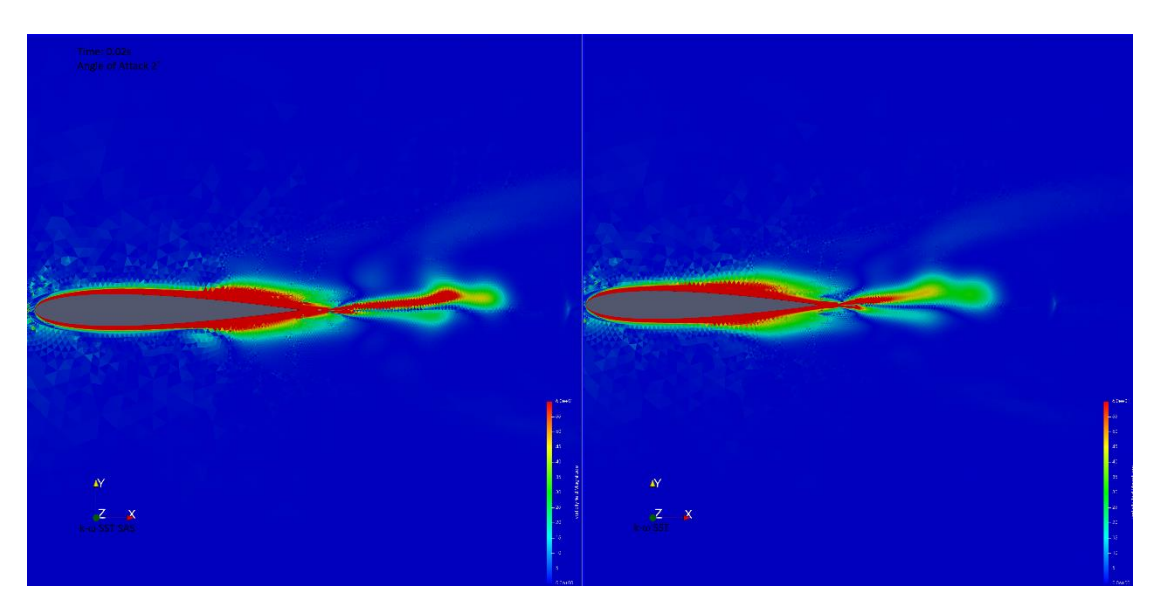

*Εικόνα 24: Πεδίο στροβιλισμού NACA0012 μη-μόνιμη ροή AoA 2˚ t:0.02s*

<span id="page-46-0"></span>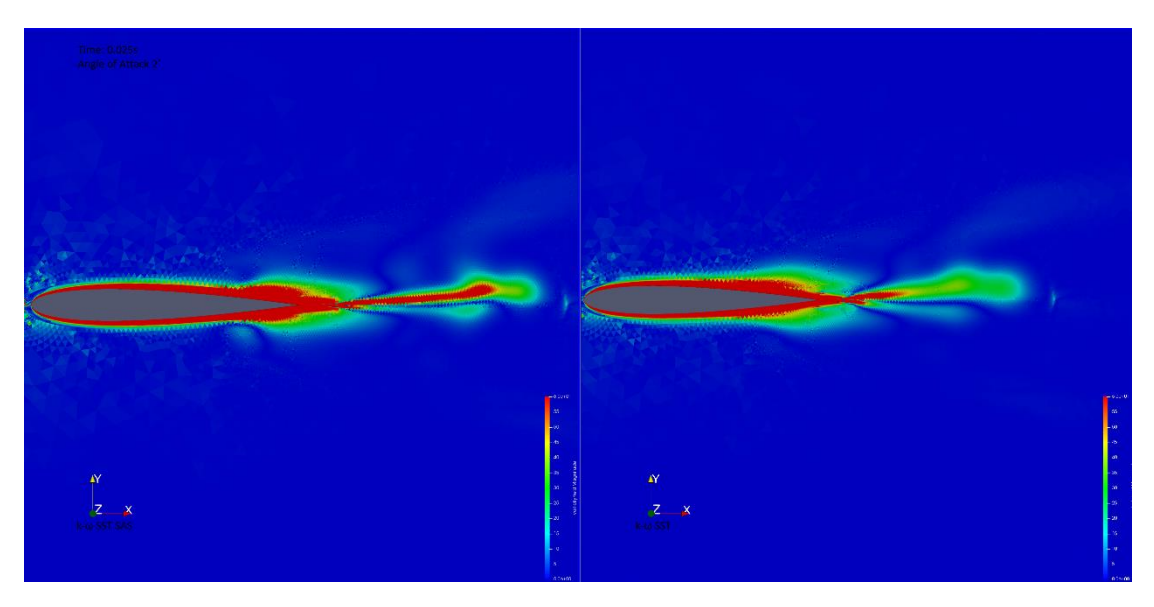

<span id="page-46-1"></span>*Εικόνα 25: Πεδίο στροβιλισμού NACA0012 μη-μόνιμη ροή AoA 2˚ t:0.025s*

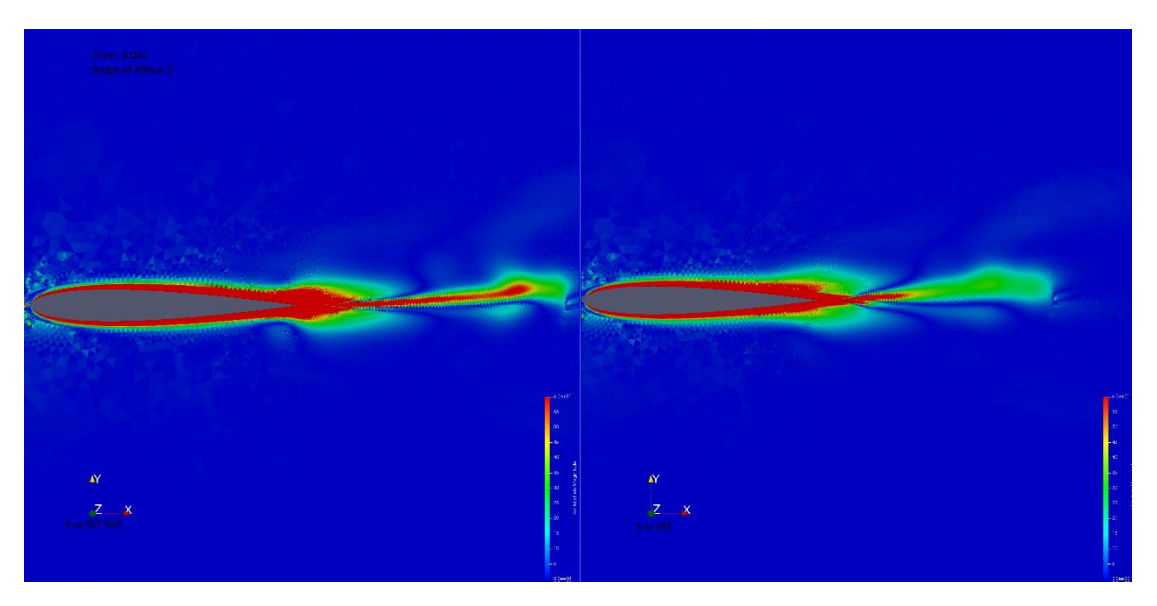

*Εικόνα 26: Πεδίο στροβιλισμού NACA0012 μη-μόνιμη ροή AoA 2˚ t:0.03s*

<span id="page-47-1"></span><span id="page-47-0"></span>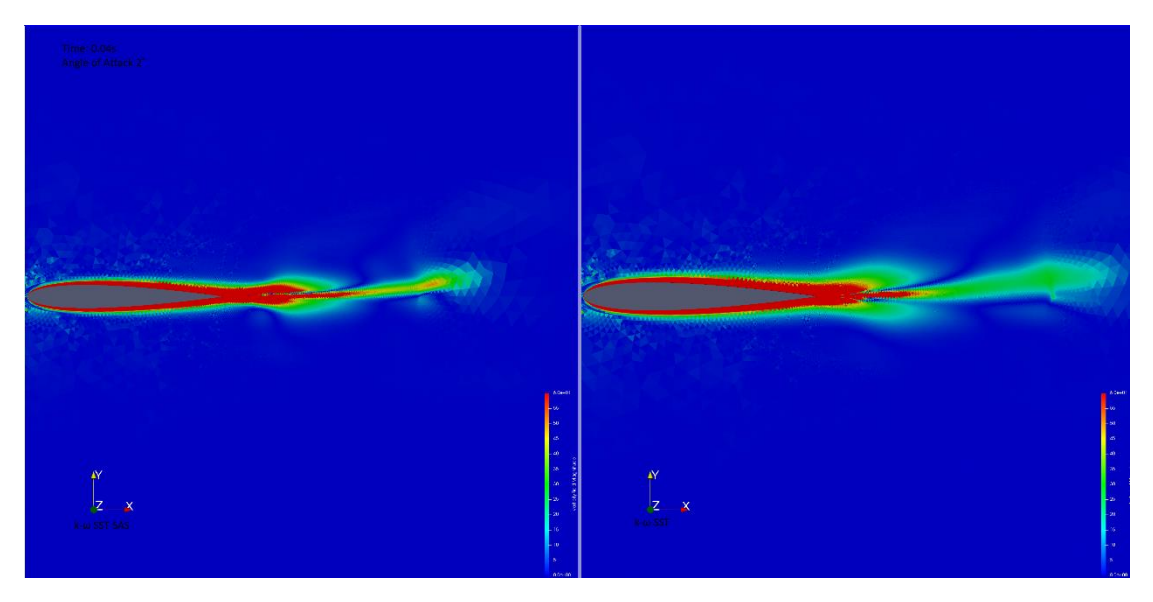

*Εικόνα 27: Πεδίο στροβιλισμού NACA0012 μη-μόνιμη ροή AoA 2˚ t:0.04s*

Στη[ν Εικόνα 28](#page-44-1) φαίνεται πώς το πεδίο στροβιλισμού είναι πανομοιότυπο και για τα δύο μοντέλα καθώς η ροή παρουσιάζει μόνιμα στοιχεία.

*Εικόνα 28: Πεδίο στροβιλισμού NACA0012 μη-μόνιμη ροή AoA 2˚ t:0.4s*

<span id="page-48-0"></span>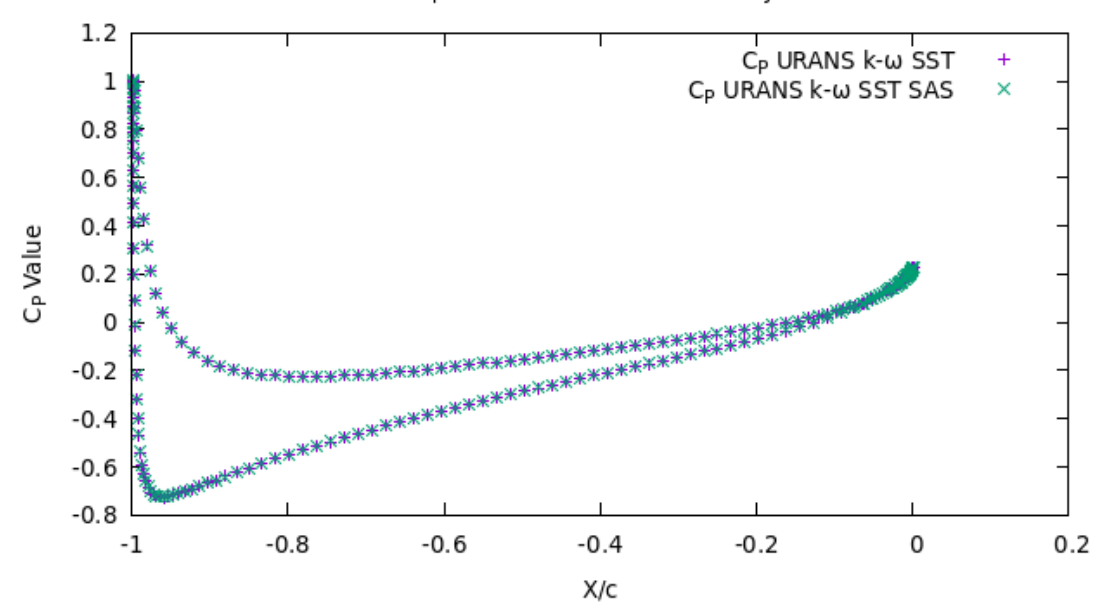

C<sub>p</sub> AoA 2° NACA0012 Unsteady

<span id="page-48-1"></span>*Διάγραμμα 26: C<sup>P</sup> AoA 2˚ NACA0012-Unsteady*

#### <span id="page-49-0"></span>*4.3.2 AoA 8˚ k-ω SST & k-ω SST SAS –Unsteady OpenFOAM*

Στην μελέτη για την αεροτομή NACA0012 με γωνία πρόσπτωσης 8˚ για το μοντέλο τύρβης k-ω SST SAS προκύπτουν διαφορές της τάξεως του 0,08% στο CL και 0,4% στο  $C_D$  ως προς το μοντέλο τύρβης k-ω SST. Όσον αφορά την τιμή  $C_P$  δεν φαίνεται να παρουσιάζει καμία μεταβολή. Η διαφορές είναι μεγαλύτερες από ότι σε συνθήκες μόνιμης ροής. Επίσης όπως φαίνεται στις εικόνες που ακολουθούν ο στροβιλισμός παρουσιάζει διαφορετική σύγκλιση σε συγκεκριμένο χρονικό βήμα επίλυσης.

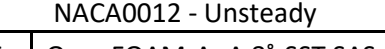

<span id="page-49-2"></span>

|         | OpenFOAM-AoA 8°-SST | ! OpenFOAM-AoA 8˚-SST SAS   Ποσοστιαία Διαφορά |            |       |
|---------|---------------------|------------------------------------------------|------------|-------|
| $C_L =$ | 0,8154207           |                                                | 0,8147362  | 0.08% |
| $C_D =$ | 0,01748796          | $C_D =$                                        | 0,01741625 | 0,41% |

*Πίνακας 11: Τιμές C<sup>L</sup> και C<sup>D</sup> OpenFOAM AoA 8˚ NACA0012-Unsteady*

<span id="page-49-1"></span>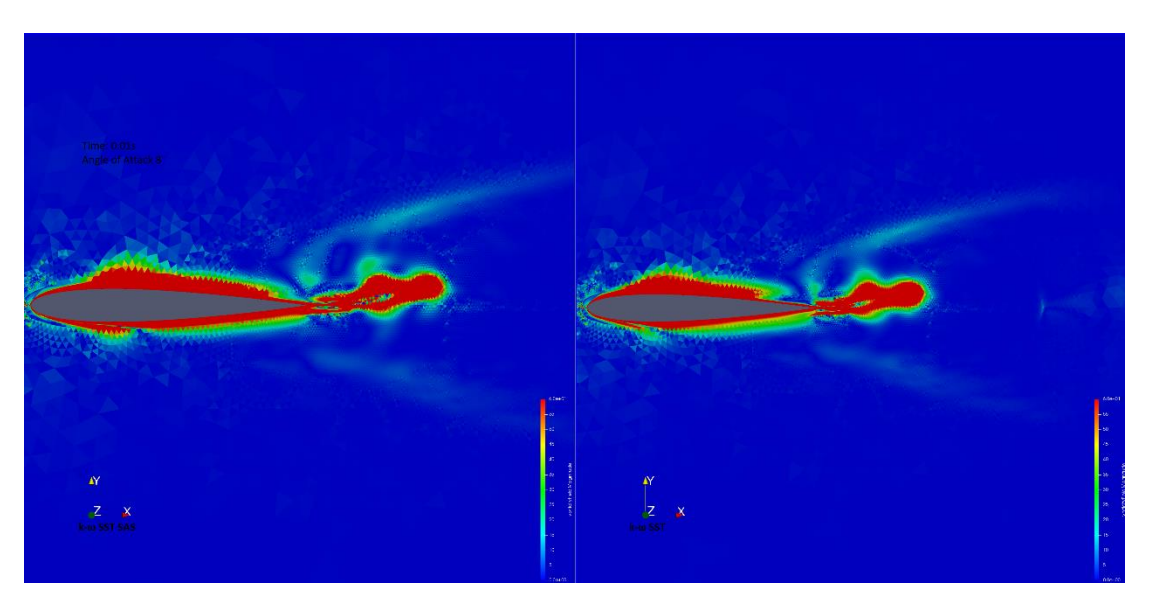

*Εικόνα 29: Πεδίο στροβιλισμού NACA0012 μη-μόνιμη ροή AoA 8˚ t:0.01s*

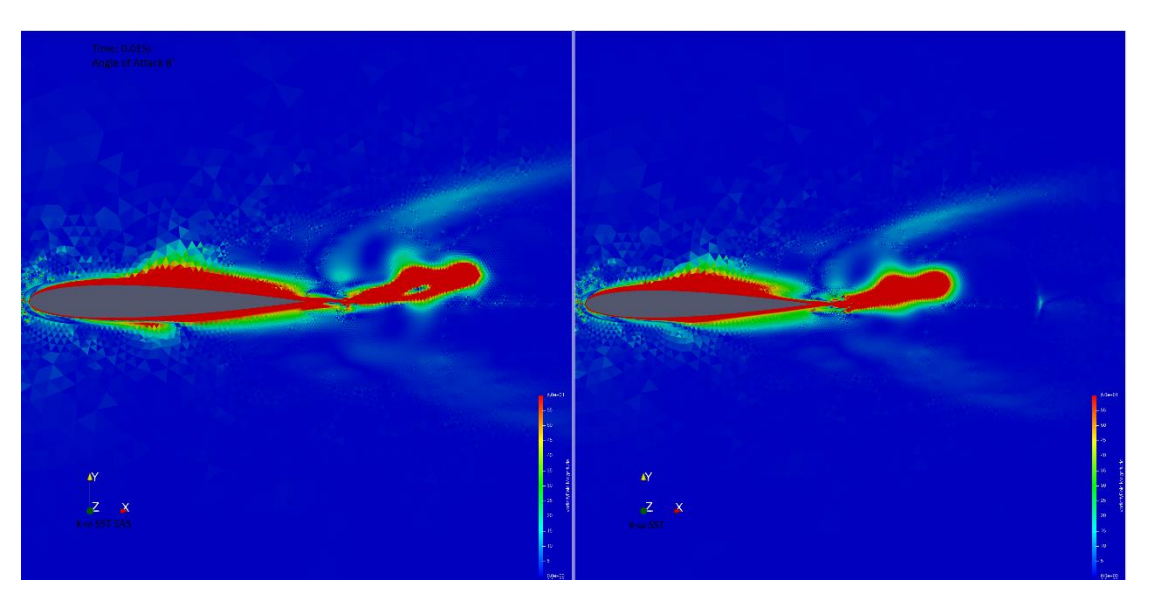

*Εικόνα 30: Πεδίο στροβιλισμού NACA0012 μη-μόνιμη ροή AoA 8˚ t:0.015s*

<span id="page-50-0"></span>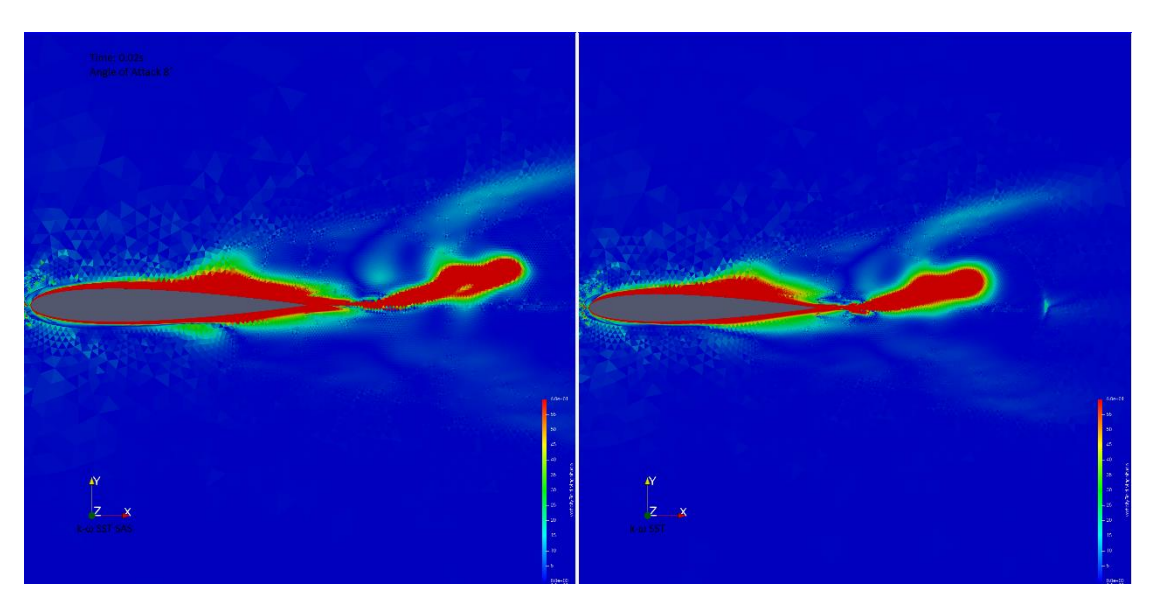

<span id="page-50-1"></span>*Εικόνα 31: Πεδίο στροβιλισμού NACA0012 μη-μόνιμη ροή AoA 8˚ t:0.02s*

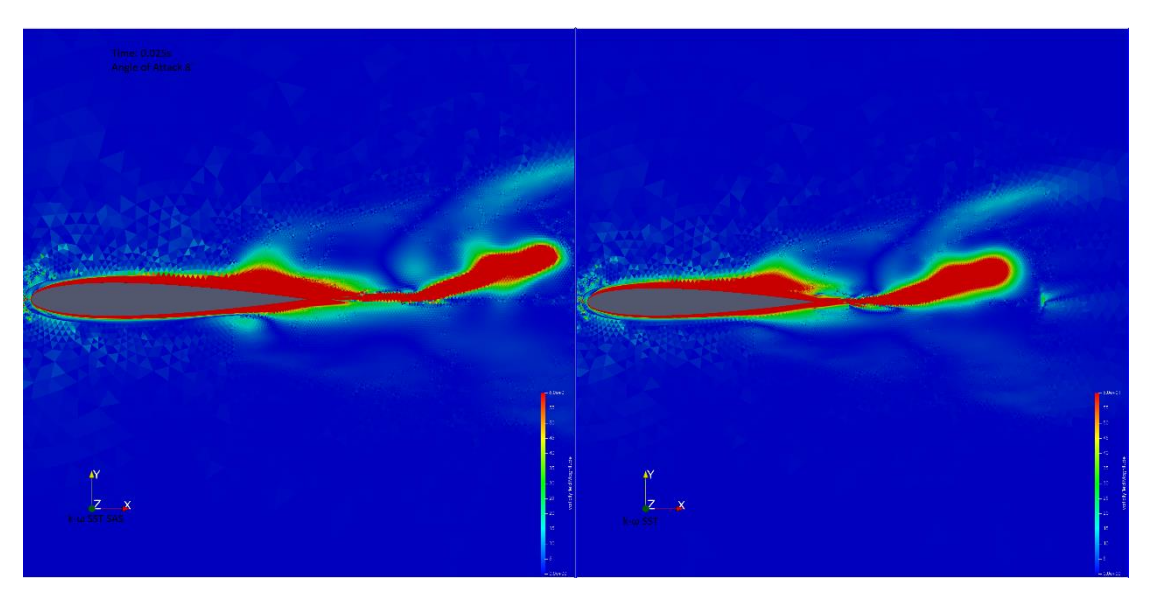

*Εικόνα 32: Πεδίο στροβιλισμού NACA0012 μη-μόνιμη ροή AoA 8˚ t:0.015s*

<span id="page-51-0"></span>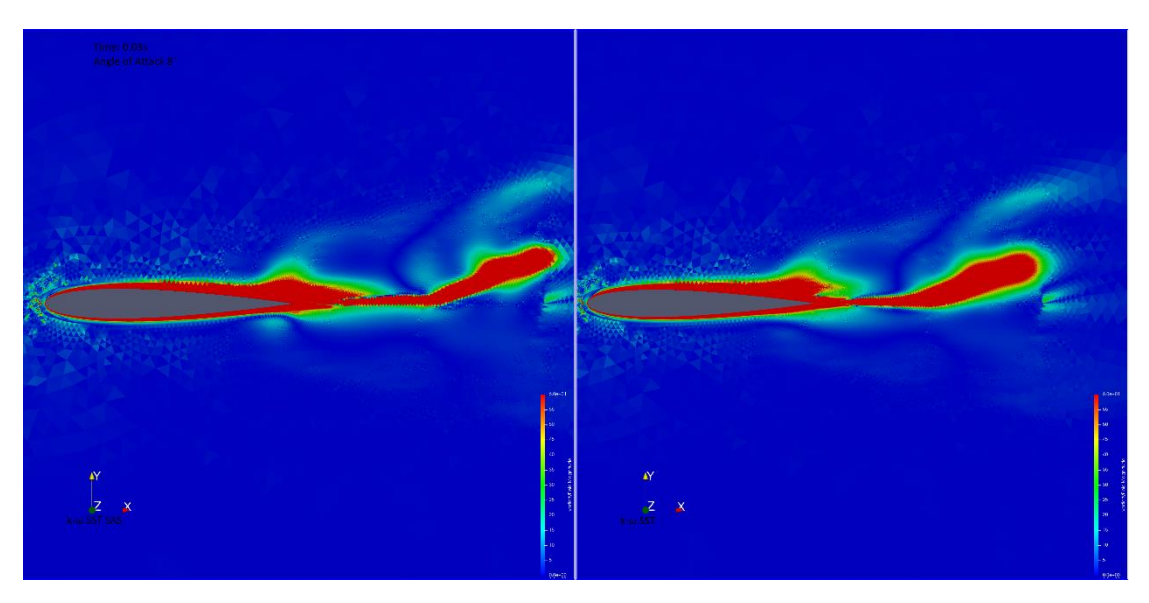

<span id="page-51-1"></span>*Εικόνα 33: Πεδίο στροβιλισμού NACA0012 μη-μόνιμη ροή AoA 8˚ t:0.03s*

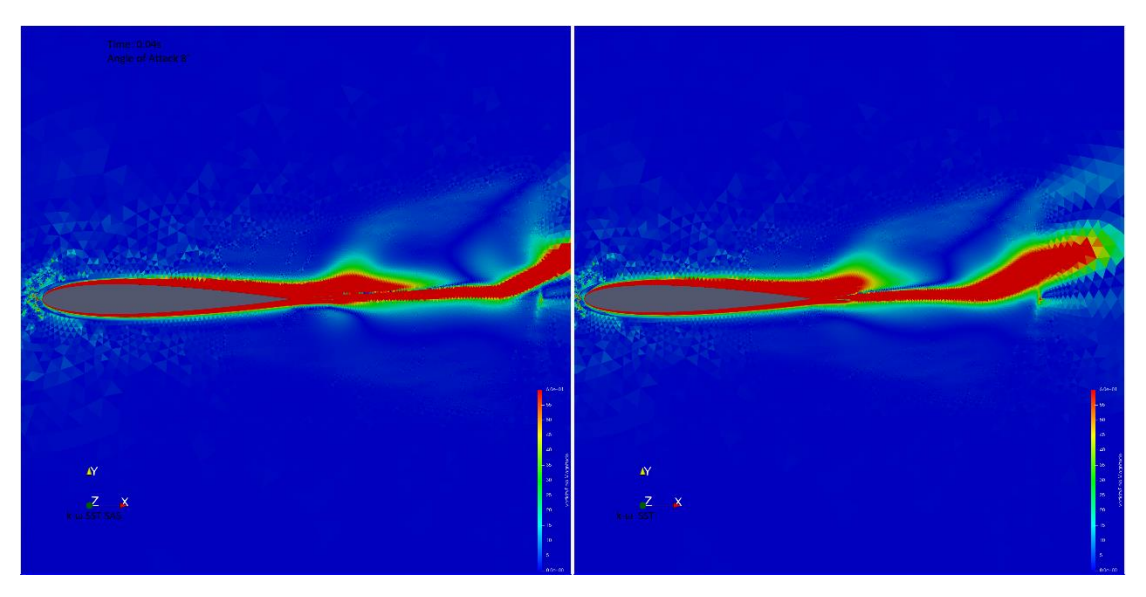

*Εικόνα 34: Πεδίο στροβιλισμού NACA0012 μη-μόνιμη ροή AoA 8˚ t:0.04s*

<span id="page-52-0"></span>Και στην [Εικόνα 35](#page-49-0) φαίνεται πώς το πεδίο στροβιλισμού είναι πανομοιότυπο και για τα δύο μοντέλα καθώς η ροή παρουσιάζει μόνιμα στοιχεία.

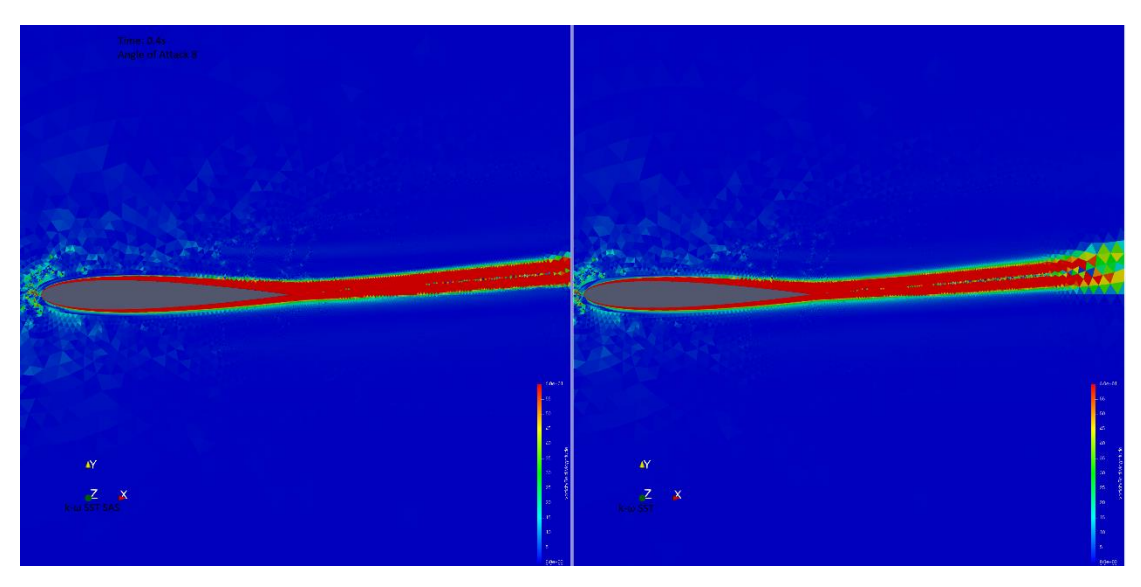

<span id="page-52-1"></span>*Εικόνα 35: Πεδίο στροβιλισμού NACA0012 μη-μόνιμη ροή AoA 8˚ t:0.4s*

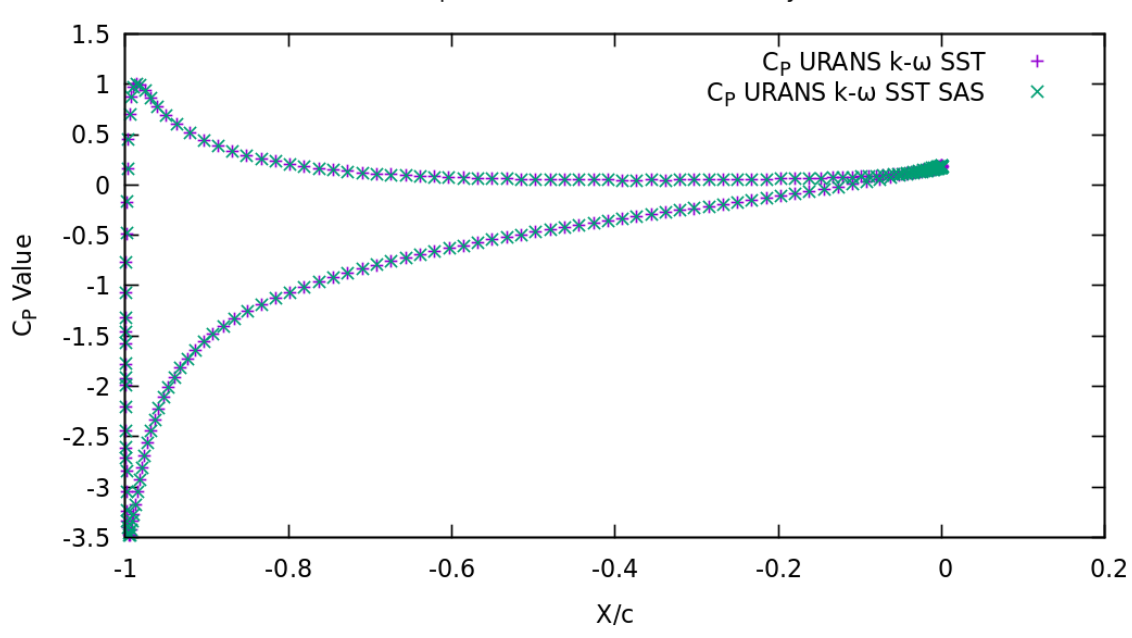

C<sub>p</sub> AoA 8° NACA0012 Unsteady

<span id="page-53-0"></span>*Διάγραμμα 27: C<sup>P</sup> AoA 8˚ NACA0012-Unsteady*

# <span id="page-54-0"></span>**5** *Συμπεράσματα*

Στο κεφάλαιο αυτό συνοψίζονται τα συμπεράσματα των αποτελεσμάτων της παρούσας μεταπτυχιακής εργασίας. Στη συγκεκριμένη εργασία η μελέτη εστιάστηκε στην αποτίμηση των συντελεστών ανύψωσης (CL) και οπισθέλκουσας (CD) καθώς και της κατανομής του συντελεστή πίεσης (CP) πάνω στο περίγραμμα μιας αεροτομής, χρησιμοποιώντας δύο διαφορετικούς επιλύτες των εξισώσεων Navier-Stokes. Ο πρώτος επιλύτης (MaPFlow) επιλύει τις ασυμπίεστες εξισώσεις χρησιμοποιώντας τη μέθοδο της προσταθεροποίησης για πρακτικά ασυμπίεστες ροές σε χαμηλούς αριθμούς Mach, ενώ ο δεύτερος (OpenFOAM) επιλύει τις ασυμπίεστες ροές υλοποιώντας μεθόδους διόρθωσης πίεσης. Μελετήθηκαν δύο διαφορετικές αεροτομές (NACA0012 και DU220) για γωνίες πρόσπτωσης 2˚ και 8˚. Τέλος εξετάστηκαν δύο μοντέλα τύρβης (k-ω SST και k-ω SST SAS).

Ιδιαίτερα καλή συμφωνία μεταξύ των διαφορετικών επιλυτών παρατηρείται στην αποτίμηση του συντελεστή άνωσης και για τις δυο αεροτομές όταν η γωνία της επ' άπειρο ροής σε σχέση με την αεροτομή είναι 2˚. Το παραπάνω επιβεβαιώνεται από το γεγονός ότι οι κατανομές πίεσης που προβλέπουν οι δυο υπολογιστικοί κώδικες σχεδόν ταυτίζονται. Ωστόσο ο συντελεστής αντίστασης που υπολογίζεται από το OpenFOAM για την αεροτομή DU220 προκύπτει μεγαλύτερος κατά 3.7% σε σχέση με το αντίστοιχο που προλέγει το MaPFlow. Στη μεγαλύτερη γωνία πρόσπτωσης (8˚) το MaPFlow εκτιμά τον συντελεστή άνωσης της αεροτομής DU220 κατά 2.5% μεγαλύτερο από το OpenFOAM, ενώ και οι διαφορές που παρατηρήθηκαν πριν στον συντελεστή αντίστασης, εδώ ενισχύονται ακόμα περισσότερο. Το γεγονός ότι ο υπολογιστικός κώδικας MaPFlow επιλύει της συμπιεστές εξισώσεις της ροής, ενώ το OpenFOAM της ασυμπίεστες δικαιολογεί μια μικρή υποεκτίμηση της τάξης του 1% στον συντελεστή άνωσης που προλέγει το OpenFOAM για το συγκεκριμένο Mach της επ' άπειρο ροής, ενώ ο υπολογισμός μικρότερων λόγων  $\frac{c_L}{c_D}$  σε σχέση με το MaPFlow αποδίδεται στην επιλογή upwind σχήματος κατά τη διαδικασία reconstruction, το οποίο οδηγεί σε μεγαλύτερη αριθμητική διάχυση.

Τέλος για το μοντέλο τύρβης k-ω SST SAS, σύμφωνα με τα αποτελέσματα ως προς τους συντελεστές  $C_L$ ,  $C_D$ ,  $C_P$  παρατηρήθηκε διαφοροποίηση των τιμών αλλά σε μεγέθη της τάξεως του 0,01% για τον ίδιο επιλύτη simpleFoam του OpenFOAM, σε σχέση με το μοντέλο τύρβης k-ω SST. Όπως έχει αναφερθεί το μοντέλο τύρβης k-ω SST SAS δεν ενεργοποιείται και συμπεριφέρεται σαν το μοντέλο k-ω SST σε μόνιμες συνθήκες ροής. Τα αποτελέσματα σε μη-μόνιμες συνθήκες με τον επιλύτη pisoFOAM φαίνεται να επιβεβαιώνουν την θεωρία, καθώς παρατηρείται διαφορά στην αποτύπωση του στροβιλισμού. Το μοντέλο k-ω SST SAS κάνει αποτίμηση των πιο έντονων στροβιλισμών που το k-ω SST δεν φαίνεται να υπολογίζει. Ίσως για πιο ακριβές σύγκριση των δύο μοντέλων να επιλυθεί το πρόβλημα σε τρισδιάστατο χωρίο και με

διαφορετικές συνθήκες, μεγαλύτερη γωνία πρόσπτωσης ή ροή γύρω από κινούμενη αεροτομή. Το μοντέλο τύρβης k-ω SST SAS είναι ένα μοντέλο το οποίο επιλύεται σε τρισδιάστατο χωρίο και εμφανίζει τα χαρακτηριστικά του κυρίως σε έντονα μη-μόνιμα φαινόμενα.

# <span id="page-56-0"></span>**6** *Βιβλιογραφία*

- [1] Β. Ριζιώτης, Ν. Μαρκάτος, Σημειώσεις Μαθήματος: Ροή Ρευστών (Μεταφορά Ορμής, Θερμότητας και Μάζας), Ε.Μ.Π., 2019.
- [2] Ν. Μαρκάτος, Σημειώσεις Μαθήματος: Μέθοδος Πεπερασμένων Διαφορών και Όγκων Ελέγχου. Υπολογιστικές Μέθοδοι σε Τυρβώδεις Ροές , Ε.Μ.Π., 2019.
- [3] G. Papadakis, Development of hybrid compressible vortex particle method and application to external problems including helicopter flows, Aerodynamics Laboratory, N.T.U.A., 2014.
- [4] OpenFOAM, Tutorial Guide Version v2012, December 2020.
- [5] OpenFOAM, User Guide Version v2012, December 2020.
- [6] F. R. Menter· Y. Egorov, The Scale-Adaptive Simulation Method for Unsteady Turbulent Flow Predictions. Part 1: Theory and Model Description, 2010.
- [7] Y. Egorov and F. Menter, Development and Application of SST-SAS Turbulence Model in the DESIDER Project
- [8] F.R. Menter, Best Practice: Scale-Resolving Simulations in ANSYS CFD Versio 1.0, 2012.
- [9] J. Blazek, Computational Fluid Dynamics: Principles and Applications, 2001
- [10] F.R. Menter, Improved two-equation k- $\omega$  turbulence model for aerodynamic flows, NASA TM-103975, 1992.
- [11] D.C. Wilcox, Reassessment of the scale determining equation for advanced turbulence models, AIAA J., Vol.26, No.11, p1299, 1988
- [12] A. N. Kolmogorov. Equations of turbulent motion of an incompressible turbulent fluid, Izv. Akad. Nauk. SSSR Ser. Phys. VI, No. 1–2, 1942
- [13] V. Yakhot, S.A. Orszag, S. Thangam, T.B. Gatski, C.G. Speziale, Development of turbulence models for shear flows by a double expansion technique, Physics of Fluids, 4, pp.1510-1520, 1992.
- [14] C.T. Shaw, Using Computational Fluid Dynamics, Prentice Hall, New Jersey, USA, 1992.
- [15] S. Wanga, J.R. Bella , D. Burtona , A. H. Herbstb , J. Sheridana , M. C. Thompson, The performance of different turbulence models (URANS, SAS and DES) for predicting high-speed train slipstream, 2017
- [16] A.N. Asadolahi, R. Gupta, S.S.Y. Leung, D.F. Fletcher, B.S. Haynes, Validation of a CFD model of Taylor flow hydrodynamics and heat transfer, Chemical Engineering and Science, 69, pp.541-552, 2012.
- [17] ANSYS Inc., ANSYS Fluent User 's Guide, Release 13.0, 2010.
- [18] Menter Fr. Two-equation eddy-viscosity turbulence models for engineering applications. AIAA journal. 1994 Aug;32(8):1598-605
- [19] AVATAR Project Site,<http://www.eera-avatar.eu/> (accessed: 10-02-2016)